## NIST Big Data Interoperability Framework

Volume 8: Reference Architecture Interfaces

### Wo L Chang Gregor von Laszewski

Editor

laszewski@gmail.com

https://github.com/cloudmesh/cloudmesh-nist

July 01, 2019 - 12:43 PM

Created by Cloudmesh & Cyberaide Bookmanager, https://github.com/cyberaide/bookmanager

# NIST BIG DATA INTEROPERABILITY FRAMEWORK: VOLUME 8, REFERENCE ARCHITECTURE INTERFACES

Editor: Gregor von Laszewski, Working Group co-Chair: Wo Chang

Copyrights and Permissions: Official publications of the National Institute of Standards and Technology are not subject to copyright in the United States. Foreign rights are reserved. Questions concerning the possibility of copyrights in foreign countries should be referred to the Office of Chief Counsel at NIST via email to nistcounsel@nist.gov.

# NIST BIG DATA INTEROPERABILITY FRAMEWORK: VOLUME 8, REFERENCE ARCHITECTURE INTERFACES

#### NIST Big Data Interoperability Framework: Volume 8, Reference Architecture Interfaces 1 Introduction 1.1 Background 1.2 Scope and Objectives of the Reference Architectures Subgroup **1.3 Report Production** 1.4 Report Structure 2 NBDRA Interface Requirements 2.1 High-Level Requirements of the Interface Approach 2.1.1 Technology- and Vendor-Agnostic 2.1.2 Support of Plug-In Compute Infrastructure 2.1.3 Orchestration of Infrastructure and Services 2.1.4 Orchestration of Big Data Applications and Experiments 2.1.5 Reusability 2.1.6 Execution Workloads 2.1.7 Security and Privacy Fabric Requirements 2.2 Component-Specific Interface Requirements 2.2.1 System Orchestrator Interface Requirements 2.2.2 Data Provider Interface Requirements 2.2.3 Data Consumer Interface Requirements 2.2.4 Big Data Application Interface Provider Requirements 2.2.5 Big Data Provider Framework Interface Requirements 2.2.6 Big Data Application Provider to Big Data Framework Provider Interface 3 Specification Paradigm 3.1 Hybrid and Multiple Frameworks 3.2 Design by Resource-Oriented Architecture 3.3 Design by Example 3.4 Version Management 3.5 Interface Compliancy 3.6 Refernce implementations 4 Specification 4.1 List of specifications 4.2 Authentication 4.3 Status Codes and Error Responses 4.4 Timestamp 4.4.1 Timestamp 4.5 Identity 4.5.1 Organization 4.5.2 User

4.5.3 Account

| 4.5.4 Public Key Store                    |
|-------------------------------------------|
| 4.6 Variable, Defualt, and Alias          |
| <u>4.6.1 Alias</u>                        |
| 4.6.2 Variables                           |
| <u>4.6.3 Default</u>                      |
| 4.7 Data Management                       |
| 4.7.1 Filestore                           |
| <u>4.7.2 Replica</u>                      |
| 4.7.3 Database                            |
| 4.7.4 Virtual Directory                   |
| 4.8 Compute Management - Virtual Clusters |
| 4.8.1 Virtual Cluster                     |
| 4.8.2 Network of Nodes                    |
| 4.8.3 Scheduler                           |
| <u>4.8.4 Queue</u>                        |
| 4.9 Compute Management - Virtual Machines |
| <u>4.9.1 Image</u>                        |
| <u>4.9.2 Flavor</u>                       |
| 4.9.3 Virtual Machine                     |
| 4.9.4 Secgroup                            |
| <u>4.9.5 Nic</u>                          |
| 4.10 Compute Management - Containers      |
| 4.10.1 Containers                         |
| 4.11 Compute Management - Map Reduce      |
| 4.11.1 Map Reduce                         |
| 4.12 Compute Management - Functions       |
| 4.12.1 Microservice                       |
| 4.13 Reservation                          |
| 4.13.1 Reservation                        |
| 4.14 Data Streams                         |
| <u>4.14.1 Stream</u>                      |
| <u>4.14.2 Filter</u>                      |
| 4.15 Deployment                           |
| 4.15.1 Deployment                         |
| 5 Acronyms and Terms                      |
| Bibliography                              |
|                                           |

NIST BIG DATA INTEROPERABILITY FRAMEWORK: VOLUME 8, REFERENCE ARCHITECTURE INTERFACES

#### **NIST Special Publication 1500-9**

# NIST Big Data Interoperability Framework: Volume 8, Reference Architecture Interfaces

NIST Big Data Public Working Group Reference Architecture Subgroup

July 2019

This publication is available free of charge from: https://doi.org/10.6028/NIST.SP.1500-9

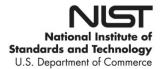

#### **NIST Special Publication 1500-9**

## NIST Big Data Interoperability Framework: Volume 8, Reference Architecture Interfaces

NIST Big Data Public Working Group (NBD-PWG)
Definitions and Taxonomies Subgroup
Information Technology Laboratory
National Institute of Standards and Technology
Gaithersburg, MD 20899

This publication is available free of charge from: https://doi.org/10.6028/NIST.SP.1500-9

July 2019

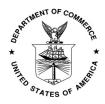

U.S. Department of Commerce Wilbur L. Ross, Jr., Secretary

National Institute of Standards and Technology Walter Copan, NIST Director and Undersecretary of Commerce for Standards and Technology

This document summarizes interfaces that are instrumental for the interaction with Clouds, Containers, and High Performance Computing (HPC) systems to manage virtual clusters to support the NIST Big Data Reference Architecture (NBDRA). The REpresentational State Transfer (REST) paradigm is used to define these interfaces, allowing easy integration and adoption by a wide variety of frameworks.

Big Data is a term used to describe extensive datasets, primarily in the characteristics of volume, variety, velocity, and/or variability. While opportunities exist with Big Data, the data characteristics can overwhelm traditional technical approaches, and the growth of data is outpacing scientific and technological advances in data analytics. To advance progress in Big Data, the NIST Big Data Public Working Group (NBD-PWG) is working to develop consensus on important fundamental concepts related to Big Data. The results are reported in the *NIST Big Data Interoperability Framework (NBDIF)* series of volumes. This volume, Volume 8, uses the work performed by the NBD-PWG to identify objects instrumental for the NIST Big Data Reference Architecture (NBDRA) which is introduced in the NBDIF: Volume 6, *Reference Architecture*.

#### Keywords

Adoption; barriers; implementation; interfaces; market maturity; organizational maturity; project maturity; system modernization.

#### Acknowledgements

This document reflects the contributions and discussions by the membership of the NBD-PWG, cochaired by Wo Chang (NIST ITL), Bob Marcus (ET-Strategies), and Chaitan Baru (San Diego Supercomputer Center; National Science Foundation). For all versions, the Subgroups were led by the following people: Nancy Grady (SAIC), Natasha Balac (SDSC), and Eugene Luster (R2AD) for the Definitions and Taxonomies Subgroup; Geoffrey Fox (Indiana University) and Tsegereda Beyene (Cisco Systems) for the Use Cases and Requirements Subgroup; Arnab Roy (Fujitsu), Mark Underwood (Krypton Brothers; Synchrony Financial), and Akhil Manchanda (GE) for the Security and Privacy Subgroup; David Boyd (InCadence Strategic Solutions), Orit Levin (Microsoft), Don Krapohl (Augmented Intelligence), and James Ketner (AT&T) for the Reference Architecture Subgroup; and Russell Reinsch (Center for Government Interoperability), David Boyd (InCadence Strategic Solutions), Carl Buffington (Vistronix), and Dan McClary (Oracle), for the Standards Roadmap Subgroup, Gregor von Laszewski (Indiana University) for the Interface Subgroup.

The following milestone releases exist:

- Version 2.1: A previous volume used the definitions of the schema based on examples only. It was easier to read but only included the definition of the resources and not the interaction with the resources. This volume was in place until June 2018.
- Version 2.2: This version was significantly changed and used OpenAPI 2.0 to

- specify the interfaces between the various services and components.
- Version 3.1.1: The version includes significant improvements of the object specifications but are still using OpenAPI 2.0.
- Version 3.2.0: All specifications have been updated to OpenAPI 3.0.2. Significant updates have been done to a number of specifications.

The editors for these documents are:

- Gregor von Laszewski (Indiana University)
- Wo Chang (NIST).

Laurie Aldape (Energetics Incorporated) and Elizabeth Lennon (NIST) provided editorial assistance across all NBDIF volumes.

NIST SP 1500-9, Draft NIST Big Data Interoperability Framework: Volume 8, Reference Architecture Interfaces, Version 2 has been collaboratively authored by the NBD-PWG. As of the date of publication, there are over six hundred NBD-PWG participants from industry, academia, and government. Federal agency participants include the National Archives and Records Administration (NARA), National Aeronautics and Space Administration (NASA), National Science Foundation (NSF), and the U.S. Departments of Agriculture, Commerce, Defense, Energy, Census, Health and Human Services, Homeland Security, Transportation, Treasury, and Veterans Affairs.

NIST would like to acknowledge the specific contributions to this volume, during Version 1 and/or Version 2 activities. *Contributors* are members of the NIST Big Data Public Working Group who dedicated great effort to prepare and gave substantial time on a regular basis to research and development in support of this document. This includes the following NBD-PWG members:

- Gregor von Laszewski, Indiana University
- Wo Chang, National Institute of Standard and Technology,
- Fugang Wang, Indiana University
- Geoffrey C. Fox, Indiana University
- Shirish Joshi, Indiana University
- Badi Abdul-Wahid, formerly Indiana Univresity
- Alicia Zuniga-Alvarado, Consultant
- Robert C. Whetsel, DISA/NBIS
- Pratik Thakkar, Philips

#### **Executive Summary**

The *NIST Big Data Interoperability Framework (NBDIF): Volume 8, Reference Architecture Interfaces* document was prepared by the NIST Big Data Public Working Group (NBD-PWG) Reference Architecture Subgroup to identify interfaces in support of the NIST Big Data Reference Architecture (NBDRA). The interface define resources that are part of the

NBDRA. These resources are formulated in OpenAPI 3.0.2 format and can be easily integrated into a REpresentational State Transfer (REST) framework or an object-based framework.

The resources were categorized in groups that are identified by the NBDRA set forward in the *NBDIF: Volume 6, Reference Architecture* document. While the *NBDIF: Volume 3, Use Cases and General Requirements* document provides *application*-oriented high-level use cases, the use cases defined in this document are subsets of them and focus on *interface* use cases. The interface use cases are not meant to be complete examples, but showcase why the resource has been defined. Hence, the interfaces use cases are only representative, and do not encompass the entire spectrum of Big Data usage. All the interfaces were openly discussed in the working group [1]. Additions to the interfaces are welcome and the NBD-PWG is open to discuss any contributions.

The *NIST Big Data Interoperability Framework (NBDIF)* was released in three versions, which correspond to the three stages of the NBD-PWG work. Version 3 (current version) of the NBDIF volumes resulted from Stage 3 work with major emphasis on the validation of the NBDRA Interfaces and content enhancement. Stage 3 work built upon the foundation created during Stage 2 and Stage 1. The current effort documented in this volume reflects concepts developed within the rapidly evolving field of Big Data. The three stages (in reverse order) aim to achieve the following with respect to the NIST Big Data Reference Architecture (NBDRA):

- Stage 1: Identify the high-level Big Data reference architecture key components, which are technology-, infrastructure-, and vendor-agnostic.
- Stage 2: Define general interfaces between the NBDRA components; and
- Stage 3: Validate the NBDRA by building Big Data general applications through the general interfaces;

The NBDIF consists of nine volumes, each of which addresses a specific key topic, resulting from the work of the NBD-PWG. The nine volumes are as follows:

- Volume 1, Definitions [2]
- Volume 2, Taxonomies [3]
- Volume 3, Use Cases and General Requirements [4]
- Volume 4, Security and Privacy [5]
- Volume 5, Architectures White Paper Survey [6]
- Volume 6, Reference Architecture [7]
- Volume 7, Standards Roadmap [8]
- Volume 8, Reference Architecture Interfaces (this volume) [9]
- Volume 9, Adoption and Modernization [10]

During Stage 1, Volumes 1 through 7 were conceptualized, organized and written. The finalized Version 1 documents can be downloaded from the V1.0 Final Version page of the NBD-PWG website [11].

During Stage 2, the NBD-PWG developed Version 2 of the NBDIF Version 1 volumes, with the exception of Volume 5, which contained the completed architecture survey work that was

used to inform Stage 1 work of the NBD-PWG. The goals of Version 2 were to enhance the Version 1 content, define general interfaces between the NBDRA components by aggregating low-level interactions into high-level general interfaces, and demonstrate how the NBDRA can be used. As a result of the Stage 2 work, the need for NBDIF Volume 8 and NBDIF Volume 9 were identified and the two new volumes were created. Version 2 of the NBDIF volumes, resulting from Stage 2 work, can be downloaded from the V2.0 Final Version page of the NBD-PWG website [12].

This document is the result of Stage 3 work of the NBD-PWG. Coordination of the group is conducted on the NBD-PWG web page [1].

#### 1 Introduction

#### 1.1 Background

There is broad agreement among commercial, academic, and government leaders about the potential of Big Data to spark innovation, fuel commerce, and drive progress. Big Data is the common term used to describe the deluge of data in today's networked, digitized, sensor-laden, and information-driven world. The availability of vast data resources carries the potential to answer questions previously out of reach, including the following:

- How can a potential pandemic reliably be detected early enough to intervene?
- Can new materials with advanced properties be predicted before these materials have ever been synthesized?
- How can the current advantage of the attacker over the defender in guarding against cybersecurity threats be reversed?

There is also broad agreement on the ability of Big Data to overwhelm traditional approaches. The growth rates for data volumes, speeds, and complexity are outpacing scientific and technological advances in data analytics, management, transport, and data user spheres.

Despite widespread agreement on the inherent opportunities and current limitations of Big Data, a lack of consensus on some important fundamental questions continues to confuse potential users and stymie progress. These questions include the following:

- How is Big Data defined?
- What attributes define Big Data solutions?
- What is new in Big Data?
- What is the difference between Big Data and *bigger data* that has been collected for years?
- How is Big Data different from traditional data environments and related applications?
- What are the essential characteristics of Big Data environments?
- How do these environments integrate with currently deployed architectures?
- What are the central scientific, technological, and standardization challenges that need to be addressed to accelerate the deployment of robust, secure Big Data solutions?

Within this context, on March 29, 2012, the White House announced the Big Data Research and Development Initiative (The White House Office of Science and Technology Policy, "Big Data is a Big Deal," *OSTP Blog*, accessed February 21, 2014 [13]. The initiative's goals include helping to accelerate the pace of discovery in science and engineering, strengthening national security, and transforming teaching and learning by improving analysts' ability to extract knowledge and insights from large and complex collections of digital data.

Six federal departments and their agencies announced more than \$200 million in commitments spread across more than 80 projects, which aim to significantly improve the tools and techniques needed to access, organize, and draw conclusions from huge volumes of digital data. The initiative also challenged industry, research universities, and nonprofits to join with the federal government to make the most of the opportunities created by Big Data.

Motivated by the White House initiative and public suggestions, the National Institute of Standards and Technology (NIST) accepted the challenge to stimulate collaboration among industry professionals to further the secure and effective adoption of Big Data. As a result of NIST's Cloud and Big Data Forum held on January 15–17, 2013, there was strong encouragement for NIST to create a public working group for the development of a Big Data Standards Roadmap. Forum participants noted that this roadmap should define and prioritize Big Data requirements, including interoperability, portability, reusability, extensibility, data usage, analytics, and technology infrastructure. In doing so, the roadmap would accelerate the adoption of the most secure and effective Big Data technology.

On June 19, 2013, the NIST Big Data Public Working Group (NBD-PWG) was launched with extensive participation by industry, academia, and government from across the nation. The scope of the NBD-PWG involves forming a community of interests from all sectors—including industry, academia, and government—with the goal of developing consensus on definitions, taxonomies, secure reference architectures, security and privacy, and, from these, a standards roadmap. Such a consensus would create a vendor-neutral, technology- and infrastructure-independent framework that would enable Big Data stakeholders to identify and use the best analytics tools for their processing and visualization requirements on the most suitable computing platform and cluster, while also allowing added value from Big Data service providers.

The *NIST Big Data Interoperability Framework (NBDIF)* was released in three versions, which correspond to the three stages of the NBD-PWG work. Version 3 (current version) of the NBDIF volumes resulted from Stage 3 work with major emphasis on the validation of the NBDRA Interfaces and content enhancement. Stage 3 work built upon the foundation created during Stage 2 and Stage 1. The current effort documented in this volume reflects concepts developed within the rapidly evolving field of Big Data. The three stages (in reverse order) aim to achieve the following with respect to the NIST Big Data Reference Architecture (NBDRA).

Stage 3: Validate the NBDRA by building Big Data general applications through the general interfaces; Stage 2: Define general interfaces between the NBDRA components; and Stage 1: Identify the high-level Big Data reference architecture key components, which are technology-, infrastructure-, and vendor-agnostic.

The NBDIF consists of nine volumes, each of which addresses a specific key topic, resulting from the work of the NBD-PWG. The nine volumes are as follows:

- Volume 1, Definitions [2]
- Volume 2, Taxonomies [3]
- Volume 3, Use Cases and General Requirements [4]

- Volume 4, Security and Privacy [5]
- Volume 5, Architectures White Paper Survey [6]
- Volume 6, Reference Architecture [7]
- Volume 7, Standards Roadmap [8]
- Volume 8, Reference Architecture Interfaces (this volume) [9]
- Volume 9, Adoption and Modernization [10]

During Stage 1, Volumes 1 through 7 were conceptualized, organized and written. The finalized Version 1 documents can be downloaded from the V1.0 Final Version page of the NBD-PWG website [11].

During Stage 2, the NBD-PWG developed Version 2 of the NBDIF Version 1 volumes, with the exception of Volume 5, which contained the completed architecture survey work that was used to inform Stage 1 work of the NBD-PWG. The goals of Version 2 were to enhance the Version 1 content, define general interfaces between the NBDRA components by aggregating low-level interactions into high-level general interfaces, and demonstrate how the NBDRA can be used. As a result of the Stage 2 work, the need for NBDIF Volume 8 and NBDIF Volume 9 were identified and the two new volumes were created. Version 2 of the NBDIF volumes, resulting from Stage 2 work, can be downloaded from the V2.0 Final Version page of the NBD-PWG website [12].

#### 1.2 Scope and Objectives of the Reference Architectures Subgroup

Reference architectures provide "an authoritative source of information about a specific subject area that guides and constrains the instantiations of multiple architectures and solutions" [14]. Reference architectures generally serve as a foundation for solution architectures and may also be used for comparison and alignment of instantiations of architectures and solutions.

The goal of the NBD-PWG Reference Architecture Subgroup is to develop an open reference architecture for Big Data that achieves the following objectives:

- Provides a common language for the various stakeholders;
- Encourages adherence to common standards, specifications, and patterns;
- Provides consistent methods for implementation of technology to solve similar problem sets;
- Illustrates and improves understanding of the various Big Data components, processes, and systems, in the context of a vendor- and technology-agnostic Big Data conceptual model;
- Provides a technical reference for U.S. government departments, agencies, and other consumers to understand, discuss, categorize, and compare Big Data solutions; and
- Facilitates analysis of candidate standards for interoperability, portability, reusability, and extendibility.

The NBDRA is a high-level conceptual model crafted to serve as a tool to facilitate open discussion of the requirements, design structures, and operations inherent in Big Data. The

NBDRA is intended to facilitate the understanding of the operational intricacies in Big Data. It does not represent the system architecture of a specific Big Data system, but rather is a tool for describing, discussing, and developing system-specific architectures using a common framework of reference. The model is not tied to any specific vendor products, services, or reference implementation, nor does it define prescriptive solutions that inhibit innovation.

The NBDRA does not address the following:

- Detailed specifications for any organization's operational systems;
- Detailed specifications of information exchanges or services; and
- Recommendations or standards for integration of infrastructure products.

The goals of the Subgroup were realized throughout the three planned phases of the NBD-PWG work, as outlined in <u>Section 1.3</u>.

#### 1.3 Report Production

The *NBDIF: Volume 8, References Architecture Interfaces* is one of nine volumes, whose overall aims are to define and prioritize Big Data requirements, including interoperability, portability, reusability, extensibility, data usage, analytic techniques, and technology infrastructure to support secure and effective adoption of Big Data. The overall goals of this volume are to define and specify interfaces to implement the Big Data Reference Architecture. This volume arose from discussions during the weekly NBD-PWG conference calls. Topics included in this volume began to take form in Phase 2 of the NBD-PWG work. During the discussions, the NBD-PWG identified the need to specify a variety of interfaces.

Phase 3 work, which built upon the groundwork developed during Phase 2, included an early specification based on resource object specifications that provided a simplified version of an API interface design.

#### 1.4 Report Structure

To enable interoperability between the NBDRA components, a list of well-defined NBDRA interfaces is needed. These interfaces are documented in this volume. To introduce them, the NBDRA structure will be followed, focusing on interfaces that allow bootstrapping of the NBDRA. The document begins with a summary of requirements that will be integrated into our specifications. Subsequently, each section will introduce a number of objects that build the core of the interface addressing a specific aspect of the NBDRA. A selected number of *interface use cases* will be showcased to outline how the specific interface can be used in a reference implementation of the NBDRA. Validation of this approach can be achieved while applying it to the application use cases that have been gathered in the *NBDIF: Volume 3, Use Cases and Requirements* document. These application use cases have considerably contributed towards the design of the NBDRA. Hence the expectation is that: (1) the interfaces can be used to help implement a Big Data architecture for a specific use case; and (2) the proper

implementation. This approach can facilitate subsequent analysis and comparison of the use cases.

The organization of this document roughly corresponds to the process used by the NBD-PWG to develop the interfaces. Following the introductory material presented in <u>Section 1</u>, the remainder of this document is organized as follows:

- <u>Section 2</u> presents the interface requirements;
- <u>Section 3</u> presents the specification paradigm that is used;
- <u>Section 4</u> presents several objects grouped by functional use while providing a summary table of selected proposed objects in <u>Section 4.1</u>.

While each NBDIF volume was created with a specific focus within Big Data, all volumes are interconnected. During creation, the volumes gave and/or received input from other volumes. Broad topics (e.g., definition, architecture) may be discussed in several volumes with the discussion circumscribed by the volume's particular focus. Arrows shown in Figure 1 indicate the main flow of input/output. Volumes 2, 3, and 5 (blue circles) are essentially standalone documents that provide output to other volumes (e.g., to Volume 6). These volumes contain the initial situational awareness research. Volumes 4, 7, 8, and 9 (green circles) primarily received input from other volumes during the creation of the particular volume. Volumes 1 and 6 (red circles) were developed using the initial situational awareness research and continued to be modified based on work in other volumes. These volumes also provided input to the green circle volumes.

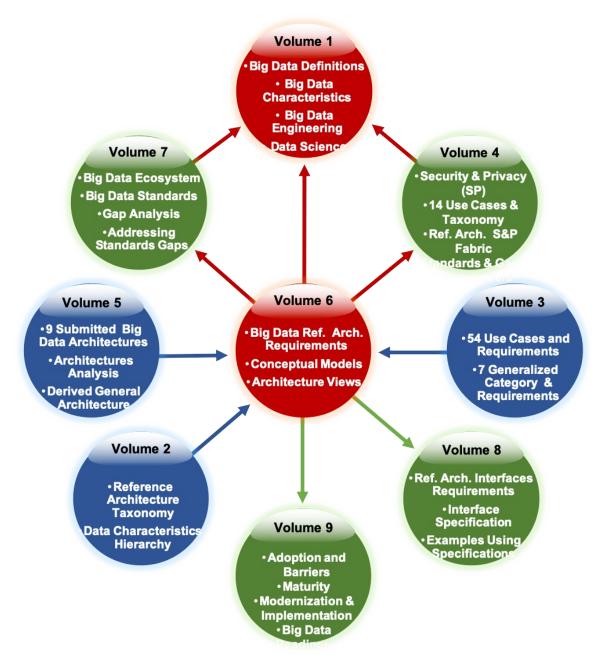

Figure 1: NBDIF Documents Navigation Diagram Provides Content Flow Between Volumes

#### 2 NBDRA Interface Requirements

The development of a Big Data reference architecture requires a thorough understanding of current techniques, issues, and concerns. To this end, the NBD-PWG collected use cases to gain an understanding of current applications of Big Data, conducted a survey of reference architectures to understand commonalities within Big Data architectures in use, developed a taxonomy to understand and organize the information collected, and reviewed existing technologies and trends relevant to Big Data. The results of these NBD-PWG activities were used in the development of the NBDRA (Figure 2) and the interfaces presented herein. Detailed descriptions of these activities can be found in the other volumes of the **NBDIF**.

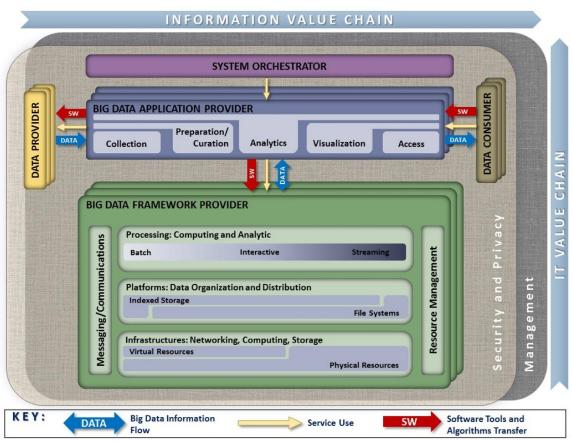

Figure 2: NIST Big Data Reference Architecture (NBDRA)

This vendor-neutral, technology- and infrastructure-agnostic conceptual model, the NBDRA, is shown in <u>Figure 2</u> and represents a Big Data system composed of five logical functional components connected by interoperability interfaces (i.e., services). Two fabrics envelop the components, representing the interwoven nature of management and security and privacy with all five of the components. These two fabrics provide services and functionality to the five main roles in the areas specific to Big Data and are crucial to any Big Data solution. Note: None of the terminology or diagrams in these documents is intended to be normative or to

imply any business or deployment model. The terms *provider* and *consumer* as used are descriptive of general roles and are meant to be informative in nature.

The NBDRA is organized around five major roles and multiple sub-roles aligned along two axes representing the two Big Data value chains: the Information Value (horizontal axis) and the Information Technology (IT; vertical axis). Along the Information Value axis, the value is created by data collection, integration, analysis, and applying the results following the value chain. Along the IT axis, the value is created by providing networking, infrastructure, platforms, application tools, and other IT services for hosting of and operating the Big Data in support of required data applications. At the intersection of both axes is the Big Data Application Provider role, indicating that data analytics and its implementation provide the value to Big Data stakeholders in both value chains. The term *provider* as part of the Big Data Application Provider and Big Data Framework Provider is there to indicate that those roles provide or implement specific activities and functions within the system. It does not designate a service model or business entity.

The DATA arrows in Figure 2 show the flow of data between the system's main roles. Data flows between the roles either physically (i.e., by value) or by providing its location and the means to access it (i.e., by reference). The SW arrows show transfer of software tools for processing of Big Data *in situ*. The Service Use arrows represent software programmable interfaces. While the main focus of the NBDRA is to represent the run-time environment, all three types of communications or transactions can happen in the configuration phase as well. Manual agreements (e.g., service-level agreements) and human interactions that may exist throughout the system are not shown in the NBDRA.

Detailed information on the NBDRA conceptual model is presented in the *NBDIF: Volume 6*, *Reference Architecture* document.

Prior to outlining the specific interfaces, general requirements are introduced and the interfaces are defined.

#### 2.1 High-Level Requirements of the Interface Approach

This section focuses on the high-level requirements of the interface approach that are needed to implement the reference architecture depicted in <u>Figure 2</u>.

#### 2.1.1 Technology- and Vendor-Agnostic

Due to the many different tools, services, and infrastructures available in the general area of Big Data, an interface ought to be as vendor-independent as possible, while, at the same time, be able to leverage best practices. Hence, a methodology is needed that allows extension of interfaces to adapt and leverage existing approaches, but also allows the interfaces to provide merit in easy specifications that assist the formulation and definition of the NBDRA.

#### 2.1.2 Support of Plug-In Compute Infrastructure

As Big Data is not just about hosting data, but about analyzing data, the interfaces provided herein must encapsulate a rich infrastructure environment that is used by data scientists. This includes the ability to integrate (or plug-in) various compute resources and services to provide the necessary compute power to analyze the data. These resources and services include the following:

- Access to hierarchy of compute resources from the laptop/desktop, servers, data clusters, and clouds;
- The ability to integrate special-purpose hardware such as graphics processing units (GPUs) and field-programmable gate arrays (FPGAs) that are used in accelerated analysis of data; and
- The integration of services including microservices that allow the analysis of the data by delegating them to hosted or dynamically deployed services on the infrastructure of choice.

#### 2.1.3 Orchestration of Infrastructure and Services

From review of the use case collection, presented in the *NBDIF: Volume 3*, *Use Cases and General Requirements* document [4], the need arose to address the mechanism of preparing suitable infrastructures for various use cases. As not every infrastructure is suited for every use case, a custom infrastructure may be needed. As such, this document is not attempting to deliver a single deployed NBDRA, but allow the setup of an infrastructure that satisfies the particular use case. To achieve this task, it is necessary to provision software stacks and services while orchestrating their deployment and leveraging infrastructures. It is not the focus of this document to replace existing orchestration software and services, but provide an interface to them to leverage them as part of defining and creating the infrastructure. Various orchestration frameworks and services could therefore be leveraged, even as part of the same framework, and work in orchestrated fashion to achieve the goal of preparing an infrastructure suitable for one or more applications.

#### 2.1.4 Orchestration of Big Data Applications and Experiments

The creation of the infrastructure suitable for Big Data applications provides the basic computing environment. However, Big Data applications may require the creation of sophisticated applications as part of interactive experiments to analyze and probe the data. For this purpose, the applications must be able to orchestrate and interact with experiments conducted on the data while assuring reproducibility and correctness of the data. For this purpose, a *System Orchestrator* (either the data scientists or a service acting on behalf of the data scientist) is used as the command center to interact on behalf of the Big Data Application Provider to orchestrate dataflow from Data Provider, carry out the Big Data application life cycle with the help of the Big Data Framework Provider, and enable the Data Consumer to consume Big Data processing results. An interface is needed to describe these interactions and

to allow leveraging of experiment management frameworks in scripted fashion. A customization of parameters is needed on several levels. On the highest level, application-motivated parameters are needed to drive the orchestration of the experiment. On lower levels, these high-level parameters may drive and create service-level agreements, augmented specifications, and parameters that could even lead to the orchestration of infrastructure and services to satisfy experiment needs.

#### 2.1.5 Reusability

The interfaces provided must encourage reusability of the infrastructure, services, and experiments described by them. This includes (1) reusability of available analytics packages and services for adoption; (2) deployment of customizable analytics tools and services; and (3) operational adjustments that allow the services and infrastructure to be adapted while at the same time allowing for reproducible experiment execution.

#### 2.1.6 Execution Workloads

One of the important aspects of distributed Big Data services can be that the data served is simply too big to be moved to a different location. Instead, an interface could allow the description and packaging of analytics algorithms, and potentially also tools, as a payload to a data service. This can be best achieved, not by sending the detailed execution, but by sending an interface description that describes how such an algorithm or tool can be created on the server and be executed under security considerations (integrated with authentication and authorization in mind).

#### 2.1.7 Security and Privacy Fabric Requirements

Although the focus of this document is not security and privacy, which are documented in the *NBDIF: Volume 4, Security and Privacy* [5], the interfaces defined herein must be capable of integration into a secure reference architecture that supports secure execution, secure data transfer, and privacy. Consequently, the interfaces defined herein can be augmented with frameworks and solutions that provide such mechanisms. Thus, diverse requirement needs stemming from different use cases addressing security need to be distinguished. To contrast that the security requirements between applications can vary drastically, the following example is provided. Although many of the interfaces and their objects to support Big Data applications in physics are similar to those in healthcare, they differ in the integration of security interfaces and policies. While in physics the protection of data is less of an issue, it is a stringent requirement in healthcare. Thus, deriving architectural frameworks for both may use largely similar components, but addressing security issues will be very different. The security of interfaces may be addressed in other documents. In this document, they are considered an advanced use case showcasing that the validity of the specifications introduced here is preserved, even if security and privacy requirements differ vastly among application use cases.

#### 2.2 Component-Specific Interface Requirements

This section summarizes the requirements for the interfaces of the NBDRA components. The five components are listed in <u>Figure 2</u> and addressed in <u>Section 2.2.1</u> (System Orchestrator Interface Requirements) and <u>Section 2.2.4</u> (Big Data Application Provider to Big Data Framework Provider Interface) of this document. The five main functional components of the NBDRA represent the different technical roles within a Big Data system and are the following:

- System Orchestrator: Defines and integrates the required data application activities into an operational vertical system (see <u>Section 2.2.1</u>);
- Data Provider: Introduces new data or information feeds into the Big Data system (see Section 2.2.2);
- Data Consumer: Includes end users or other systems that use the results of the Big Data Application Provider (see <u>Section 2.2.3</u>);
- Big Data Application Provider: Executes a data life cycle to meet security and privacy requirements as well as System Orchestrator-defined requirements (see Section 2.2.4);
- Big Data Framework Provider: Establishes a computing framework in which to execute certain transformation applications while protecting the privacy and integrity of data (see <u>Section 2.2.5</u>); and
- Big Data Application Provider to Framework Provider Interface: Defines an interface between the application specification and the provider (see <u>Section 2.2.6</u>).

#### 2.2.1 System Orchestrator Interface Requirements

The System Orchestrator role includes defining and integrating the required data application activities into an operational vertical system. Typically, the System Orchestrator involves a collection of more specific roles, performed by one or more actors, which manage and orchestrate the operation of the Big Data system. These actors may be human components, software components, or some combination of the two. The function of the System Orchestrator is to configure and manage the other components of the Big Data architecture to implement one or more workloads that the architecture is designed to execute. The workloads managed by the System Orchestrator may be assigning/provisioning framework components to individual physical or virtual nodes at the lower level, or providing a graphical user interface that supports the specification of workflows linking together multiple applications and components at the higher level. The System Orchestrator may also, through the Management Fabric, monitor the workloads and system to confirm that specific quality of service requirements is met for each workload, and may elastically assign and provision additional physical or virtual resources to meet workload requirements resulting from changes/surges in the data or number of users/transactions. The interface to the System Orchestrator must be capable of specifying the task of orchestration the deployment, configuration, and the execution of applications within the NBDRA. A simple vendor-neutral specification to coordinate the various parts either as simple parallel language tasks or as a workflow specification is needed to facilitate the overall coordination. Integration of existing tools and services into the System Orchestrator as extensible interfaces is desirable.

#### 2.2.2 Data Provider Interface Requirements

The Data Provider role introduces new data or information feeds into the Big Data system for discovery, access, and transformation by the Big Data system. New data feeds are distinct from the data already in use by the system and residing in the various system repositories. Similar technologies can be used to access both new data feeds and existing data. The Data Provider actors can be anything from a sensor, to a human inputting data manually, to another Big Data system. Interfaces for data providers must be able to specify a data provider so it can be located by a data consumer. It also must include enough details to identify the services offered so they can be pragmatically reused by consumers. Interfaces to describe pipes and filters must be addressed.

#### 2.2.3 Data Consumer Interface Requirements

Like the Data Provider, the role of Data Consumer within the NBDRA can be an actual end user or another system. In many ways, this role is the mirror image of the Data Provider, with the entire Big Data framework appearing like a Data Provider to the Data Consumer. The activities associated with the Data Consumer role include the following:

- Search and Retrieve,
- Download,
- Analyze Locally,
- Reporting,
- Visualization, and
- Data to Use for Their Own Processes.

The interface for the data consumer must be able to describe the consuming services and how they retrieve information or leverage data consumers.

#### 2.2.4 Big Data Application Interface Provider Requirements

The Big Data Application Provider role executes a specific set of operations along the data life cycle to meet the requirements established by the System Orchestrator, as well as meeting security and privacy requirements. The Big Data Application Provider is the architecture component that encapsulates the business logic and functionality to be executed by the architecture. The interfaces to describe Big Data applications include interfaces for the various subcomponents including collections, preparation/curation, analytics, visualization, and access. Some of the interfaces used in these subcomponents can be reused from other interfaces, which are introduced in other sections of this document. Where appropriate, application-specific interfaces will be identified and examples provided with a focus on use cases as identified in the *NBDIF: Volume 3, Use Cases and General Requirements*.

#### 2.2.4.1 Collection

In general, the collection activity of the Big Data Application Provider handles the interface with the Data Provider. This may be a general service, such as a file server or web server configured by the System Orchestrator to accept or perform specific collections of data, or it may be an application-specific service designed to pull data or receive pushes of data from the Data Provider. Since this activity is receiving data at a minimum, it must store/buffer the received data until it is persisted through the Big Data Framework Provider. This persistence need not be to physical media but may simply be to an in-memory queue or other service provided by the processing frameworks of the Big Data Framework Provider. The collection activity is likely where the extraction portion of the Extract, Transform, Load (ETL)/Extract, Load, Transform (ELT) cycle is performed. At the initial collection stage, sets of data (e.g., data records) of similar structure are collected (and combined), resulting in uniform security, policy, and other considerations. Initial metadata is created (e.g., subjects with keys are identified) to facilitate subsequent aggregation or look-up methods.

#### 2.2.4.2 Preparation

The preparation activity is where the transformation portion of the ETL/ELT cycle is likely performed, although analytics activity will also likely perform advanced parts of the transformation. Tasks performed by this activity could include data validation (e.g., checksums/hashes, format checks), cleaning (e.g., eliminating bad records/fields), outlier removal, standardization, reformatting, or encapsulating. This activity is also where source data will frequently be persisted to archive storage in the Big Data Framework Provider and provenance data will be verified or attached/associated. Verification or attachment may include optimization of data through manipulations (e.g., deduplication) and indexing to optimize the analytics process. This activity may also aggregate data from different Data Providers, leveraging metadata keys to create an expanded and enhanced data set.

#### 2.2.4.3 Analytics

The analytics activity of the Big Data Application Provider includes the encoding of the low-level business logic of the Big Data system (with higher-level business process logic being encoded by the System Orchestrator). The activity implements the techniques to extract knowledge from the data based on the requirements of the vertical application. The requirements specify the data processing algorithms to produce new insights that will address the technical goal. The analytics activity will leverage the processing frameworks to implement the associated logic. This typically involves the activity providing software that implements the analytic logic to the batch and/or streaming elements of the processing framework for execution. The messaging/communication framework of the Big Data Framework Provider may be used to pass data or control functions to the application logic running in the processing frameworks. The analytic logic may be broken up into multiple modules to be executed by the processing frameworks which communicate, through the messaging/communication framework, with each other and other functions instantiated by the Big Data Application Provider.

#### 2.2.4.4 Visualization

The visualization activity of the Big Data Application Provider prepares elements of the processed data and the output of the analytic activity for presentation to the Data Consumer. The objective of this activity is to format and present data in such a way as to optimally communicate meaning and knowledge. The visualization preparation may involve producing a text-based report or rendering the analytic results as some form of graphic. The resulting output may be a static visualization and may simply be stored through the Big Data Framework Provider for later access. However, the visualization activity frequently interacts with the access activity, the analytics activity, and the Big Data Framework Provider (processing and platform) to provide interactive visualization of the data to the Data Consumer based on parameters provided to the access activity by the Data Consumer. The visualization activity may be completely application-implemented, leverage one or more application libraries, or may use specialized visualization processing frameworks within the Big Data Framework Provider.

#### 2.2.4.5 Access

The access activity within the Big Data Application Provider is focused on the communication/interaction with the Data Consumer. Like the collection activity, the access activity may be a generic service such as a web server or application server that is configured by the System Orchestrator to handle specific requests from the Data Consumer. This activity would interface with the visualization and analytic activities to respond to requests from the Data Consumer (who may be a person) and uses the processing and platform frameworks to retrieve data to respond to Data Consumer requests. In addition, the access activity confirms that descriptive and administrative metadata and metadata schemes are captured and maintained for access by the Data Consumer and as data is transferred to the Data Consumer. The interface with the Data Consumer may be synchronous or asynchronous in nature and may use a pull or push paradigm for data transfer.

#### 2.2.5 Big Data Provider Framework Interface Requirements

Data for Big Data applications are delivered through data providers. They can be either local providers, data contributed by a user, or distributed data providers, data on the Internet. This interface must be able to provide the following functionality:

- Interfaces to files,
- Interfaces to virtual data directories,
- Interfaces to data streams, and
- Interfaces to data filters.

#### 2.2.5.1 Infrastructures Interface Requirements

This Big Data Framework Provider element provides all the resources necessary to host/run the

activities of the other components of the Big Data system. Typically, these resources consist of some combination of physical resources, which may host/support similar virtual resources. The NBDRA needs interfaces that can be used to deal with the underlying infrastructure to address networking, computing, and storage.

#### 2.2.5.2 Platforms Interface Requirements

As part of the NBDRA platforms, interfaces are needed that can address platform needs and services for data organization, data distribution, indexed storage, and file systems.

#### 2.2.5.3 Processing Interface Requirements

The processing frameworks for Big Data provide the necessary infrastructure software to support implementation of applications that can deal with the volume, velocity, variety, and variability of data. Processing frameworks define how the computation and processing of the data is organized. Big Data applications rely on various platforms and technologies to meet the challenges of scalable data analytics and operation. A requirement is the ability to interface easily with computing services that offer specific analytics services, batch processing capabilities, interactive analysis, and data streaming.

#### 2.2.5.4 Crosscutting Interface Requirements

Several crosscutting interface requirements within the Big Data Framework Provider include messaging, communication, and resource management. Often these services may be hidden from explicit interface use as they are part of larger systems that expose higher-level functionality through their interfaces. However, such interfaces may also be exposed on a lower level in case finer-grained control is needed. The need for such crosscutting interface requirements will be extracted from the *NBDIF: Volume 3, Use Cases and General Requirements* document.

#### 2.2.5.5 Messaging/Communications Frameworks

Messaging and communications frameworks have their roots in the High Performance Computing environments long popular in the scientific and research communities. Messaging/Communications Frameworks were developed to provide application programming interfaces (APIs) for the reliable queuing, transmission, and receipt of data.

#### 2.2.5.6 Resource Management Framework

As Big Data systems have evolved and become more complex, and as businesses work to leverage limited computation and storage resources to address a broader range of applications and business challenges, the requirement to effectively manage those resources has grown significantly. While tools for resource management and *elastic computing* have expanded and

matured in response to the needs of cloud providers and virtualization technologies, Big Data introduces unique requirements for these tools. However, Big Data frameworks tend to fall more into a distributed computing paradigm, which presents additional challenges.

#### 2.2.6 Big Data Application Provider to Big Data Framework Provider Interface

The Big Data Framework Provider typically consists of one or more hierarchically organized instances of the components in the NBDRA IT value chain (Figure 2). There is no requirement that all instances at a given level in the hierarchy be of the same technology. In fact, most Big Data implementations are hybrids that combine multiple technology approaches to provide flexibility or meet the complete range of requirements, which are driven from the Big Data Application Provider.

#### 3 Specification Paradigm

This section summarizes the elementary specification paradigm.

#### 3.1 Hybrid and Multiple Frameworks

To avoid vendor lock-in, Big Data systems must be able to deal with hybrid and multiple frameworks. This is not only true for Clouds, containers, DevOps, but also for components of the NBDRA.

#### 3.2 Design by Resource-Oriented Architecture

A resource-oriented architecture represents a software architecture and programming paradigm for designing and developing software in the form of resources. It is often associated with **REpresentational State Transfer (REST)** interfaces. The resources are software components which can be reused in concrete reference implementations. The service specification is conducted with OpenAPI, allowing use to provide it in a very general form that is independent of the framework or computer language in which the services can be specified. Note that OpenAPI defines services in REST The previous version only specified the resource objects.

#### 3.3 Design by Example

To accelerate discussion among the NBD-PWG members, contributors to this document are encouraged to also provide the NBD-PWG with examples.

#### 3.4 Version Management

Previous work that shaped the current version of this volumes and are documented In GitHub [15] with prior versions of Volume 8 [16][17] and Cloudmesh [18] in support of the NIST Big Data Architecture Framework [1].

During the design phase and development period of each version of this document, enhancements are managed through GitHub and community contributions are managed via GitHub issues. This allows preservation of the history of this document. When a new version is ready, the version will be tagged in GitHub. Older versions will, through this process, also be available as historical documents. Discussions about objects in written form are communicated as GitHub issues.

#### 3.5 Interface Compliancy

Due to the easy extensibility of the resource objects specified in this document and their

interfaces, it is important to introduce a terminology that allows the definition of interface compliancy. We define three levels of interface compliance as follows:

- Full Compliance: These are reference implementations that provide full compliance to the objects defined in this document. A version number is added to assure that the snapshot in time of the objects is associated with the version. A full compliant framework implements all objects.
- Partial Compliance: These are reference implementations that provide partial compliance to the objects defined in this document. A version number will is added to assure that the snapshot in time of the objects is associated with the version. This reference implementation implements a partial list of the objects and interfaces. A document is to be added that specifies the differences to a full complient implementation.
- Extended Compliance: In addition to full and partial compliance additional resources can be identified while documenting additional resource objects and interfaces that are not included in the current specification. The extended compliance document can lead to additional improvements of the current specification.

#### 3.6 Reference implementations

Documents generated during a reference implementation can be forwarded to the Reference Architecture Subgroup for further discussion and for possible future modifications based on additional practical user feedback.

#### 4 Specification

The specifications in this section are provided through an automated document creation process using the actual OpenAPI specifications yaml files as the source. All OpenAPI specifications located in the cloudmesh/cloudmesh-nist/spec/ directory in GitHub [19].

Limitations of the current implementation are as follows. It is a demonstration that showcases the generation of a fully functioning REST service based on the specifications provided in this document. However, it is expected that scalability, distribution of services, and other advanced options need to be addressed based on application requirements.

#### 4.1 List of specifications

The following table lists the current set of resource objects that are defined in this draft. Additional objects are also available in GitHub [19].

<u>Table 1</u> shows the list of currently included specification in this version of the document.

Table 1: Specifications

| Service          | Version | Date       | Reference | Section               |
|------------------|---------|------------|-----------|-----------------------|
| Alias            | 3.2.0   | 17-06-2019 | <b></b>   | Section 4.6.1         |
| Account          | 3.2.0   | 17-06-2019 | <b>*</b>  | Section 4.5.3         |
| Containers       | 3.2.0   | 17-06-2019 | <b></b>   | <u>Section 4.10.1</u> |
| Database         | 3.2.0   | 17-06-2019 | •         | Section 4.7.3         |
| Default          | 3.2.0   | 17-06-2019 | <b>*</b>  | Section 4.6.3         |
| Deployment       | 3.2.0   | 17-06-2019 | <b>*</b>  | <u>Section 4.15.1</u> |
| File             | 3.2.0   | 17-06-2019 | <b>*</b>  | <u>Section 4.7.1</u>  |
| Filter           | 3.2.0   | 17-06-2019 | <b>*</b>  | <u>Section 4.14.2</u> |
| Flavor           | 3.2.0   | 17-06-2019 | <b>*</b>  | Section 4.9.2         |
| Image            | 3.2.0   | 17-06-2019 | <b>*</b>  | <u>Section 4.9.1</u>  |
| MapReduce        | 3.2.0   | 17-06-2019 | <b></b>   | Section 4.11.1        |
| Microservice     | 3.2.0   | 17-06-2019 |           | Section 4.12.1        |
| Nic              | 3.2.0   | 17-06-2019 | <b>*</b>  | Section 4.9.5         |
| Network of Nodes | 3.2.0   | 17-06-2019 | <b>*</b>  | Section 4.8.2         |
| Organization     | 3.2.0   | 17-06-2019 | <b>*</b>  | <u>Section 4.5.1</u>  |
| Public Key Store | 3.2.0   | 17-06-2019 |           | Section 4.5.4         |
| Scheduler        | 3.2.0   | 17-06-2019 | •         | Section 4.8.4         |

| Replica                                                                    | 3.2.0                                                       | 17-06-2019                                                                       | <b></b> | <u>Section 4.7.2</u>                                                                               |
|----------------------------------------------------------------------------|-------------------------------------------------------------|----------------------------------------------------------------------------------|---------|----------------------------------------------------------------------------------------------------|
| Reservation                                                                | 3.2.0                                                       | 17-06-2019                                                                       | •       | Section 4.13.1                                                                                     |
| Queue                                                                      | 3.2.0                                                       | 17-06-2019                                                                       | •       | <u>Section 4.8.3</u>                                                                               |
| Secgroup                                                                   | 3.2.0                                                       | 17-06-2019                                                                       | •       | <u>Section 4.9.4</u>                                                                               |
| Stream                                                                     | 3.2.0                                                       | 17-06-2019                                                                       | •       | Section 4.14.1                                                                                     |
| Timestamp                                                                  | 3.2.0                                                       | 17-06-2019                                                                       | •       | <u>Section 4.4.1</u>                                                                               |
| User                                                                       | 3.2.0                                                       | 17-06-2019                                                                       | •       | <u>Section 4.5.2</u>                                                                               |
| Variables                                                                  | 3.2.0                                                       | 17-06-2019                                                                       | •       | <u>Section 4.6.2</u>                                                                               |
| Virtual Cluster                                                            | 3.2.0                                                       | 17-06-2019                                                                       | •       | <u>Section 4.8.1</u>                                                                               |
| Virtual Directory                                                          | 3.2.0                                                       | 17-06-2019                                                                       | •       | Section 4.7.4                                                                                      |
| Virtual Machine                                                            | 3.2.0                                                       | 17-06-2019                                                                       | •       | Section 4.9.3                                                                                      |
| Secgroup Stream Timestamp User Variables Virtual Cluster Virtual Directory | 3.2.0<br>3.2.0<br>3.2.0<br>3.2.0<br>3.2.0<br>3.2.0<br>3.2.0 | 17-06-2019<br>17-06-2019<br>17-06-2019<br>17-06-2019<br>17-06-2019<br>17-06-2019 | •       | Section 4.9.4 Section 4.14.1 Section 4.4.1 Section 4.5.2 Section 4.6.2 Section 4.8.1 Section 4.7.4 |

<u>Figure 3</u> shows the provider view of the specification resources.

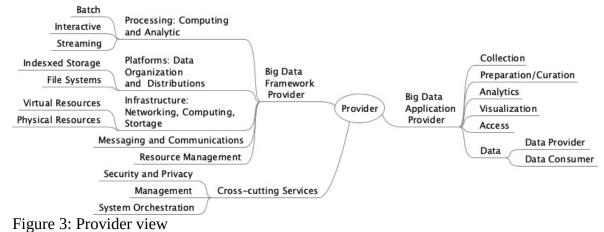

rigare of frovider view

<u>Figure 4</u> shows the resources view of the specification resources.

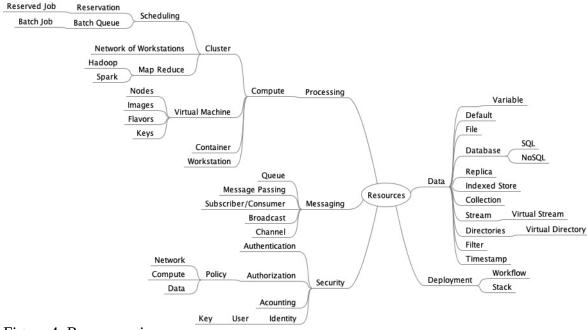

Figure 4: Resource view

#### 4.2 Authentication

Mechanisms are not included in this specification to manage authentication to external services. However, the working group has shown multiple solutions to this as part of cloudmesh. This includes the posibility of a

- *Local configuration file:* A configuration file is managed locally to allow access to the clouds. It is the designer's responsibility not to expose such credentials.
- *Session based authentication:* No passwords are stored in the configuration file and access is granted on a per session basis where the password needs to be entered.
- *Service based authentication:* The authentication is delegated to an external process. The service that acts on behalf of the user needs to have access to the appropriate cloud provider credentials

An example for a configuration file is provided at [20].

#### 4.3 STATUS CODES AND ERROR RESPONSES

In case of an error or a successful response, the response header contains a HTTP code (see <a href="https://tools.ietf.org/html/rfc7231">https://tools.ietf.org/html/rfc7231</a>). The response body usually contains the following:

- The HTTP response code;
- An accompanying message for the HTTP response code; and
- A field or object where the error occurred.

Table 1: HTTP Response Codes

| HTTP<br>Response    | Operation D               | escription                                                 |
|---------------------|---------------------------|------------------------------------------------------------|
| 200 Ok              | GET, PUT, DELETE          | No error, operation successful.                            |
| 201 Created         | POST                      | Successful creation of a resource.                         |
| 204 No<br>Content   | GET, PUT, DELETE          | Successful but no content.                                 |
| 400 Bad<br>Request  | GET, POST, PUT,<br>DELETE | The request could not be understood.                       |
| 401<br>Unauthorized | GET, POST, PUT,<br>DELETE | User must authorize.                                       |
| 403<br>Forbidden    | GET, POST, PUT,<br>DELETE | The request has been refused due to authorization failure. |
| 404 Not<br>Found    | GET, POST, PUT,<br>DELETE | The requested resource could not be found.                 |
| 405 Not<br>Allowed  | GET, POST, PUT,<br>DELETE | The method is not allowed on the resource.                 |
| 500 Server<br>Error | GET, POST PUT             | Internal Server error.                                     |

In the specification such responses are indicated and if an simple response is returned the term *Message* is used.

Resources

#### 4.4 TIMESTAMP

Timestamps can be used in conjunction with andy server side implementation of the interfaces. It can be useful to return information about when a particular resource has been created, updated, or accessed. To simplify the specification in the document we have not explicitly listed that a timestamp is part of the reource, but we can assume it may be added as part of the service implementation. To obtain an example timestamp a simple get function is provided.

#### 4.4.1 Timestamp

Data often needs to be time stamped to indicate when it has been accessed, created, or modified. All objects defined in this document will have, in their final version, a timestamp. The date-time string is defined in <a href="https://kreater.ncbi.org/RFC3339">RFC3339</a>.

#### 4.4.1.1 Schema Timestamp

#### Reference:

| Property | Type                  | Description                                      |
|----------|-----------------------|--------------------------------------------------|
| accessed | string(date-<br>time) | The time stamp when the object was last accessed |
| created  | string(date-<br>time) | The time stamp when the object was created       |
| modified | string(date-<br>time) | The time stamp when the object was modified      |

#### 4.4.1.2 Paths

| HTTP | Path       | Summary               |
|------|------------|-----------------------|
| get  | /timestamp | Returns the timestamp |

#### 4.4.1.2.1 /timestamp

#### 4.4.1.2.1.1 GET /timestamp

#### Returns the timestamp

#### Responses

| Code | Description               | Schema |
|------|---------------------------|--------|
| 200  | The current time and date | string |

#### 4.4.1.3 timestamp.yaml

```
openapi: "3.0.2"
info:
    version: 3.2.0
    x-date: 17-06-2019
    x-status: defined
    title: Timestamp
    description: |-

    Data often needs to be time stamped to indicate when it has been
    accessed, created, or modified. All objects defined in this
    document will have, in their final version, a timestamp.
    The date-time string is defined in
    [RFC3339](https://xml2rfc.ietf.org/public/rfc/html/rfc3339.html#anchor14).

termsOfService: "https://github.com/cloudmesh/cloudmesh-nist/blob/master/LICENSE.txt"
    contact:
    name: NIST BDRA Interface Subgroup
    url: https://cloudmesh-community.github.io/nist/spec/
license:
    name: Apache 2.0
    url: https://github.com/cloudmesh/cloudmesh-nist/blob/master/LICENSE.txt
servers:
```

```
- url: /cloudmesh/v3
paths:
  /timestamp:
    get:
      summary: Returns the timestamp
      description: Returns the timestamp
      responses:
          description: The current time and date
          content:
            application/json:
              schema:
                type: string
                example: 1985-04-12T23:20:50.52Z
components:
  schemas:
    Timestamp:
      type: object
      description: the timestamp
      properties:
        accessed:
          type: string format: date-time
          description: The time stamp when the object was last accessed
          example: 1985-04-12T23:20:50.52Z
        created:
          type: string
          format: date-time
          description: The time stamp when the object was created
          example: 1985-04-12T23:20:50.52Z
        modified:
          type: string
          format: date-time
          description: The time stamp when the object was modified
          example: 1985-04-12T23:20:50.52Z
```

#### 4.5 Identity

As part of services an identity often needs to be specified. In addition, such persons [21] are often part of groups. Thus, three important terms related to the identity are distinguished as follows:

- Organization: The information representing an Organization that manages a Big Data Service (Section 4.5.1)
- Group: A group that a person may belong to that is important to define access to services (included in <u>Section 4.5.1</u>)
- User: The information identifying the profile of a person (Section 4.5.2)

#### 4.5.1 Organization

An important concept in many services is the management of a group of users in an organization. Within an organization we distinguish different groups of users. Groups can be used to charachterize roles users can fulfill. Users can belong to multiple groups. Such groups can also be used to specify access rights to services.

#### 4.5.1.1 Schema Organization

#### Reference:

| Property | Type   | Description              |
|----------|--------|--------------------------|
| name     | string | Name of the organization |

#### 4.5.1.2 Schema Group

#### Reference: •

| Property    | Type          | Description                                  |
|-------------|---------------|----------------------------------------------|
| name        | string        | The name of the group                        |
| description | string        | The description of the group                 |
| users       | array[string] | The user names that are members of the group |

#### 4.5.1.3 Paths

| HTTP   | Path                               | Summary                                              |
|--------|------------------------------------|------------------------------------------------------|
| get    | /organization                      | Returns a list of organizations                      |
| get    | /organization/{name}               | Returns the named organization                       |
| put    | /organization/{name}               | Uploads an organization to the list of organizations |
| delete | /organization/{name}               | Deletes the named organization                       |
| get    | /organization/{name}/user          | Returns all users of the organization                |
| get    | /organization/{name}/user/{user}   | Returns the specific user of that organization       |
| put    | /organization/{name}/user/{user}   | Updates or adds a user in the organization           |
| delete | /organization/{name}/user/{user}   | Delete an user in the organization                   |
| get    | /organization/{name}/group/        | Returns all group names                              |
| get    | /organization/{name}/group/{group} | Returns the specific group of that organization      |
| put    | /organization/{name}/group/{group} | Updates or adds a group in the organization          |
| delete | /organization/{name}/group/{group} | Delete a group in the organization                   |
|        |                                    |                                                      |

| put    | /organization/{name}/group/{group}/{user} | Updates or adds a user name to the group |
|--------|-------------------------------------------|------------------------------------------|
| delete | /organization/{name}/group/{group}/{user} | Delete a user in the group               |

4.5.1.3.1 /organization

4.5.1.3.1.1 GET /organization

## Returns a list of all organizations

## Responses

| Code | Description               | Schema              |
|------|---------------------------|---------------------|
| 200  | The list of organizations | array[Organization] |
| 401  | Not authorized            | String              |

4.5.1.3.2 /organization/{name}

4.5.1.3.2.1 GET /organization/{name}

## Returns an organization by name

## Responses

| Code | Description                                   | Schema              |
|------|-----------------------------------------------|---------------------|
| 200  | Retruning the information of the organization | <b>Organization</b> |
| 401  | Not authorized                                | String              |
| 404  | The named organization could not be found     | String              |

#### Parameters

| Name | Located in | Description                  | Required | Schema |
|------|------------|------------------------------|----------|--------|
| name | path       | The name of the organization | True     | String |

 $4.5.1.3.2.2~PUT~/organization/\{name\}$ 

Uploads an organization to the list of organizations

| Code | Description                         | Schema |
|------|-------------------------------------|--------|
| 200  | Organization created or updated     | String |
| 401  | Not authorized                      | String |
| 404  | The organization could not be found | String |

## Request Body

| Located in | Description                     | Required | Schema              |
|------------|---------------------------------|----------|---------------------|
| Body       | The organization to be uploaded | True     | <u>Organization</u> |

 $4.5.1.3.2.3~DELETE~/organization/\{name\}$ 

# Deletes an organization by name

## Responses

| Code | Description                               | Schema |
|------|-------------------------------------------|--------|
| 200  | Deletion successful                       | String |
| 401  | Not authorized                            | String |
| 404  | The named organization could not be found | String |

## Parameters

| Name | Located in | Description                  | Required | Schema |
|------|------------|------------------------------|----------|--------|
| name | path       | The name of the organization | True     | String |

4.5.1.3.3 /organization/{name}/user

4.5.1.3.3.1 GET /organization/{name}/user

## Returns all users of the organization

| Code | Description      | Schema              |
|------|------------------|---------------------|
| 200  | The organization | <b>Organization</b> |
| 401  | Not authorized   | String              |

### **Parameters**

| Name | Located in | Description                  | Required | Schema |
|------|------------|------------------------------|----------|--------|
| name | path       | The name of the organization | True     | String |

4.5.1.3.4 /organization/{name}/user/{user}

 $4.5.1.3.4.1~GET~/organization/\{name\}/user/\{user\}$ 

## Returns the specific user of that organization

## Responses

| Code | Description                                 | Schema      |
|------|---------------------------------------------|-------------|
| 200  | The user                                    | <u>User</u> |
| 401  | Not authorized                              | String      |
| 404  | The organization or user could not be found | String      |

### Parameters

| Name | Located in | Description                  | Required | Schema |
|------|------------|------------------------------|----------|--------|
| name | path       | The name of the organization | True     | String |
| user | path       | The user name                | True     | String |

4.5.1.3.4.2 PUT /organization/{name}/user/{user}

## Updates or adds a user in the organization

## Responses

| Code | Description                                  | Schema |
|------|----------------------------------------------|--------|
| 200  | User added sucessfully                       | String |
| 401  | Not authorized                               | String |
| 404  | The organization or user could not be found\ | String |

## Parameters

| Name | Located in | Description                  | Required | Schema |
|------|------------|------------------------------|----------|--------|
| name | path       | The name of the organization | True     | String |

| user path The user name | True | String |
|-------------------------|------|--------|
|-------------------------|------|--------|

# Request Body

| Located in | Description             | Required | Schema      |
|------------|-------------------------|----------|-------------|
| Body       | The user to be uploaded | True     | <u>User</u> |

 $4.5.1.3.4.3~DELETE~/organization/\{name\}/user/\{user\}$ 

## Delete an user in the organization

## Responses

| Code | Description                                 | Schema |
|------|---------------------------------------------|--------|
| 200  | Deletion successful                         | String |
| 401  | Not authorized                              | String |
| 404  | The organization or user could not be found | String |

## Parameters

| Name | Located in | Description                  | Required | Schema |
|------|------------|------------------------------|----------|--------|
| name | path       | The name of the organization | True     | String |
| user | path       | The user name                | True     | String |

4.5.1.3.5 /organization/{name}/group/

 $4.5.1.3.5.1~GET~/organization/\{name\}/group/$ 

## Returns all group names

| Code | Description                                  | Schema        |
|------|----------------------------------------------|---------------|
| 200  | Returning the information of the group       | array[String] |
| 400  | No group found                               | String        |
| 401  | Not authorized                               | String        |
| 404  | The organization or group could not be found | String        |

### **Parameters**

| Name | Located in | Description                  | Required | Schema |
|------|------------|------------------------------|----------|--------|
| name | path       | The name of the organization | True     | String |

 $4.5.1.3.6 \ / organization / \{name\} / group / \{group\}$ 

4.5.1.3.6.1 GET /organization/{name}/group/{group}

# Returns the specific group of that organization

## Responses

| Code | Description                                  | Schema |
|------|----------------------------------------------|--------|
| 200  | The group                                    | Group  |
| 401  | Not authorized                               | String |
| 404  | The organization or group could not be found | String |

### Parameters

| Name  | Located in | Description                  | Required | Schema |
|-------|------------|------------------------------|----------|--------|
| name  | path       | The name of the organization | True     | String |
| group | path       | The group name               | True     | String |

4.5.1.3.6.2 PUT /organization/{name}/group/{group}

## Updates or adds a group in the organization

## Responses

| Code | Description                                  | Schema |
|------|----------------------------------------------|--------|
| 200  | Group added sucessfully                      | String |
| 401  | Not authorized                               | String |
| 404  | The organization or group could not be found | String |

### Parameters

| Name Located in Description | Required | Schema |
|-----------------------------|----------|--------|
|-----------------------------|----------|--------|

| name  | path | The name of the group | True | String |
|-------|------|-----------------------|------|--------|
| group | path | The group name        | True | String |

4.5.1.3.6.3 DELETE /organization/{name}/group/{group}

## Delete a group in the organization

### Responses

| Code | Description                                  | Schema |
|------|----------------------------------------------|--------|
| 200  | Deletion successful                          | String |
| 401  | Not authorized                               | String |
| 404  | The organization or group could not be found | String |

### Parameters

| Name  | Located in | Description                  | Required | Schema |
|-------|------------|------------------------------|----------|--------|
| name  | path       | The name of the organization | True     | String |
| group | path       | The group name               | True     | String |

 $4.5.1.3.7\ / organization/\{name\}/group/\{group\}/\{user\}$ 

 $4.5.1.3.7.1~PUT~/organization/\{name\}/group/\{group\}/\{user\}$ 

## Updates or adds a user name to the group

## Responses

| Code | Description                                         | Schema |
|------|-----------------------------------------------------|--------|
| 200  | User added sucessfully                              | String |
| 401  | Not authorized                                      | String |
| 404  | The organization, group, or user could not be found | String |

### Parameters

| Name  | Located in | Description           | Required | Schema |
|-------|------------|-----------------------|----------|--------|
| name  | path       | The name of the group | True     | String |
| group | path       | The group name        | True     | String |

user path The user name True String

4.5.1.3.7.2 DELETE /organization/{name}/group/{group}/{user}

#### Delete a user in the group

### Responses

| Code | Description                                         | Schema |
|------|-----------------------------------------------------|--------|
| 200  | Deletion successful                                 | String |
| 401  | Not authorized                                      | String |
| 404  | The organization, group, or user could not be found | String |

#### **Parameters**

| Name  | Located in | Description                  | Required | Schema |
|-------|------------|------------------------------|----------|--------|
| name  | path       | The name of the organization | True     | String |
| group | path       | The group name               | True     | String |
| user  | path       | The user name                | True     | String |

#### 4.5.1.4 organization.yaml

```
openapi: "3.0.2"
info:
version: 3.2.0
   x-date: 17-06-2019
   x-status: defined title: Organization
   description: |-
      An important concept in many services is the management of a group of users in an organization. Within an organization we distinguish different groups of users. Groups can be used to charachterize roles users can fulfill. Users can belong to multiple groups. Such groups can also be used to specify access rights to services.
    terms Of Service: "https://github.com/cloudmesh/cloudmesh-nist/blob/master/LICENSE.txt" \\
   contact:
name: NIST BDRA Interface Subgroup
url: https://cloudmesh-community.github.io/nist/spec/
   license:
       name: Apache 2.0 url: https://github.com/cloudmesh/cloudmesh-nist/blob/master/LICENSE.txt
    - url: /cloudmesh/v3
paths:
    /organization:
       get:
           tags:
          - Organization
summary: Returns a list of organizations
description: Returns a list of all organizations
operationId: cloudmesh.organization.list
           responses:
                  description: The list of organizations
                  content:
   application/json:
                          schema:
                             type: array
```

```
items:
                  $ref: '#/components/schemas/Organization'
       '401':
description: Not authorized
/organization/{name}:
  get:
    tags:
       - Organization
    summary: Returns the named organization
    description: Returns an organization by name
    operationId: cloudmesh.organization.find_by_name
    parameters:
         name: name
         in: path
         required: true
         schema:
         type: string description: The name of the organization
    responses:
        200':
         description: Retruning the information of the organization
         content:
           application/json:
             schema:
                $ref: '#/components/schemas/Organization'
       '401':
         description: Not authorized
       '404':
          description: The named organization could not be found
  put:
    tags:
       - Organization
    summary: Uploads an organization to the list of organizations description: Uploads an organization to the list of organizations operationId: cloudmesh.organization.add
    requestBody:
      description: The organization to be uploaded
      required: true
      content:
         application/json:
           schema:
             $ref: '#/components/schemas/Organization'
    responses:
       2001:
         description: Organization created or updated
         description: Not authorized
       '404':
        description: The organization could not be found
  delete:
    tags:
       - Organization
    summary: Deletes the named organization
    description: Deletes an organization by name
    operationId: cloudmesh.organization.delete_by_name
    parameters:
         name: name
         in: path
         required: true
         schema:
         type: string description: The name of the organization
    responses:
        .
'200':
         description: Deletion successful
       '401':
         description: Not authorized
          description: The named organization could not be found
/organization/{name}/user:
  get:
       - Organization
    summary: Returns all users of the organization description: Returns all users of the organization
    operationId: cloudmesh.organization.user.list
    parameters:
       - name: name
         in: path
         required: true
         schema:
type: string
description: The name of the organization
    responses:
        200':
         description: The organization
         content:
           application/json:
              schema:
```

```
$ref: "#/components/schemas/Organization"
       '401':
        description: Not authorized
/organization/{name}/user/{user}:
 get:
    tags:
    - Organization
summary: Returns the specific user of that organization
description: Returns the specific user of that organization
    operationId: cloudmesh.organization.user.get_by_name
    parameters:
- name: name
         in: path
         required: true
        schema:
type: string
description: The name of the organization
       - name: user
         description: The user name
         in: path
         required: true
         schema:
          type: string
    responses:
       '200':
        description: The user
        content:
           application/json:
             schema:
$ref: "user.yaml#/components/schemas/User"
        description: Not authorized
       '404':
        description: The organization or user could not be found
 put:
    tags:
- Organization
    summary: Updates or adds a user in the organization
    description: Updates or adds a user in the organization
    operationId: cloudmesh.organization.user.add
    parameters:
- name: name
         in: path
        required: true schema:
        type: string description: The name of the organization
       - name: user
description: The user name
         in: path
         required: true
         schema:
           type: string
    requestBody:
      description: The user to be uploaded
      required: true
      content:
         application/json:
           schema:
            $ref: 'user.yaml#/components/schemas/User'
    responses:
       '200':
        description: User added sucessfully
        description: Not authorized
       '404':
        description: The organization or user could not be found\
    tags:
       - Organization
    summary: Delete an user in the organization
    description: Delete an user in the organization
    operationId: cloudmesh.organization.user.delete
    parameters:
- name: name
         in: path
         required: true
         schema:
        type: string description: The name of the organization
       - name: user
description: The user name
         in: path
         required: true
         schema:
           type: string
    responses:
       200':
        description: Deletion successful
```

```
'401':
         description: Not authorized
       '404':
description: The organization or user could not be found /organization/{name}/group/:
  get:
    tags:
       - Organization
    summary: Returns all group names description: Returns all group names
    operationId: cloudmesh.organization.group.list
    parameters:
         name: name
         in: path
         required: true
         schema:
         type: string description: The name of the organization
    responses: '200':
         description: Returning the information of the group
         content:
            application/json:
              schema:
                 type: array
                items:
                   type: string
       '400':
          description: No group found
         description: Not authorized
       '404':
description: The organization or group could not be found forganization/\{name\}/group\}:
  get:
    tags:
        - Organization
    summary: Returns the specific group of that organization
    description: Returns the specific group of that organization operationId: cloudmesh.organization.group.get_by_name
    parameters:
- name: name
         in: path
         required: true schema:
         type: string description: The name of the organization
       - name: group description: The group name
         in: path
         required: true
         schema:
            type: string
     responses:
        200':
         description: The group
         content:
            application/json:
              schema
                $ref: "#/components/schemas/Group"
         description: Not authorized
        '404':
         description: The organization or group could not be found
  put:
    tags:
- Organization
     summary: Updates or adds a group in the organization
    description: Updates or adds a group in the organization operationId: cloudmesh.organization.group.add parameters:
         name: name
         in: path
         required: true
         schema:
         type: string
description: The name of the group

    name: group
description: The group name

         in: path
         required: true
         schema:
            type: string
    responses:
         description: Group added sucessfully
        '401':
         description: Not authorized
        '404':
```

```
description: The organization or group could not be found
    tags:
      - Organization
    summary: Delete a group in the organization
    description: Delete a group in the organization
    operationId: cloudmesh.organization.greop.delete
    parameters:
       - name: name
         in: path
         required: true
         schema:
           type: string
         description: The name of the organization
       - name: group description: The group name
         in: path
         required: true
         schema:
           type: string
    responses:
       200':
         description: Deletion successful
         description: Not authorized
       '404':
description: The organization or group could not be found
/organization/{name}/group/{group}/{user}:
    tags:
       - Organization
    summary: Updates or adds a user name to the group
    description: Updates or adds a user name to the group operationId: cloudmesh.organization.group.user.add
    parameters:
       - name: name
         in: path required: true
         schema:
        type: string
description: The name of the group
name: group
description: The group name
         in: path required: true
         schema:
           type: string
       - name: user
description: The user name
         in: path
         required: true
         schema:
           type: string
    responses:
         description: User added sucessfully
        description: Not authorized
       '404':
        description: The organization, group, or user could not be found
  delete:
    tags:
       - Organization
    summary: Delete a user in the group description: Delete a user in the group
    operationId: cloudmesh.organization.greop.delete.user parameters:
       - name: name
         in: path
         required: true
         schema:
         type: string description: The name of the organization

    name: group
description: The group name

         required: true
         schema:
           type: string
         name: user
         description: The user name in: path
         required: true
         schema:
          type: string
    responses:
       '200':
         description: Deletion successful
```

```
description: Not authorized
          description: The organization, group, or user could not be found
components:
  schemas:
    Organization:
      type: object properties:
        name:
          description: Name of the organization
          type: string
        users:
          description: List of users
          items:
            $ref: "user.yaml#/components/schemas/User"
    Group:
      type: object
      description: The groups properties:
        name:
          type: string
description: The name of the group
        description:
          description: The description of the group
          description: The user names that are members of the group
          items:
            type: string
```

#### 4.5.2 User

Services need to specify which users have access to them. User information can be reused in other services and organized in a virtual organization. A user can be added to a named list of users within this organization. A group associated with the user can be used to augment users to be part of one or more groups.

#### 4.5.2.1 Schema User

#### Reference:

| Property  | Type   | Description                                  |
|-----------|--------|----------------------------------------------|
| username  | string | The unique username associated with the user |
| firstname | string | The firstname of the user                    |
| lastname  | string | The lastname of the user                     |
| email     | string | The email of the user                        |
| comment   | string | A comment regarding the user                 |
| publickey | string | The public key of the user                   |

#### 4.5.2.2 Paths

| HTTP | Path  | Summary                 |
|------|-------|-------------------------|
| get  | /user | Returns a list of users |

| get    | /user/{name} | Returns the named user              |
|--------|--------------|-------------------------------------|
| put    | /user/{name} | Uploads a user to the list of users |
| delete | /user/{name} | Deletes the named user              |

4.5.2.2.1 /user

4.5.2.2.1.1 GET /user

### Returns a list of all users

## Responses

| Code | Description       | Schema               |
|------|-------------------|----------------------|
| 200  | The list of users | array[ <u>User</u> ] |
| 401  | Not authorized    | String               |

4.5.2.2.2 /user/{name}

4.5.2.2.1 GET /user/{name}

# Returns an user by name

## Responses

| Code | Description                           | Schema |
|------|---------------------------------------|--------|
| 200  | Returning the information of the user | User   |
| 401  | Not authorized                        | String |
| 404  | The named user could not be found     | String |

## Parameters

| Name | Located in | Description          | Required | Schema |
|------|------------|----------------------|----------|--------|
| name | path       | The name of the user | True     | String |

4.5.2.2.2.2 PUT /user/{name}

Uploads a user to the list of users

| Code | Description                       | Schema |
|------|-----------------------------------|--------|
| 200  | User updated                      | String |
| 401  | Not authorized                    | String |
| 404  | The named user could not be found | String |

### Request Body

| Located in | Description             | Required | Schema      |
|------------|-------------------------|----------|-------------|
| Body       | The user to be uploaded | True     | <u>User</u> |

4.5.2.2.3 DELETE /user/{name}

## Deletes an user by name

### Responses

| Code | Description                       | Schema |
|------|-----------------------------------|--------|
| 200  | Deletion successful               | String |
| 401  | Not authorized                    | String |
| 404  | The named user could not be found | String |

#### **Parameters**

| Name | Located in | Description          | Required | Schema |
|------|------------|----------------------|----------|--------|
| name | path       | The name of the user | True     | String |

## 4.5.2.3 user.yaml

```
openapi: "3.0.2"
info:

version: "3.2.0"

x-date: 17-06-2019
x-status: defined
title: User
description: |-

Services need to specify which users have access to them. User
information can be reused in other services and organized in a virtual
organization. A user can be added to a named list of users within this
organization. A group associated with the user can be used to augment
users to be part of one or more groups.

termsofService: "https://github.com/cloudmesh/cloudmesh-nist/blob/master/LICENSE.txt"
contact:
name: Cloudmesh User
url: https://cloudmesh-community.github.io/nist/spec/
license:
name: Apache 2.0
url: https://github.com/cloudmesh/cloudmesh-nist/blob/master/LICENSE.txt
servers:
- url: /cloudmesh/v3
```

```
paths:
/user:
    get:
       tags:
         - User
       summary: Returns a list of users
       description: Returns a list of all users
       operationId: cloudmesh.user.list
       responses:
            description: The list of users
            content:
   application/json:
                   type: array
                  items:
    $ref: '#/components/schemas/User'
          '401':
            description: Not authorized
  /user/{name}:
    get:
       tags:
       - User
summary: Returns the named user
       description: Returns an user by name
       operationId: cloudmesh.user.find_by_name
       parameters:
- name: name
            in: path
            required: true
            schema:
type: string
description: The name of the user
       responses:
            description: Returning the information of the user
            content:
application/json:
                schema:
                   $ref: '#/components/schemas/User'
            description: Not authorized
             description: The named user could not be found
    put:
       tags:
- User
       summary: Uploads a user to the list of users
description: Uploads a user to the list of users
operationId: cloudmesh.user.add
       requestBody:
         description: The user to be uploaded
         required: true
         content:
            application/json:
              schema:
$ref: '#/components/schemas/User'
       responses:
          '200':
            description: User updated
          '401':
            description: Not authorized
          '404':
             description: The named user could not be found
       tags:
       - User
summary: Deletes the named user
       description: Deletes an user by name operationId: cloudmesh.user.delete_by_name
       parameters:
- name: name
            in: path
            required: true
            schema:
            type: string
description: The name of the user
       responses: '200':
            description: Deletion successful
          '401':
           description: Not authorized
          404
             description: The named user could not be found
components:
  schemas:
    User:
       type: object
       properties:
```

```
username:
    type: string
    description: The unique username associated with the user
firstname:
    type: string
    description: The firstname of the user
lastname:
    type: string
    description: The lastname of the user
email:
    type: string
    description: The email of the user
comment:
    type: string
    description: A comment regarding the user
publickey:
    type: string
    description: The public key of the user
```

## 4.5.3 Account

To charge the use of resources accounting can be used. Accounting can be implemented on a variety of resources, such as users, groups or organizations. It is up to the implementer to provide rules and cost for it. If neededvvmultiple accounting resources can be implemented.

#### 4.5.3.1 Schema Account

#### Reference:

| Property    | Type    | Description                                                             |
|-------------|---------|-------------------------------------------------------------------------|
| name        | string  | name of account                                                         |
| description | string  | the purpose of the account                                              |
| charge      | integer | The current chare of the account                                        |
| unit        | string  | the unit in which the account is charged and the charge value is stored |

#### 4.5.3.2 Paths

| HTTP   | Path            | Summary                    |
|--------|-----------------|----------------------------|
| get    | /account        | Returns a the accounts     |
| get    | /account/{name} | Returns the named account  |
| put    | /account/{name} | Set the value of a account |
| delete | /account/{name} | Deletes the named account  |

4.5.3.2.1 /account

4.5.3.2.1.1 GET /account

Returns the accounts

## Responses

| Code | Description          | Schema                  |
|------|----------------------|-------------------------|
| 200  | The list of accounts | array[ <u>Account</u> ] |
| 401  | Not authorized       | String                  |

4.5.3.2.2 /account/{name}

4.5.3.2.2.1 GET /account/{name}

## Returns the named account

## Responses

| Code | Description                              | Schema  |
|------|------------------------------------------|---------|
| 200  | Returning the information of the account | Account |
| 401  | Not authorized                           | String  |
| 404  | The named account could not be found     | String  |

## Parameters

| Name | Located in | Description             | Required | Schema |
|------|------------|-------------------------|----------|--------|
| name | path       | The name of the account | True     | String |

4.5.3.2.2.2 PUT /account/{name}

## Set the value of the named account

## Responses

| Code | Description                | Schema |
|------|----------------------------|--------|
| 200  | Account updated or created | String |
| 400  | Error updating account     | String |
| 401  | Not authorized             | String |

# Request Body

| Located in | Description               | Required | Schema  |
|------------|---------------------------|----------|---------|
| Body       | The account and its value | True     | Account |

4.5.3.2.2.3 DELETE /account/{name}

## Deletes a account by name

## Responses

| Code | Description                          | Schema |
|------|--------------------------------------|--------|
| 200  | Deletion successful                  | String |
| 401  | Not authorized                       | String |
| 404  | The named account could not be found | String |

#### **Parameters**

| Name | Located in | Description             | Required | Schema |
|------|------------|-------------------------|----------|--------|
| name | path       | The name of the account | True     | String |

## 4.5.3.3 account.yaml

# 4.5.4 Public Key Store

Many services and frameworks use Secure Shell (SSH) keys to authenticate. This service allows the convenient storage of the public keys.

## 4.5.4.1 Schema Key

## Reference: •

| Property | Type   | Description                                                                                           |
|----------|--------|----------------------------------------------------------------------------------------------------|
| name     | string | The name of the public key                                                                            |
| value    | string | The value of the public key                                                                           |
| kind     | string | The key kind such as rsa, dsa                                                                         |
| group    | string | An optional group name allowing to group keys to create custom key groups within the public key store |
| comment  | string | A comment for the public key                                                                          |
| uri      | string | The uri of the public key if any                                                                      |

<sup>```{</sup>include=./spec/account.yaml}

## 4.5.4.2 Paths

| HTTP   | Path        | Summary                |
|--------|-------------|------------------------|
| get    | /key        | Returns a list of keys |
| get    | /key/{name} | Returns the named key  |
| put    | /key/{name} | Set a key              |
| delete | /key/{name} | Deletes the named key  |

4.5.4.2.1 /key

4.5.4.2.1.1 GET /key

## Returns a list of all keys

## Responses

| Code | Description      | Schema              |  |
|------|------------------|---------------------|--|
| 200  | The list of keys | array[ <u>Key</u> ] |  |
| 401  | Not authorized   | String              |  |

4.5.4.2.2 /key/{name}

4.5.4.2.2.1 GET /key/{name}

# Returns a key by name

## Responses

| Code | Description                          | Schema |
|------|--------------------------------------|--------|
| 200  | Returning the information of the key | Key    |
| 401  | Not authorized                       | String |
| 404  | The named key could not be found     | String |

### Parameters

| Name Located in | Description | Required | Schema |
|-----------------|-------------|----------|--------|
|-----------------|-------------|----------|--------|

The name of the key True String path name

4.5.4.2.2.2 PUT /key/{name}

## Sets the named key

## Responses

| Code | Description                      | Schema |
|------|----------------------------------|--------|
| 200  | Key updated                      | String |
| 401  | Not authorized                   | String |
| 404  | The named key could not be found | String |

## Request Body

| Located in | Description               | Required | Schema     |
|------------|---------------------------|----------|------------|
| Body       | ody The new key to create |          | <u>Key</u> |

4.5.4.2.2.3 DELETE /key/{name}

## Deletes a key by name

## Responses

| Code | Description                      | Schema |
|------|----------------------------------|--------|
| 200  | Deletion successful              | String |
| 401  | Not authorized                   | String |
| 404  | The named key could not be found | String |

### Parameters

| Name | Located in | Description         | Required | Schema |
|------|------------|---------------------|----------|--------|
| name | path       | The name of the key | True     | String |

## 4.5.4.3 publickeystore.yaml

openapi: "3.0.2" info: version: 3.2.0 x-date: 17-06-2019 x-status: defined title: Public Key Store

```
description: |-
          Many services and frameworks use Secure Shell (SSH) keys to
         authenticate. This service allows the convenient storage of the
         public keys.
     terms Of Service: "https://github.com/cloudmesh/cloudmesh-nist/blob/master/LICENSE.txt" in the complex of the complex of the
    contact:
name: NIST BDRA Interface Subgroup
         url: https://cloudmesh-community.github.io/nist
    license:
         name: Apache 2.0
         url: https://github.com/cloudmesh/cloudmesh-nist/blob/master/LICENSE.txt
servers:
     - url: /cloudmesh/v3
paths:
    /key:
        gét:
             tags:
                   - Key
               summary: Returns a list of keys
              description: Returns a list of all keys
             operationId: cloudmesh.key.list responses:
                       description: The list of keys content:
                            application/json:
                                 schema:
                                     type: array
                                     items:
                                         $ref: '#/components/schemas/Key'
                    '401':
                       description: Not authorized
     /key/{name}:
         get:
             tags:
              - Key
summary: Returns the named key
             description: Returns a key by name operationId: cloudmesh.key.find_by_name
              parameters:
                   - name: name
                       in: path
                       required: true
                       schema:
                            type: string
                       description: The name of the key
              responses:
                       description: Returning the information of the key
                       content:
                            application/json:
                                 schema:
                                     $ref: '#/components/schemas/Key'
                   '401':
                       description: Not authorized
                         description: The named key could not be found
         put:
              tags:
                   - Key
             summary: Set a key
description: Sets the named key
operationId: cloudmesh.key.add
              requestBody:
                  description: The new key to create required: true
                       application/json:
                            schema:
                                $ref: '#/components/schemas/Key'
             responses:
                       description: Key updated
                       description: Not authorized
                    '404'
                       description: The named key could not be found
              tags:
                  - Key
              summary: Deletes the named key
              description: Deletes a key by name
             operationId: cloudmesh.key.delete_by_name
parameters:
                   - name: name
                       in: path
                       required: true
                       schema:
```

```
type: string
description: The name of the key
         description: Deletion successful
         description: Not authorized
       '404':
          description: The named key could not be found
schemas:
 Key:
    type: object
description: the public key
    properties:
      name:
         type: string
         description: The name of the public key
      value:
         type: string description: The value of the public key
         type: string description: The key kind such as rsa, dsa
         type: string
         description: An optional group name allowing to group keys to create custom key groups within the public key store
         type: string
description: A comment for the public key
         description: The uri of the public key if any
       fingerprint:
         description: The fingerprint of the public key
```

## 4.6 Variable, Defualt, and Alias

### 4.6.1 Alias

Often a user has the desire to create a custom name for an object. An alias allows to do that while while assosication auser defined name or *alias* to a previouly used name. The aliases could be shared with other users. A name could have one or more aliases.

#### 4.6.1.1 Schema Alias

### Reference:

| Property | Type   | Description                     |
|----------|--------|---------------------------------|
| name     | string | The name of the alias           |
| source   | string | The original unique object name |

#### 4.6.1.2 Paths

| HTTP | Path          | Summary                   |
|------|---------------|---------------------------|
| get  | /alias        | Returns a list of aliases |
| get  | /alias/{name} | Returns the named alias   |

| put    | /alias/{name} | Set an alias            |
|--------|---------------|-------------------------|
| delete | /alias/{name} | Deletes the named alias |

4.6.1.2.1 /alias

4.6.1.2.1.1 GET /alias

### Returns a list of all aliases

## Responses

| Code | Description          | Schema                |
|------|----------------------|-----------------------|
| 200  | The list of aliasses | array[ <u>Alias</u> ] |
| 400  | No alias found       | String                |
| 401  | Not authorized       | String                |

4.6.1.2.2 /alias/{name}

4.6.1.2.2.1 GET /alias/{name}

# Returns an alias by name

## Responses

| Code | Description                            | Schema |
|------|----------------------------------------|--------|
| 200  | Returning the information of the alias | Alias  |
| 401  | Not authorized                         | String |
| 404  | The named alias could not be found     | String |

### Parameters

| Name | Located in | Description           | Required | Schema |
|------|------------|-----------------------|----------|--------|
| name | path       | The name of the alias | True     | String |

4.6.1.2.2.2 PUT /alias/{name}

Sets the named alias

| Code | Description              | Schema |
|------|--------------------------|--------|
| 200  | Alias updated or created | String |
| 401  | Not authorized           | String |

## Request Body

| Located in | Description             | Required | Schema       |
|------------|-------------------------|----------|--------------|
| Body       | The new alias to create | True     | <u>Alias</u> |

4.6.1.2.2.3 DELETE /alias/{name}

## Deletes an alias by name

### Responses

| Code | Description                        | Schema |
|------|------------------------------------|--------|
| 200  | Deletion successful                | String |
| 401  | Not authorized                     | String |
| 404  | The named alias could not be found | String |

### **Parameters**

| Name | Located in | Description           | Required | Schema |
|------|------------|-----------------------|----------|--------|
| name | path       | The name of the alias | True     | String |

## 4.6.1.3 alias.yaml

```
openapi: '3.0.2'
info:
    version: 3.2.0
    x-date: 17-06-2019
    x-status: defined
    title: Alias
    description: |-

    Often a user has the desire to create a custom name for an object. An
    alias allows to do that while while assosication auser defined name or
    *alias* to a previouly used name. The aliases could be shared with other
    users. A name could have one or more aliases.

termsOfService: 'https://github.com/cloudmesh/cloudmesh-nist/blob/master/LICENSE.txt'
contact:
    name: NIST BDRA Interface Subgroup
    url: https://cloudmesh-community.github.io/nist/spec/
license:
    name: Apache 2.0
    url: https://github.com/cloudmesh/cloudmesh-nist/blob/master/LICENSE.txt
servers:
    - url: /cloudmesh/v3
paths:
    /alias:
    /alias:
    get:
```

```
tags:
- Alias
       summary: Returns a list of aliases
      description: Returns a list of all aliases operationId: cloudmesh.alias.list
       responses:
          '200':
           description: The list of aliasses
           content:
              application/json:
                schema:
type: array
                   items:
                     $ref: '#/components/schemas/Alias'
          '400':
            description: No alias found
         '401':
           description: Not authorized
  /alias/{name}:
    get:
       tags:
         - Alias
      summary: Returns the named alias description: Returns an alias by name
       operationId: cloudmesh.alias.find_by_name
      parameters:
- name: name
            in: path
            required: true
            schema:
           type: string
description: The name of the alias
       responses:
          2001:
           description: Returning the information of the alias
           content:
application/json:
                schema:
                  $ref: '#/components/schemas/Alias'
         '401':
           description: Not authorized
          '404':
             description: The named alias could not be found
    put:
       tags:
         - Alias
      summary: Set an alias
description: Sets the named alias
operationId: cloudmesh.alias.add
       requestBody:
         description: The new alias to create required: true
         content:
            application/json:
              schema:
                $ref: '#/components/schemas/Alias'
       responses:
           description: Alias updated or created
          '401':
           description: Not authorized
    delete:
       tags:
          - Alias
       summary: Deletes the named alias
      description: Deletes an alias by name operationId: cloudmesh.alias.delete_by_name
       parameters:
           name: name
           in: path
required: true
            schema:
              type: string
            description: The name of the alias
       responses:
          '200':
           description: Deletion successful
          '401':
           description: Not authorized
         '404':
             description: The named alias could not be found
components:
  schemas:
    Alias:
      type: object description: the alias
       properties:
         name:
            type: string
```

description: The name of the alias source: type: string description: The original unique object name

## 4.6.2 Variables

Variables are a simple string key value storage to store simple values. Each variable can have a datatype, so that it can be used for serialization into other formats. Internally they are storred as strings.

### 4.6.2.1 Schema Variable

## Reference:

| Property    | Type   | Description                                                       |  |
|-------------|--------|-------------------------------------------------------------------|--|
| name        | string | Name of the variable                                              |  |
| value       | string | Value of the variable                                             |  |
| description | string | A description of the variable                                     |  |
| datatype    | string | The data type of the variable which can be used for serialization |  |

### 4.6.2.2 Paths

| HTTP   | Path             | Summary                     |
|--------|------------------|-----------------------------|
| get    | /variable        | Returns a the variables     |
| get    | /variable/{name} | Returns the named variable  |
| put    | /variable/{name} | Set the value of a variable |
| delete | /variable/{name} | Deletes the named variable  |

4.6.2.2.1 /variable

4.6.2.2.1.1 GET /variable

#### Returns the variables

| Code | Description           | Schema                  |
|------|-----------------------|-------------------------|
| 200  | The list of variables | array[ <u>Variable]</u> |
| 400  | No variable found     | String                  |

4.6.2.2.2 /variable/{name}

4.6.2.2.2.1 GET /variable/{name}

### Returns the named variable

## Responses

| Code | Description                               | Schema          |
|------|-------------------------------------------|-----------------|
| 200  | Returning the information of the variable | <u>Variable</u> |
| 401  | Not authorized                            | String          |
| 404  | The named variable could not be found     | String          |

## Parameters

| Name | Located in | Description              | Required | Schema |
|------|------------|--------------------------|----------|--------|
| name | path       | The name of the variable | True     | String |

4.6.2.2.2.2 PUT /variable/{name}

## Set the value of the named variable

## Responses

| Code | Description                 | Schema |
|------|-----------------------------|--------|
| 200  | Variable updated or created | String |
| 400  | Error updating variable     | String |
| 401  | Not authorized              | String |

# Request Body

| Located in | Description                | Required | Schema          |
|------------|----------------------------|----------|-----------------|
| Body       | The variable and its value | True     | <u>Variable</u> |

4.6.2.2.2.3 DELETE /variable/{name}

Deletes a variable by name

#### Responses

| Code | Description                           | Schema |
|------|---------------------------------------|--------|
| 200  | Deletion successful                   | String |
| 401  | Not authorized                        | String |
| 404  | The named variable could not be found | String |

#### **Parameters**

| Name | Located in | Description              | Required | Schema |
|------|------------|--------------------------|----------|--------|
| name | path       | The name of the variable | True     | String |

### 4.6.2.3 variables.yaml

```
openapi: "3.0.2"
  version: 3.2.0
x-date: 17-06-2019
  x-status: defined
   title: Variables
  description: |-
     Variables are a simple string key value storage to store simple
     values. Each variable can have a datatype, so that it can be used for serialization into other formats. Internally they are storred as strings.
   terms Of Service: "https://github.com/cloudmesh/cloudmesh-nist/blob/master/LICENSE.txt" \\
  \verb"contact":
     name: NIST BDRA Interface Subgroup
url: https://cloudmesh-community.github.io/nist/spec/
  license:
     name: Apache 2.0
url: https://github.com/cloudmesh/cloudmesh-nist/blob/master/LICENSE.txt
servers:
- url: /cloudmesh/v3
paths:
  /variable:
     get:
       tags:
- Variable
summary: Returns a the variables
description: Returns the variables
operationId: cloudmesh.variable.list
        responses:
             description: The list of variables
             content:
   application/json:
                   schema:
                      type: array items:
                        $ref: '#/components/schemas/Variable'
           '400':
               description: No variable found
  /variable/{name}:
     get:
        tags:
- Variable
        summary: Returns the named variable
        description: Returns the named variable operationId: cloudmesh.variable.find_by_name
        parameters:
- name: name
              in: path
              required: true
              schema:
             type: string
description: The name of the variable
        responses:
```

```
description: Returning the information of the variable
           content:
              application/json:
                schema:
    $ref: '#/components/schemas/Variable'
           description: Not authorized
          '404':
            description: The named variable could not be found
       tags:
          - Variable
       summary: Set the value of a variable
       description: Set the value of the named variable operationId: cloudmesh.variable.add
       requestBody:
         description: The variable and its value
         required: true
         content:
           application/json:
             schema:
               $ref: '#/components/schemas/Variable'
      responses:
           description: Variable updated or created
          '400':
           description: Error updating variable
           description: Not authorized
    delete:
       tags:
         - Variable
      summary: Deletes the named variable
description: Deletes a variable by name
operationId: cloudmesh.variable.delete_by_name
       parameters:
          - name: name
           in: path
           required: true
           schema:
              type: string
           description: The name of the variable
          200':
           description: Deletion successful
           description: Not authorized
         '404':
            description: The named variable could not be found
components:
  schemas:
    Variable:
type: object
description: the variables
       properties:
         name:
           type: string description: Name of the variable
         value:
           type: string
description: Value of the variable
         description:
           type: string description of the variable
         datatype:
           type: string
           description: The data type of the variable which can be used for serialization
```

#### 4.6.3 Default

A default is a special variable that has a context associated with it. This allows one to define values that can be easily retrieved based on the associated context. For example, a default could be the image name for a cloud where the context is defined by the cloud name.

#### 4.6.3.1 Schema Default

Reference:

| Property | Type   | Description                |
|----------|--------|----------------------------|
| name     | string | The name of the default    |
| value    | string | The value of the default   |
| context  | string | The context of the default |

## 4.6.3.2 Paths

| HTTP   | Path            | Summary                    |
|--------|-----------------|----------------------------|
| get    | /default        | Returns a list of defaults |
| get    | /default/{name} | Returns the named default  |
| put    | /default/{name} | Set a default              |
| delete | /default/{name} | Deletes the named default  |

4.6.3.2.1 /default

4.6.3.2.1.1 GET /default

## Returns a list of all defaults

## Responses

| Code | Description          | Schema                 |
|------|----------------------|------------------------|
| 200  | The list of defaults | array[ <u>Default]</u> |
| 401  | Not authorized       | String                 |

4.6.3.2.2 /default/{name}

4.6.3.2.2.1 GET /default/{name}

# Returns a default by name

| Code | Description                              | Schema         |
|------|------------------------------------------|----------------|
| 200  | Returning the information of the default | <u>Default</u> |
| 401  | Not authorized                           | String         |
| 404  | The named default could not be found     | String         |

### **Parameters**

| Name | Located in | Description             | Required | Schema |
|------|------------|-------------------------|----------|--------|
| name | path       | The name of the default | True     | String |

4.6.3.2.2.2 PUT /default/{name}

## Sets the named default

## Responses

| Code | Description                | Schema |
|------|----------------------------|--------|
| 200  | Default updated or created | String |
| 401  | Not authorized             | String |

## Request Body

| Located in | Description               | Required | Schema         |
|------------|---------------------------|----------|----------------|
| Body       | The new default to create | True     | <u>Default</u> |

4.6.3.2.2.3 DELETE /default/{name}

## Deletes a default by name

## Responses

| Code | Description                          | Schema |
|------|--------------------------------------|--------|
| 200  | Deletion successful                  | String |
| 401  | Not authorized                       | String |
| 404  | The named default could not be found | String |

### Parameters

| Name | Located in | Description             | Required | Schema |
|------|------------|-------------------------|----------|--------|
| name | path       | The name of the default | True     | String |

## 4.6.3.3 default.yaml

openapi: "3.0.2" info:

```
version: 3.2.0
   x-date: 17-06-2019
   x-status: defined
  title: Default description: |-
     A default is a special variable that has a context associated with it. This allows one to define values that can be easily retrieved based on the associated context. For example, a default could be the image name for a cloud where the context is defined by the
     cloud name.
   termsOfService: "https://github.com/cloudmesh/cloudmesh-nist/blob/master/LICENSE.txt"
  contact:
name: NIST BDRA Interface Subgroup
url: https://cloudmesh-community.github.io/nist/spec/
   license:
     name: Apache 2.0
     \verb"url: https://github.com/cloudmesh/cloudmesh-nist/blob/master/LICENSE.txt" \\
servers:
   - url: /cloudmesh/v3
paths:
  /default:
     get:
        tags:
          - Default
        summary: Returns a list of defaults
        description: Returns a list of all defaults
        operationId: cloudmesh.default.list
        responses:
           200':
             description: The list of defaults
             content:
                application/json:
                  schema:
                     type: array
                     items:
                       $ref: '#/components/schemas/Default'
             description: Not authorized
   /default/{name}:
     get:
        - Default
summary: Returns the named default
description: Returns a default by name
        operationId: cloudmesh.default.find_by_name
        parameters:
- name: name
             in: path
             required: true
             schema:
type: string
description: The name of the default
        responses:
           200':
             description: Returning the information of the default
             content:
               application/json:
                  schema:
                     $ref: '#/components/schemas/Default'
           '401':
             description: Not authorized
           '404':
              description: The named default could not be found
     put:
        tags:
- Default
       summary: Set a default
description: Sets the named default
operationId: cloudmesh.default.add
        requestBody:
          description: The new default to create
          required: true
          content:
             application/json:
                schema:
                  $ref: '#/components/schemas/Default'
        responses:
           '200':
             description: Default updated or created
           '401':
             description: Not authorized
     delete:
        tags:
          - Default
        summary: Deletes the named default
       description: Deletes a default by name operationId: cloudmesh.default.delete_by_name
```

```
parameters:
           name: name
            in: path
            required: true
            schema:
              type: string
            description: The name of the default
       responses:
            description: Deletion successful
            description: Not authorized
             description: The named default could not be found
components:
  schemas:
    Default:
       type: object
      description: the defaults properties:
            type: string
description: The name of the default
example: "image"
          value:
            type: string description: The value of the default example: "m1.medium"
          context:
  type: string
  description: The context of the default
            example: "cloud.vm.flavor"
```

## 4.7 Data Management

#### 4.7.1 Filestore

A file store is a resource allowing storage of data as a traditional file. A file store can contanin any number of files with additional attributes describing the file. A file store is located on the physical server. It contains access to the content of the file. This contrasts virtual directories that are just pointers to files, which could include files located in different file stores. A virtual directory also doe snot contain the content of the file, but just a pointer where to find the file.

#### 4.7.1.1 Schema File

#### Reference:

| D .      | TD.            | D :::                        |
|----------|----------------|------------------------------|
| Property | Type           | Description                  |
| name     | string         | The name of the file         |
| endpoint | string         | The location of the file     |
| checksum | string         | The checksum of the file     |
| size     | integer        | The size of the file in byte |
| content  | string(binary) | the content of the file      |

#### 4.7.1.2 Paths

| get    | /file        | Returns a list of files in the file store             |
|--------|--------------|-------------------------------------------------------|
| get    | /file/{name} | Returns the named file in the file store              |
| put    | /file/{name} | Uploads a file to the list of files in the file store |
| delete | /file/{name} | Deletes the named file in the file store              |

4.7.1.2.1 /file

4.7.1.2.1.1 GET /file

## Returns a list of all files

## Responses

| Code | Description       | Schema               |
|------|-------------------|----------------------|
| 200  | The list of files | array[ <u>File</u> ] |
| 401  | Not authorized    | String               |

4.7.1.2.2 /file/{name}

4.7.1.2.2.1 GET /file/{name}

## Returns an file by name in the file store

## Responses

| Code | Description                                 | Schema      |
|------|---------------------------------------------|-------------|
| 200  | Returning the information of the file store | <u>File</u> |
| 401  | Not authorized                              | String      |
| 404  | The named file could not be found           | String      |

### Parameters

| Name | Located in | Description          | Required | Schema |
|------|------------|----------------------|----------|--------|
| name | path       | The name of the file | True     | String |

4.7.1.2.2.2 PUT /file/{name}

Uploads a file to the list of files in the file store

### Responses

| Code | Description             | Schema |
|------|-------------------------|--------|
| 200  | File updated or created | String |
| 401  | Not authorized          | String |

## Request Body

| Located in | Description             | Required | Schema      |
|------------|-------------------------|----------|-------------|
| Body       | The file to be uploaded | True     | <u>File</u> |

4.7.1.2.2.3 DELETE /file/{name}

### Deletes an file by name

### Responses

| Code | Description                       | Schema |
|------|-----------------------------------|--------|
| 200  | Deletion successful               | String |
| 401  | Not authorized                    | String |
| 404  | The named file could not be found | String |

#### **Parameters**

| Name | Located in | Description          | Required | Schema |
|------|------------|----------------------|----------|--------|
| name | path       | The name of the file | True     | String |

## 4.7.1.3 filestore.yaml

```
openapi: "3.0.2"
info:

version: 3.2.0

x-date: 17-06-2019

x-status: defined
title: File
description: |-

A file store is a resource allowing storage of data as a traditional file.
A file store can contanin any number of files with additional attributes
describing the file. A file store is located on the physical server. It
contains access to the content of the file. This contrasts virtual
directories that are just pointers to files, which could include files
located in different file stores. A virtual directory also doe snot
contain the content of the file, but just a pointer where to find the file.

termsOfService: "https://github.com/cloudmesh/cloudmesh-nist/blob/master/LICENSE.txt"
contact:
name: NIST BDRA Interface Subgroup
url: https://cloudmesh-community.github.io/nist/spec/
license:
name: Apache 2.0
```

```
url: https://github.com/cloudmesh/cloudmesh-nist/blob/master/LICENSE.txt
servers:
   - url: /cloudmesh/v3
paths:
/file:
    get:
      tags:
- File
       summary: Returns a list of files in the file store
       description: Returns a list of all files
       operationId: cloudmesh.file.list
       responses:
           description: The list of files
            content:
              application/json:
                schema:
                   type: array
                   items:
                     $ref: '#/components/schemas/File'
          '401':
           description: Not authorized
  /file/{name}:
    get:
      tags:
- File
summary: Returns the named file in the file store
      description: Returns an file by name in the file store operationId: cloudmesh.file.find_by_name
      parameters:
- name: name
            in: path
            required: true
            schema:
           type: string
description: The name of the file
       responses:
          200':
            description: Returning the information of the file store
           content:
   application/json:
                schema:
                  $ref: '#/components/schemas/File'
           description: Not authorized
           description: The named file could not be found
    put:
      tags:
- File
      summary: Uploads a file to the list of files in the file store description: Uploads a file to the list of files in the file store operationId: cloudmesh.file.add
       requestBody:
         description: The file to be uploaded
         required: true
         content:
            application/json:
              schema:
    $ref: '#/components/schemas/File'
       responses:
          '200':
           description: File updated or created
          '401':
           description: Not authorized
    delete:
       tags:
- File
       summary: Deletes the named file in the file store
      description: Deletes an file by name operationId: cloudmesh.file.delete_by_name
       parameters:
          - name: name
           in: path required: true
            schema:
           type: string description: The name of the file
       responses:
          '200':
           description: Deletion successful
          '401':
           description: Not authorized
          '404':
           description: The named file could not be found
components:
  schemas:
    File:
       type: object
       description: an object representing a file
```

```
properties:
    name:
    type: string
    description: The name of the file
endpoint:
    type: string
    description: The location of the file
checksum:
    type: string
    description: The checksum of the file
size:
    type: integer
    description: The size of the file in byte
content:
    type: string
    format: binary
    description: the content of the file
```

# 4.7.2 Replica

In many distributed systems, it is important that a file can be replicated among different systems to provide faster access. It is important to provide a mechanism to trace the pedigree of the file while pointing to its original source. A replica will point to a file in a file store and store the contents in the file store instead of the replica. The replica is just a pointer.

### 4.7.2.1 Schema Replica

### Reference:

| Property | Type    | Description                  |
|----------|---------|------------------------------|
| name     | string  | The name of the replica      |
| filename | string  | The original filename        |
| endpoint | string  | The location of the file     |
| checksum | string  | The checksum of the file     |
| size     | integer | The size of the file in byte |

### 4.7.2.2 Paths

| HTTP   | Path                                    | Summary                                   |
|--------|-----------------------------------------|-------------------------------------------|
| get    | get /replica Returns a list of replicas |                                           |
| get    | /replica/{name}                         | Returns the named replica                 |
| put    | /replica/{name}                         | Uploads a replica to the list of replicas |
| delete | /replica/{name}                         | Deletes the named replica                 |

# Returns a list of all replicas

## Responses

| Code | Description          | Schema                 |
|------|----------------------|------------------------|
| 200  | The list of replicas | array[ <u>Replica]</u> |
| 401  | Not authorized       | String                 |

4.7.2.2.2 /replica/{name}

4.7.2.2.2.1 GET /replica/{name}

# Returns an replica by name

## Responses

| Code | Description                              | Schema  |
|------|------------------------------------------|---------|
| 200  | Returning the information of the replica | Replica |
| 401  | Not authorized                           | String  |
| 404  | The named replica could not be found     | String  |

## Parameters

| Name | Located in | Description             | Required | Schema |
|------|------------|-------------------------|----------|--------|
| name | path       | The name of the replica | True     | String |

4.7.2.2.2.2 PUT /replica/{name}

## Uploads a replica to the list of replicas

## Responses

| Code | Description                | Schema |
|------|----------------------------|--------|
| 200  | Replica updated or created | String |
| 401  | Not authorized             | String |

# Request Body

| Located in | Description | Required | Schema |
|------------|-------------|----------|--------|
|            | 1           | 1        |        |

### Deletes an replica by name

#### Responses

| Code | Description                          | Schema |
|------|--------------------------------------|--------|
| 200  | Deletion successful                  | String |
| 401  | Not authorized                       | String |
| 404  | The named replica could not be found | String |

#### **Parameters**

| Name | Located in | Description             | Required | Schema |
|------|------------|-------------------------|----------|--------|
| name | path       | The name of the replica | True     | String |

#### 4.7.2.3 replica.yaml

```
openapi: "3.0.2"
info:
   version: 3.2.0
   x-date: 17-06-2019
   x-status: defined
title: Replica
description: |-
      In many distributed systems, it is important that a file can be replicated among different systems to provide faster access. It is important to provide a mechanism to trace the pedigree of the file
     while pointing to its original source. A replica will point to a file in a file store and store the contents in the file store instead of the replica. The replica is just a pointer.
   terms of Service: "https://github.com/cloudmesh/cloudmesh-nist/blob/master/LICENSE.txt" \\
   contact:
  name: NIST BDRA Interface Subgroup
  url: https://cloudmesh-community.github.io/nist/spec/
   license:
name: Apache 2.0
      url: https://github.com/cloudmesh/cloudmesh-nist/blob/master/LICENSE.txt
   - url: /cloudmesh/v3
paths:
   /replica:
     get:
         tags:
- Replica
         summary: Returns a list of replicas
description: Returns a list of all replicas
operationId: cloudmesh.replica.list
         responses:
               description: The list of replicas content:
                   application/json:
                         type: array
                         items:
                            $ref: '#/components/schemas/Replica'
             '401':
               description: Not authorized
```

```
/replica/{name}:
    get:
       tags:
       - Replica
summary: Returns the named replica
       description: Returns an replica by name
       operationId: cloudmesh.replica.find_by_name
       parameters:
- name: name
            in: path
            required: true
            schema:
type: string
description: The name of the replica
       responses:
            description: Returning the information of the replica
            content:
              application/json:
                 schema:
                   $ref: '#/components/schemas/Replica'
            description: Not authorized
            description: The named replica could not be found
    put:
       tags:
- Replica
       summary: Uploads a replica to the list of replicas description: Uploads a replica to the list of replicas operationId: cloudmesh.replica.add
       requestBody:
          description: The replica to be uploaded
         required: true
         content:
            application/json:
              schema:
                $ref: '#/components/schemas/Replica'
       responses:
          '200':
            description: Replica updated or created
          '401':
           description: Not authorized
    delete:
       tags:
- Replica
       summary: Deletes the named replica
description: Deletes an replica by name
operationId: cloudmesh.replica.delete_by_name
       parameters:
          - name: name
            in: path required: true
            schema:
            type: string description: The name of the replica
       responses:
            description: Deletion successful
          '401':
            description: Not authorized
            description: The named replica could not be found
components:
  schemas:
    Replica:
       type: object
description: An entry representing a file replica record
       properties:
         name:
            type: string
description: The name of the replica
          filename:
            type: string description: The original filename
          endpoint:
            type: string description: The location of the file
          checksum:
            type: string
            description: The checksum of the file
          size:
            type: integer
            description: The size of the file in byte
```

## 4.7.3 Database

The database specification allows to register a database and perform elementary operations to use this database. We distinguish actions related to the registration, the adding of a schema, the insertion of data and the query of data. The data base is defined by a name an endpoint (e.g., host, port), and a protocol used (e.g., SQL, MongoDB, graphgl, and others).

#### 4.7.3.1 Schema Database

### Reference: •

| Property    | Type   | Description                 |
|-------------|--------|-----------------------------|
| name        | string | Name of the database        |
| description | string | Description of the database |
| endpoint    | string | Endpoint of the database    |
| kind        | string | the kind of the database    |

#### 4.7.3.2 Schema Schema

### Reference: •

| Property    | Type   | Description                                        |
|-------------|--------|----------------------------------------------------|
| name        | string | Name of the database                               |
| description | string | Description of the database                        |
| kind        | string | The kind of the definition                         |
| content     | string | The schema associated with the table or collection |

#### 4.7.3.3 Schema Record

## Reference: •

| Property | Type   | Description                                    |  |
|----------|--------|------------------------------------------------|--|
| status   | string | The status of the reurn                        |  |
| result   | string | The result of the quesry in json string format |  |

## 4.7.3.4 Schema Query

### Reference: •

| Property Type Description |
|---------------------------|
|---------------------------|

## 4.7.3.5 Paths

| HTTP   | Path                    | Summary                                       |
|--------|-------------------------|-----------------------------------------------|
| get    | /database               | Returns all databases                         |
| get    | /database/{name}/schema | Get the list of the schema                    |
| put    | /database/{name}/schema | Upload a schema                               |
| delete | /database/{name}/schema | Deletes a database from the list of databases |
| get    | /database/{name}        | Query the named database                      |
| put    | /database/{name}        | add data to the table or collection           |
| delete | /database/{name}        | Delete the objects matching the query         |

4.7.3.5.1 /database

4.7.3.5.1.1 GET /database

## Returns all databases

# Responses

| Code | Description              | Schema                   |
|------|--------------------------|--------------------------|
| 200  | List of databases        | array[ <u>Database</u> ] |
| 401  | Not authorized           | String                   |
| 404  | Named database not found | String                   |

4.7.3.5.2 /database/{name}/schema

4.7.3.5.2.1 GET /database/{name}/schema

# Responses

| Code | Description                      | Schema                |
|------|----------------------------------|-----------------------|
| 200  | successfully returned the schema | array[ <u>Schema]</u> |
| 401  | Not authorized                   | String                |
| 404  | Named database not found         | String                |

## **Parameters**

| Name | Located in | Description        | Required | Schema |
|------|------------|--------------------|----------|--------|
| name | path       | Name of the schema | True     | String |

4.7.3.5.2.2 PUT /database/{name}/schema

## Responses

| Code | Description                    | Schema        |
|------|--------------------------------|---------------|
| 200  | successfully returned the list | <u>Schema</u> |
| 401  | Not authorized                 | String        |
| 404  | Named database not found       | String        |

## **Parameters**

| Name | Located in | Description          | Required | Schema |
|------|------------|----------------------|----------|--------|
| name | path       | Name of the database | True     | String |

4.7.3.5.2.3 DELETE /database/{name}/schema

## Deletes a database from the list of databases

## Responses

| Code | Description              | Schema |
|------|--------------------------|--------|
| 200  | Deletion successful      | String |
| 401  | Not authorized           | String |
| 404  | Named database not found | String |

### Parameters

| Name | Located in | Description          | Required | Schema |
|------|------------|----------------------|----------|--------|
| name | path       | Name of the database | True     | String |

4.7.3.5.3 /database/{name}

4.7.3.5.3.1 GET /database/{name}

# Query the named database

# Responses

| Code | Description              | Schema                 |
|------|--------------------------|------------------------|
| 200  | Successfull query        | array[ <u>Record</u> ] |
| 401  | Not authorized           | String                 |
| 404  | Named database not found | String                 |

## Parameters

| Name  | Located in | Description          | Required | Schema |
|-------|------------|----------------------|----------|--------|
| name  | path       | Name of the database | True     | String |
| query | query      | Database Query       | True     | Query  |

4.7.3.5.3.2 PUT /database/{name}

# Responses

| Code | Description              | Schema |
|------|--------------------------|--------|
| 200  | successfully uploaded    | Record |
| 401  | Not authorized           | String |
| 404  | Named database not found | String |

## Parameters

| Name | Located in | Description          | Required | Schema |
|------|------------|----------------------|----------|--------|
| name | path       | Name of the database | True     | String |

# Request Body

| Located in | Description           | Required | Schema |
|------------|-----------------------|----------|--------|
| Body       | Record to be uploaded | True     | Record |

4.7.3.5.3.3 DELETE /database/{name}

## Responses

| Code | Description              | Schema                 |
|------|--------------------------|------------------------|
| 200  | Successfull query        | array[ <u>Record</u> ] |
| 401  | Not authorized           | String                 |
| 404  | Named database not found | String                 |

#### **Parameters**

| Name  | Located in | Description          | Required | Schema |
|-------|------------|----------------------|----------|--------|
| name  | path       | Name of the database | True     | String |
| query | query      | Database Query       | True     | Query  |

#### 4.7.3.6 database.yaml

```
openapi: "3.0.2"
  version: 3.2.0
  x-date: 17-06-2019
  x-status: defined
   title: Database
  description: |-
     The database specification allows to register a database and perform
     elementary operations to use this database. We distinguish actions related to the registration, the adding of a schema, the insertion of data and the query of data. The data base is defined by a name an endpoint (e.g., host, port), and a protocol used (e.g., SQL, MongoDB, graphgl, and
   termsOfService: "https://github.com/cloudmesh/cloudmesh-nist/blob/master/LICENSE.txt"
  contact:
   name: NIST BDRA Interface Subgroup
     url: https://cloudmesh-community.github.io/nist/spec/
     \label{lem:name:apache 2.0} \mbox{url: https://github.com/cloudmesh/cloudmesh-nist/blob/master/LICENSE.txt}
servers:
   - url: /cloudmesh/v3
paths:
/database:
     get:
       tags:
- "Database Registry"
summary: Returns all databases
description: Returns all databases
        operationId: cloudmesh.database.get
        responses:
              description: List of databases
             content:
   application/json:
                   schema:
                      type: array
                      items:
    $ref: "#/components/schemas/Database"
           '401':
             description: Not authorized
           '404':
             description: Named database not found
   /database/{name}/schema:
     get:
   tags:
         - "Database Schema"
        summary: Get the list of the schema description: ""
        operationId: "cloudmesh.database.get.schema"
        parameters:
           - name: name
              description: Name of the schema
              required: true
              schema:
```

```
type: string
    responses:
       '200':
         description: "successfully returned the schema"
         content:
           application/json:
              schema:
                type: array
                items:
                  $ref: "#/components/schemas/Schema"
       '401':
         description: Not authorized
         description: Named database not found
  put:
    tags:
- "Database Schema"
    summary: "Upload a schema"
description: ""
    operationId: "cloudmesh.database.put.schema"

    name: name
description: Name of the database

         in: path
         required: true
         schema:
           type: string
    responses:
       '200':
         description: "successfully returned the list"
         content:
           application/json:
             schema:
                $ref: "#/components/schemas/Schema"
        description: Not authorized
       '404' .
        description: Named database not found
  delete:
    tags:
- "Database Registry"
    summary: Deletes a database from the list of databases description: Deletes a database from the list of databases
    operationId: cloudmesh.database.delete
    parameters:
       - name: name
         description: Name of the database
         in: path required: true
         schema:
           type: string
    responses:
       '200':
         description: Deletion successful
       4011:
         description: Not authorized
       '404':
         description: Named database not found
/database/{name}:
  get:
    tags:
     - "Database Data"
    summary: Query the named database
description: Query the named database
operationId: "cloudmesh.database.data.get"
    parameters:
        name: name
description: Name of the database
         in: path
         required: true
         schema:
           type: string
       - in: query
name: query
description: Database Query
         required: true
         schema:
           $ref: '#/components/schemas/Query'
    responses:
       '200':
         description: Successfull query
         content:
           application/json:
             schema:
type: array
                items:
                  $ref: "#/components/schemas/Record"
       '401':
         description: Not authorized
```

```
'404':
           description: Named database not found
    put:
       tags:
- "Database Data"
      summary: "add data to the table or collection" description: "" operationId: "cloudmesh.database.data.put"
       parameters:
          - name: name
           description: Name of the database
           in: path required: true
           schema:
       type: string requestBody:
         description: Record to be uploaded
         required: true
         content:
           application/json:
              schema:
               $ref: "#/components/schemas/Record"
       responses:
           description: "successfully uploaded"
           content:
   application/json:
                schema:
                  $ref: "#/components/schemas/Record"
         '401':
           description: Not authorized
          '404':
           description: Named database not found
    delete:
       tags:
- "Database Data"
      summary: "Delete the objects matching the query" description: ""
       operationId: "cloudmesh.database.data.delete"
       parameters:
          - name: name
           description: Name of the database
           in: path
           required: true
           schema:
              type: string
           name: query
description: Database Query
           in: query required: true
           schema:
$ref: '#/components/schemas/Query'
       responses:
           description: Successfull query
           content:
              application/json:
                schema:
                  type: array
items:
                     $ref: "#/components/schemas/Record"
          '401':
           description: Not authorized
          '404':
           description: Named database not found
components:
  schemas:
    Database:
       type: object
      description: Defines a database object as an entry properties:
         name:
           type: string
description: Name of the database
         description:
           description: Description of the database
         endpoint:
type: string
description: Endpoint of the database
         kind:
           type: string description: the kind of the database
    Schema:
type: object
description: Defines a database
       properties:
         name:
           type: string
```

```
description: Name of the database
description:
    type: string
    description: Description of the database
kind:
    type: string
    description: The kind of the definition
content:
    type: string
description: The schema associated with the table or collection

Record:
    type: object
description: The result of a query
properties:
    status:
    type: string
    description: The status of the reurn
result:
    type: string
    description: The result of the quesry in json string format

Query:
    type: object
description: The query
properties:
    status:
    type: string
    description: The query
properties:
    status:
    type: object
description: The query
properties:
    status:
    type: string
    description: The query
properties:
    status:
    type: string
description: The query string
```

# 4.7.4 Virtual Directory

A virtual directory is a collection of files, replicas, streams or other virtual directories.

## 4.7.4.1 Schema Virtualdirectory

### Reference:

| Property    | Type   | Description                                                 |
|-------------|--------|-------------------------------------------------------------|
| name        | string | The name of the virtual directory                           |
| description | string | Description of the virtual directory                        |
| host        | string | Remote host of the virtual directory                        |
| location    | string | Remote location, e.g., a directory with full path on a host |
| protocol    | string | Access protocol (e.g. HTTP, FTP, SSH, etc.)                 |
| credential  | object | Credential to access                                        |

#### 4.7.4.2 Paths

| HTTP | Path                     | Summary                                                        |  |
|------|--------------------------|----------------------------------------------------------------|--|
| get  | /virtualdirectory        | Returns a list of virtual directories                          |  |
| get  | /virtualdirectory/{name} | Returns the named virtual directory                            |  |
| put  | /virtualdirectory/{name} | Uploads a virtual directory to the list of virtual directories |  |

| delete | /virtualdirectory/{name}            | Deletes the named virtual directory                     |
|--------|-------------------------------------|---------------------------------------------------------|
| get    | /virtualdirectory/{name}/{filename} | Returns the specific file of that virtual directory     |
| put    | /virtualdirectory/{name}/{filename} | Updates or adds a virtual file in the virtual directory |
| delete | /virtualdirectory/{name}/{filename} | Delete an user in the virtual directory                 |

4.7.4.2.1 /virtualdirectory

4.7.4.2.1.1 GET /virtualdirectory

# Returns a list of all virtual directories

# Responses

| Code | Description                     | Schema                           |  |
|------|---------------------------------|----------------------------------|--|
| 200  | The list of virtual directories | array[ <u>Virtualdirectory</u> ] |  |
| 401  | Not authorized                  | String                           |  |

4.7.4.2.2 /virtualdirectory/{name}

4.7.4.2.2.1 GET /virtualdirectory/{name}

# Returns an virtual directory by name

# Responses

| Code | Description                                        | Schema                  |
|------|----------------------------------------------------|-------------------------|
| 200  | Returning the information of the virtual directory | <u>Virtualdirectory</u> |
| 401  | Not authorized                                     | String                  |
| 404  | The named virtual directory could not be found     | String                  |

#### Parameters

| Name | Located in | Description                       | Required | Schema |
|------|------------|-----------------------------------|----------|--------|
| name | path       | The name of the virtual directory | True     | String |

### 4.7.4.2.2.2 PUT /virtualdirectory/{name}

# Uploads a virtual directory to the list of virtual directories

## Responses

| Code | Description                                    | Schema |
|------|------------------------------------------------|--------|
| 200  | Virtual directory updated or created           | String |
| 401  | Not authorized                                 | String |
| 404  | The named virtual directory could not be found | String |

## Request Body

| Located in | Description                          | Required | Schema           |
|------------|--------------------------------------|----------|------------------|
| Body       | The virtual directory to be uploaded | True     | Virtualdirectory |

4.7.4.2.2.3 DELETE /virtualdirectory/{name}

# Deletes an virtual directory by name

## Responses

| Code | Description                                    | Schema |
|------|------------------------------------------------|--------|
| 200  | Deletion successful                            | String |
| 401  | Not authorized                                 | String |
| 404  | The named virtual directory could not be found | String |

### Parameters

| Name | Located in | Description                       | Required | Schema |
|------|------------|-----------------------------------|----------|--------|
| name | path       | The name of the virtual directory | True     | String |

4.7.4.2.3 /virtualdirectory/{name}/{filename}

4.7.4.2.3.1 GET /virtualdirectory/{name}/{filename}

Returns the specific file of that virtual directory

### Responses

| Code | Description                                            | Schema      |
|------|--------------------------------------------------------|-------------|
| 200  | upload sucessful                                       | <u>File</u> |
| 401  | Not authorized                                         | String      |
| 404  | The named virtual directory or file could not be found | String      |

### Parameters

| Name     | Located in | Description                       | Required | Schema |
|----------|------------|-----------------------------------|----------|--------|
| name     | path       | The name of the virtual directory | True     | String |
| filename | path       | The filename                      | True     | String |

4.7.4.2.3.2 PUT /virtualdirectory/{name}/{filename}

Updates or adds a virtual file in the virtual directory

## Responses

| Code | Description            | Schema |
|------|------------------------|--------|
| 200  | User added sucessfully | String |
| 401  | Not authorized         | String |

#### Parameters

| Name     | Located in | Description Requir                |      | Schema |
|----------|------------|-----------------------------------|------|--------|
| name     | path       | The name of the virtual directory | True | String |
| filename | path       | The filename                      | True | String |

# Request Body

| Located in | Description             | Required | Schema      |
|------------|-------------------------|----------|-------------|
| Body       | The user to be uploaded | True     | <u>File</u> |

4.7.4.2.3.3 DELETE /virtualdirectory/{name}/{filename}

Delete an user in the virtual directory

Responses

| Code | Description                                            | Schema |
|------|--------------------------------------------------------|--------|
| 200  | Deletion successful                                    | String |
| 401  | Not authorized                                         | String |
| 404  | The named virtual directory or file could not be found | String |

#### **Parameters**

| Name     | Located in | Description Required              |      | Schema |
|----------|------------|-----------------------------------|------|--------|
| name     | path       | The name of the virtual directory | True | String |
| filename | path       | The filename                      | True | String |

### 4.7.4.3 virtualdirectory.yaml

```
openapi: "3.0.2"
info:
version: 3.2.0
                x-date: 17-06-2019
                x-status: defined
title: Virtual Directory
                description: |-
                               A virtual directory is a collection of files, replicas, streams or other virtual directories.
                terms Of Service: "https://github.com/cloudmesh/cloudmesh-nist/blob/master/LICENSE.txt" in the control of the control of the
                contact:
  name: NIST BDRA Interface Subgroup Service
  url: https://cloudmesh-community.github.io/nist/spec/
                license:
                               name: Apache 2.0
                               url: https://github.com/cloudmesh/cloudmesh-nist/blob/master/LICENSE.txt
                   - url: /cloudmesh/v3
paths: /virtualdirectory:
                             get:
                                            tags:
- Virtual directory
                                             summary: Returns a list of virtual directories description: Returns a list of all virtual directories operationId: cloudmesh.virtual directory.list
                                               responses:
                                                                  '200':
                                                                            description: The list of virtual directories
                                                                            content:
                                                                                             application/json:
                                                                                                             schema:
                                                                                                                          type: array
                                                                                                                          items:
                                                                                                                                         $ref: '#/components/schemas/Virtualdirectory'
                                                                 '401':
                                                                            description: Not authorized
                 /virtualdirectory/{name}:
                                            tags:
- Virtual directory
                                                summary: Returns the named virtual directory
                                            description: Returns an virtual directory by name operationId: cloudmesh.virtualdirectory.find_by_name
                                               parameters:
                                                                 - name: name
in: path
required: true
                                                                              schema:
                                                                            type: string description: The name of the virtual directory % \left( 1\right) =\left( 1\right) \left( 1\right) 
                                               responses:
                                                                            description: Returning the information of the virtual directory
```

```
content:
                                      application/json:
                                                     $ref: '#/components/schemas/Virtualdirectory'
                               description: Not authorized
                         '404':
                              description: The named virtual directory could not be found
       put:
               tags:
                         - Virtual directory
               summary: Uploads a virtual directory to the list of virtual directories description: Uploads a virtual directory to the list of virtual directories
               operationId: cloudmesh.virtual directory.add
                requestBody:
                       description: The virtual directory to be uploaded
                       required: true
                       content:
                               application/json:
                                      schema:
                                           $ref: '#/components/schemas/Virtualdirectory'
                responses:
                          200':
                              description: Virtual directory updated or created
                         '401':
                              description: Not authorized
                         '404'
                              description: The named virtual directory could not be found
        delete:
               tags:
                         - Virtual directory
                summary: Deletes the named virtual directory
              description: Deletes an virtual directory by name operationId: cloudmesh.virtualdirectory.delete_by_name
               parameters:
                         - name: name
                               in: path
                               required: true
                               schema:
                              type: string description: The name of the virtual directory % \left( 1\right) =\left( 1\right) \left( 1\right) 
                responses:
                         '200':
                              description: Deletion successful
                         '401':
                              description: Not authorized
description: The named virtual directory could not be found /virtualdirectory/{name}/{filename}:
       get:
                       - Virtual directory
               summary: Returns the specific file of that virtual directory description: Returns the specific file of that virtual directory
               operationId: cloudmesh.virtualdirectory.file.get_by_name
               parameters:
                        - name: name
                               in: path
                               required: true
                               schema:
                                      type: string
                         description: The name of the virtual directory name: filename
                               description: The filename
                               in: path
                               required: true
                               schema:
                                     type: string
                 responses:
                          200':
                              description: upload sucessful
                              content:
                                       application/json:
                                               schema:
                                                     $ref: "filestore.yaml#/components/schemas/File"
                         '401':
                              description: Not authorized
                         '404':
                              description: The named virtual directory or file could not be found
                       - Virtual directory
              summary: Updates or adds a virtual file in the virtual directory description: Updates or adds a virtual file in the virtual directory operationId: cloudmesh.virtualdirectory.file.add
               parameters:
                       - name: name
                               in: path
                               required: true
```

```
schema:
           type: string description: The name of the virtual directory
         - name: filename description: The filename
           in: path
           required: true
           schema:
             type: string
      requestBody:
         description: The user to be uploaded
         required: true
        content:
           application/json:
             schema:
              $ref: "filestore.yaml#/components/schemas/File"
          description: User added sucessfully
           description: Not authorized
        description: The named virtual directory or file could not be found
    delete:
      tags:
- Virtual directory
      summary: Delete an user in the virtual directory description: Delete an user in the virtual directory
      operationId: cloudmesh.virtualdirectory.file.delete
      parameters:
         - name: name
           in: path
           required: true
           schema:
           type: string description: The name of the virtual directory
         - name: filename
description: The filename
           in: path
           required: true
           schema:
             type: string
      responses:
         200':
           description: Deletion successful
           description: Not authorized
         '404':
          description: The named virtual directory or file could not be found
components:
  schemas:
    Virtualdirectory:
      type: object
description: the virtual directory
      properties:
        name:
           description: The name of the virtual directory
           type: string
        description:
           description: Description of the virtual directory
           type: string
           description: Remote host of the virtual directory
           type: string
           description: Remote location, e.g., a directory with full path on a
             host
           type: string
           description: Access protocol (e.g. HTTP, FTP, SSH, etc.) type: string
        credential:
           description: Credential to access
           type: object
```

# 4.8 Compute Management - Virtual Clusters

### 4.8.1 Virtual Cluster

A Virtual Cluster is modeled as manager node, and one or more compute nodes. The manager

node usually serves as a login node and can be accessed from outside via a public IP. The compute nodes are connected to the manager node via a private, usually high performance (high throughput and low latency) network and thus accessible only from the manager node. To use the virtual cluster, login to the manager node, and from there one can login to any compute node, or submit a job to run on the compute nodes.

#### 4.8.1.1 Schema Virtualcluster

### Reference:

| Property    | Type        | Description                                  |
|-------------|-------------|----------------------------------------------|
| name        | string      | The name of the virtual cluster              |
| description | string      | A description of the virtual cluster         |
| owner       | string      | Username of the owner of the virtual cluster |
| manager     | <u>Node</u> | Manager node of the virtual cluster          |
| nodes       | array[Node] | List of nodes of the virtual cluster         |

#### 4.8.1.2 Schema Node

### Reference:

| Property | Type       | Description                            |
|----------|------------|----------------------------------------|
| name     | string     | Name of the node                       |
| state    | string     | Power state of the node                |
| ncpu     | integer    | Number of virtual CPUs of the node     |
| ram      | string     | RAM size of the node                   |
| disk     | string     | Disk size of the node                  |
| nics     | array[NIC] | List of network interfaces of the node |

#### 4.8.1.3 Schema NIC

### Reference:

| Property | Type   | Description             |
|----------|--------|-------------------------|
| mac      | string | MAC address of the node |
| ip       | string | IP address of the node  |

#### 4.8.1.4 Paths

| HTTP   | Path                                                 | Summary                                                    |
|--------|------------------------------------------------------|------------------------------------------------------------|
| get    | /virtualcluster                                      | Returns a list of virtual clusters                         |
| get    | /virtualcluster/{name} Returns the named virtual clu |                                                            |
| put    | /virtualcluster/{name}                               | Uploads an virtual cluster to the list of virtual clusters |
| delete | /virtualcluster/{name}                               | Deletes the named virtual cluster                          |
| get    | /virtualcluster/{name}/{node}                        | Node of the named virtual cluster                          |
| put    | /virtualcluster/{name}/{node}                        | Updates or adds a node to the virtual cluster              |
| delete | /virtualcluster/{name}/{node}                        | Delete a node in the virtual cluster                       |

4.8.1.4.1 /virtualcluster

4.8.1.4.1.1 GET /virtualcluster

## Returns a list of all virtual clusters

## Responses

| Code | Description                  | Schema                         |
|------|------------------------------|--------------------------------|
| 200  | The list of virtual clusters | array[ <u>Virtualcluster</u> ] |
| 401  | Not authorized               | String                         |

4.8.1.4.2 /virtualcluster/{name}

4.8.1.4.2.1 GET /virtualcluster/{name}

# Returns an virtual cluster by name

## Responses

| Code | Description                                      | Schema         |
|------|--------------------------------------------------|----------------|
| 200  | Returning the information of the virtual cluster | Virtualcluster |
| 401  | Not authorized                                   | String         |
| 404  | The named virtual cluster could not be found     | String         |

## Parameters

| Name | Located in | Description                     | Required | Schema |
|------|------------|---------------------------------|----------|--------|
| name | path       | The name of the virtual cluster | True     | String |

4.8.1.4.2.2 PUT /virtualcluster/{name}

## Uploads an virtual cluster to the list of virtual clusters

## Responses

| Code | Description                                  | Schema |
|------|----------------------------------------------|--------|
| 200  | Virtual cluster updated or created           | String |
| 401  | Not authorized                               | String |
| 404  | The named virtual cluster could not be found | String |

# Request Body

| Located in | Description                        | Required | Schema         |
|------------|------------------------------------|----------|----------------|
| Body       | The virtual cluster to be uploaded | True     | Virtualcluster |

4.8.1.4.2.3 DELETE /virtualcluster/{name}

## Deletes an virtual cluster by name

## Responses

| Code | Description                                  | Schema |
|------|----------------------------------------------|--------|
| 200  | Deletion successful                          | String |
| 401  | Not authorized                               | String |
| 404  | The named virtual cluster could not be found | String |

### **Parameters**

| Name | Located in | Description                     | Required | Schema |
|------|------------|---------------------------------|----------|--------|
| name | path       | The name of the virtual cluster | True     | String |

 $4.8.1.4.3\ / virtual cluster/\{name\}/\{node\}$ 

4.8.1.4.3.1 GET /virtualcluster/{name}/{node}

Returns the specific node of the named virtual cluster. If the node name is manager, the manager node is used. A compute node can not be named manager

### Responses

| Code | Description                                          | Schema      |
|------|------------------------------------------------------|-------------|
| 200  | Node info                                            | <u>Node</u> |
| 401  | Not authorized                                       | String      |
| 404  | The named virtual cluster or node could not be found | String      |

#### **Parameters**

| Name | Located in | Description                     | Required | Schema |
|------|------------|---------------------------------|----------|--------|
| name | path       | The name of the virtual cluster | True     | String |
| node | path       | The node name                   | True     | String |

4.8.1.4.3.2 PUT /virtualcluster/{name}/{node}

Updates or adds a node to the virtual cluster. If the node name is manager, the manager node is uploaded.

## Responses

| Code | Description                                          | Schema |
|------|------------------------------------------------------|--------|
| 200  | Node added sucessfully                               | String |
| 401  | Not authorized                                       | String |
| 404  | The named virtual cluster or node could not be found | String |

### Parameters

| Name | Located in | Description                     | Required | Schema |
|------|------------|---------------------------------|----------|--------|
| name | path       | The name of the virtual cluster | True     | String |
| node | path       | The node name                   | True     | String |

## Request Body

| Located in | Description             | Required | Schema      |
|------------|-------------------------|----------|-------------|
| Body       | The node to be uploaded | True     | <u>Node</u> |

#### Delete a node in the virtual cluster

#### Responses

| Code | Description                                          | Schema |
|------|------------------------------------------------------|--------|
| 200  | Deletion successful                                  | String |
| 401  | Not authorized                                       | String |
| 404  | The named virtual cluster or node could not be found | String |

#### **Parameters**

| Name | Located in | Description                     | Required | Schema |
|------|------------|---------------------------------|----------|--------|
| name | path       | The name of the virtual cluster | True     | String |
| node | path       | The node name                   | True     | String |

### 4.8.1.5 virtualcluster.yaml

```
openapi: "3.0.2"
info:
   version: 3.2.0
   x-date: 17-06-2019
x-status: defined
   title: Virtual Cluster description: |-
     A Virtual Cluster is modeled as manager node, and one or more compute nodes. The manager node usually serves as a login node and \,
     can be accessed from outside via a public IP. The compute nodes are
     connected to the manager node via a private, usually high performance (high throughput and low latency) network and thus accessible only from the manager node. To use the virtual cluster, login to the manager node, and from there one can login to any compute node, or submit a job to run on the
     compute nodes.
   termsOfService: "https://github.com/cloudmesh/cloudmesh-nist/blob/master/LICENSE.txt"
   contact:
name: NIST BDRA Interface Subgroup Service
     url: https://cloudmesh-community.github.io/nist/spec/
     name: Apache 2.0
url: https://github.com/cloudmesh/cloudmesh-nist/blob/master/LICENSE.txt
servers:
   - url: /cloudmesh/v3
paths:
  /virtualcluster:
     get:
           - Virtual cluster
         summary: Returns a list of virtual clusters
         description: Returns a list of all virtual clusters operationId: cloudmesh.virtualcluster.list responses:
               description: The list of virtual clusters
              content:
                 application/json:
                     schema:
                       type: array
                       items:
                          $ref: '#/components/schemas/Virtualcluster'
              description: Not authorized
```

```
/virtualcluster/{name}:
  get:
    tags:
    - Virtual cluster
summary: Returns the named virtual cluster
    description: Returns an virtual cluster by name
    operationId: cloudmesh.virtualcluster.find_by_name
    parameters:
       - name: name
         in: path
         required: true
         schema:
type: string
description: The name of the virtual cluster
    responses:
         description: Returning the information of the virtual cluster
         content:
           application/json:
             schema:
               $ref: '#/components/schemas/Virtualcluster'
         description: Not authorized
         description: The named virtual cluster could not be found
  put:
    tags:
- Virtual cluster
    summary: Uploads an virtual cluster to the list of virtual clusters description: Uploads an virtual cluster to the list of virtual clusters
    operationId: cloudmesh.virtualcluster.add
    requestBody:
       description: The virtual cluster to be uploaded
      required: true
      content:
         application/json:
           schema:
             $ref: '#/components/schemas/Virtualcluster'
    responses:
       2001:
         description: Virtual cluster updated or created
       '401':
         description: Not authorized
       '404':
        description: The named virtual cluster could not be found
  delete:
    tags:
       - Virtual cluster
    summary: Deletes the named virtual cluster
    description: Deletes an virtual cluster by name
    operationId: cloudmesh.virtualcluster.delete_by_name
    parameters:
- name: name
         in: path
         required: true
         schema:
           type: string
         description: The name of the virtual cluster
    responses: '200':
         description: Deletion successful
       '401':
         description: Not authorized
       '404':
         description: The named virtual cluster could not be found
/virtualcluster/{name}/{node}:
  get:
    tags:
       - Virtual cluster
    summary: Node of the named virtual cluster
description: Returns the specific node of the named virtual cluster. If
the node name is manager, the manager node is used. A
                   compute node can not be named manager
    operationId: cloudmesh.virtualcluster.node.get_by_name
    parameters:
       - name: name
         in: path
         required: true
         schema:
        type: string description: The name of the virtual cluster name: node
         description: The node name
         in: path
         required: true
         schema:
           type: string
    responses:
        200':
```

```
description: Node info
                                                                      content:
                                                                                     application/json:
                                                                                                 schema:
    $ref: "#/components/schemas/Node"
                                                                    description: Not authorized
                                                            '404':
                                                                    description: The named virtual cluster or node could not be found
                           put:
                                         tags:
                                                           - Virtual cluster
                                         summary: Updates or adds a node to the virtual cluster
                                        description: Updates or adds a node to the virtual cluster. If the node name is manager, the manager node is uploaded. operationId: cloudmesh.virtualcluster.node.add
                                         parameters:
                                                           - name: name
                                                                    in: path required: true
                                                                      schema:
                                                                    type: string description: The name of the virtual cluster
                                                                    name: node
                                                                      description: The node name
                                                                    in: path required: true
                                                                      schema:
                                         type: string
requestBody:
                                                        description: The node to be uploaded
                                                        required: true
                                                        content:
                                                                    application/json:
                                                                                  schema:
                                                                                          $ref: '#/components/schemas/Node'
                                         responses: '200':
                                                                      description: Node added sucessfully
                                                           '401':
                                                                   description: Not authorized
                                                           '404':
                                                                    description: The named virtual cluster or node could not be found
                           delete:
                                         tags:
- Virtual cluster
                                           summary: Delete a node in the virtual cluster
                                        description: Delete a node in the virtual cluster operationId: cloudmesh.virtualcluster.node.delete
                                         parameters:
                                                           - name: name
                                                                    in: path required: true
                                                                      schema:
                                                                    type: string description: The name of the virtual cluster % \left( 1\right) =\left( 1\right) \left( 1\right) \left(
                                                                   name: node
                                                                      description: The node name
                                                                    in: path required: true
                                                                      schema:
                                                                                  type: string
                                           responses:
                                                              200':
                                                                      description: Deletion successful
                                                            '401':
                                                                    description: Not authorized
                                                                    description: The named virtual cluster or node could not be found
components:
              schemas:
                            Virtualcluster:
                                         type: object
                                        properties:
                                                       name:
                                                                      description: The name of the virtual cluster
                                                                      type: string
                                                       description:
                                                                      type: string
                                                                      description: A description of the virtual cluster
                                                        owner:
                                                                    type: string description: Username of the owner of the virtual cluster % \left( 1\right) =\left( 1\right) \left( 1\right) \left( 
                                                                    description: Manager node of the virtual cluster $ref: "#/components/schemas/Node"
                                                                      description: List of nodes of the virtual cluster
                                                                      type: array
```

```
items:
        $ref: "#/components/schemas/Node"
Node:
  type: object
  properties:
    name:
      type: string
      description: Name of the node
    state:
      type: string
      description: Power state of the node
    ncpu:
      type: integer
      description: Number of virtual CPUs of the node
      type: string
      description: RAM size of the node
    disk:
      type: string
description: Disk size of the node
      type: array description: List of network interfaces of the node
        $ref: "#/components/schemas/NIC"
NIC:
  type: object
  properties:
      type: string
description: MAC address of the node
      type: string description: IP address of the node
```

#### 4.8.2 Network of Nodes

A Network of Nodes (NON) contains a number of compute nodes that are connected by a network and can be reached from each other. The concept is a generalization of the term Network of Workstations. In contrast to a Virtual Cluster it doe snot have a dedicated manager node. Network of nodes can be real or virtual. The same security context can be used to authenticate to all nodes in the network of nodes. This is typically done with a public keystore in which all keys are stored that allow access to the nodes.

#### 4.8.2.1 Schema Non

#### Reference:

| Property    | Type        | Description                           |  |
|-------------|-------------|---------------------------------------|--|
| name        | string      | The name of the network of nodes      |  |
| description | string      | A description of the network of nodes |  |
| nodes       | array[Node] | List of nodes of the network of nodes |  |

#### 4.8.2.2 Paths

| HTTP | Path | Summary                             |
|------|------|-------------------------------------|
| get  | /non | Returns a list of network of nodess |

| put    | /non/{name}                | network of nodess                              |  |
|--------|----------------------------|------------------------------------------------|--|
| get    | /non/{name}/publickeystore | Returns the information of the keystore        |  |
| delete | /non/{name}/publickeystore | Deletes the keystore                           |  |
| put    | /non/{name}/publickeystore | Adds a keystore                                |  |
| get    | /non/{name}/node           | Returns the named network of nodes             |  |
| delete | /non/{name}/node           | Deletes the named network of nodes             |  |
| get    | /non/{name}/node/{node}    | Node of the named network of nodes             |  |
| put    | /non/{name}/node/{node}    | Updates or adds a node to the network of nodes |  |
| delete | /non/{name}/node/{node}    | Delete a node in the network of nodes          |  |

4.8.2.2.1 /non

4.8.2.2.1.1 GET /non

### Returns a list of all network of nodess

## Responses

| Code | Description                   | Schema              |
|------|-------------------------------|---------------------|
| 200  | The list of network of nodess | array[ <u>Non</u> ] |
| 401  | Not authorized                | String              |

4.8.2.2.2 /non/{name}

4.8.2.2.2.1 PUT /non/{name}

Uploads a network of nodes to the list of network of nodess

# Responses

| Code | Description                          | Schema |
|------|--------------------------------------|--------|
| 200  | Network of nodes updated or created. | String |
| 400  | Error updating network of nodes      | String |
| 401  | Not authorized                       | String |

# Request Body

| Located in | Description                         | Required | Schema |
|------------|-------------------------------------|----------|--------|
| Body       | The network of nodes to be uploaded | True     | Non    |

4.8.2.2.3 /non/{name}/publickeystore

4.8.2.2.3.1 GET /non/{name}/publickeystore

## Returns a network of nodes by name

## Responses

| Code | Description                                       | Schema |
|------|---------------------------------------------------|--------|
| 200  | Returning the information of the network of nodes | string |
| 401  | Not authorized                                    | String |

#### **Parameters**

| Name | Located in | Description                      | Required | Schema |
|------|------------|----------------------------------|----------|--------|
| name | path       | The name of the network of nodes | True     | String |

4.8.2.2.3.2 DELETE /non/{name}/publickeystore

## Deletes a network of nodes by name

## Responses

| Code | Description         | Schema |
|------|---------------------|--------|
| 200  | Deletion successful | String |
| 401  | Not authorized      | String |

#### **Parameters**

| Name | Located in | Description                      | Required | Schema |
|------|------------|----------------------------------|----------|--------|
| name | path       | The name of the network of nodes | True     | String |

4.8.2.2.3.3 PUT /non/{name}/publickeystore

Updates or adds a node to the network of nodes.

# Responses

| Code | Description                     | Schema |
|------|---------------------------------|--------|
| 200  | Node keystore added sucessfully | String |
| 401  | Not authorized                  | String |

### Parameters

| Name | Located in | Description                      | Required | Schema |
|------|------------|----------------------------------|----------|--------|
| name | path       | The name of the network of nodes | True     | String |

4.8.2.2.4 /non/{name}/node

4.8.2.2.4.1 GET /non/{name}/node

## Returns a network of nodes by name

# Responses

| Code | Description                                   | Schema |
|------|-----------------------------------------------|--------|
| 200  | Returning the information of the node         | Non    |
| 401  | Not authorized                                | String |
| 404  | The named network of nodes could not be found | String |

### Parameters

| Name | Located in | Description                      | Required | Schema |
|------|------------|----------------------------------|----------|--------|
| name | path       | The name of the network of nodes | True     | String |

 $4.8.2.2.4.2~DELETE~/non/\{name\}/node$ 

# Deletes a network of nodes by name

# Responses

| Code | Description                                   | Schema |
|------|-----------------------------------------------|--------|
| 200  | Deletion successful                           | String |
| 401  | Not authorized                                | String |
| 404  | The named network of nodes could not be found | String |

### Parameters

| Name | Located in | Description                      | Required | Schema |
|------|------------|----------------------------------|----------|--------|
| name | path       | The name of the network of nodes | True     | String |

4.8.2.2.5 /non/{name}/node/{node}

 $4.8.2.2.5.1~GET~/non/\{name\}/node/\{node\}$ 

Returns the specific node of the named network of nodes.

## Responses

| Code | Description    | Schema      |
|------|----------------|-------------|
| 200  | Node info      | <u>Node</u> |
| 401  | Not authorized | String      |

#### Parameters

| Name | Located in | Description                      | Required | Schema |
|------|------------|----------------------------------|----------|--------|
| name | path       | The name of the network of nodes | True     | String |
| node | path       | The node name                    | True     | String |

4.8.2.2.5.2 PUT /non/{name}/node/{node}

Updates or adds a node to the network of nodes

## Responses

| Code | Description            | Schema |
|------|------------------------|--------|
| 200  | Node added sucessfully | String |
| 401  | Not authorized         | String |

#### Parameters

| Name | Located in | Description                      | Required | Schema |
|------|------------|----------------------------------|----------|--------|
| name | path       | The name of the network of nodes | True     | String |

node path The node name True String

### Request Body

| Located in | Description             | Required | Schema |
|------------|-------------------------|----------|--------|
| Body       | The node to be uploaded | True     | Node   |

4.8.2.2.5.3 DELETE /non/{name}/node/{node}

#### Delete a node in the network of nodes

#### Responses

| Code | Code Description    |        |
|------|---------------------|--------|
| 200  | Deletion successful | String |
| 401  | Not authorized      | String |

#### **Parameters**

| Name | Located in | Description                      | Required | Schema |
|------|------------|----------------------------------|----------|--------|
| name | path       | The name of the network of nodes | True     | String |
| node | path       | The node name                    | True     | String |

### 4.8.2.3 non.yaml

```
openapi: "3.0.2"
info:

version: 3.2.0

x-date: 17-06-2019

x-status: defined
title: Network of Nodes
description: |-

A Network of Nodes (NON) contains a number of compute nodes that are
connected by a network and can be reached from each other. The concept is a
generalization of the term Network of Workstations. In contrast to a
Virtual cluster it doe snot have a dedicated manager node. Network of
nodes can be real or virtual. The same security context can be used to
authenticate to all nodes in the network of nodes. This is typically done
with a public keystore in which all keys are stored that allow access to
the nodes.

termsofService: "https://github.com/cloudmesh/cloudmesh-nist/blob/master/LICENSE.txt"
contact:
name: NIST BDRA Interface Subgroup Service
url: https://cloudmesh-community.github.io/nist/spec/
license:
name: Apache 2.0
url: https://github.com/cloudmesh/cloudmesh-nist/blob/master/LICENSE.txt
servers:
url: /cloudmesh/v3
paths:
/non:
get:
tags:
```

```
- Network of nodes
               summary: Returns a list of network of nodess
              description: Returns a list of all network of nodess
              operationId: cloudmesh.non.list
               responses:
                             description: The list of network of nodess
                              content:
                                      application/json:
                                              schema:
                                                    type: array
                                                    items:
                                                           $ref: '#/components/schemas/Non'
                        '401':
                             description: Not authorized
/non/{name}:
      put:
              tags:
              - Network of nodes
summary: Uploads a network of nodes to the list of network of nodess
              description: Uploads a network of nodes to the list of network of nodess
              operationId: cloudmesh.non.add
              requestBody:
description: The network of nodes to be uploaded
                       required: true
                       content:
                              application/json:
                                      schema:
                                           $ref: '#/components/schemas/Non'
              responses:
                             description: Network of nodes updated or created.
                             description: Error updating network of nodes
                             description: Not authorized
/non/{name}/publickeystore:
       get:
              tags:
                        - Non
              summary: Returns the information of the keystore description: Returns a network of nodes by name operationId: cloudmesh.non.keystore.find_by_name
              parameters:
- name: name
                              in: path
                              required: true
                             schema:
type: string
description: The name of the network of nodes
               responses:
                         '200':
                              description: Returning the information of the network of nodes
                              content:
                                     application/json:
                                             schema:
                                                    type: string
description: the endpoint of the publickeystore
                        '401':
                             description: Not authorized
       delete:
              tags:
              - Network of nodes
summary: Deletes the keystore
              description: Deletes a network of nodes by name
              operationId: cloudmesh.non.keystore.delete
              parameters:
                        - name: name
                              in: path
                              required: true
                              schema:
                             type: string description: The name of the network of nodes % \left( 1\right) =\left( 1\right) \left( 1\right) \left
              responses:
                             description: Deletion successful
                         401'
                             description: Not authorized
      put:
               tags:
                        - Network of nodes
               summary: Adds a keystore
              description: Updates or adds a node to the network of nodes.
              operationId: cloudmesh.non.keystore.add
              parameters:
                             name: name
                              in: path
                              required: true
                              schema:
                                    type: string
```

```
description: The name of the network of nodes
    responses:
         description: Node keystore added sucessfully
       4011:
        description: Not authorized
/non/{name}/node:
 get:
   tags:
- Non
    summary: Returns the named network of nodes
   description: Returns a network of nodes by name operationId: cloudmesh.non.find_by_name
    parameters:
       - name: name
         in: path
         required: true
         schema:
        type: string description: The name of the network of nodes
    responses:
        description: Returning the information of the node
        content:
           application/json:
             schema:
               $ref: '#/components/schemas/Non'
       '401':
        description: Not authorized
       '404':
        description: The named network of nodes could not be found
 delete:
    tags:
    - Network of nodes summary: Deletes the named network of nodes
    description: Deletes a network of nodes by name
    operationId: cloudmesh.non.delete_by_name
    parameters:
        name: name
         in: path
         required: true
        schema:
type: string
description: The name of the network of nodes
    responses:
         description: Deletion successful
       '401':
        description: Not authorized
       '404':
        description: The named network of nodes could not be found
/non/{name}/node/{node}:
 get:
    tags:
       - Network of nodes
    summary: Node of the named network of nodes description: Returns the specific node of the named network of nodes. operationId: cloudmesh.non.node.get_by_name
    parameters:
       - name: name
         in: path
         required: true
         schema:
        type: string description: The name of the network of nodes
        name: node
         description: The node name
         in: path
         required: true
         schema:
           type: string
    responses:
        description: Node info
        content:
           application/json:
             schema:
               $ref: "virtualcluster.yaml#/components/schemas/Node"
       '401':
        description: Not authorized
  put:
    tags:
       - Network of nodes
    summary: Updates or adds a node to the network of nodes
    description: Updates or adds a node to the network of nodes
    operationId: cloudmesh.non.node.add
    parameters:
       - name: name
         in: path
```

```
required: true schema:
             type: string
          description: The name of the network of nodes name: node
           description: The node name
           in: path
           required: true
           schema:
             type: string
       requestBody:
         description: The node to be uploaded
         required: true
        content:
           application/json:
             schema:
               $ref: "virtualcluster.yaml#/components/schemas/Node"
      responses:
            description: Node added sucessfully
    description: Not authorized delete:
      tags:
- Network of nodes
      summary: Delete a node in the network of nodes description: Delete a node in the network of nodes operationId: cloudmesh.non.node.delete
      parameters:
         - name: name
           in: path
           required: true
           schema:
           type: string description: The name of the network of nodes
          name: node
           description: The node name
           in: path
           required: true
           schema:
             type: string
      responses:
         description: Deletion successful '401':
          description: Not authorized
components:
  schemas:
    Non:
      type: object
      properties:
        name:
           description: The name of the network of nodes
           type: string
         description:
           type: string description of the network of nodes
           description: List of nodes of the network of nodes
           type: array
            $ref: "virtualcluster.yaml#/components/schemas/Node"
```

## 4.8.3 Scheduler

A scheduler allows to control the execution of tasks based on a policy. Schedulers may allow the assignment of differnt policies to define the order of the tasks. A scheduler returns the next task to be executed. Tasks can be added and deleted.

#### 4.8.3.1 Schema Task

### Reference: •

| Property | Type   | Description           |
|----------|--------|-----------------------|
| name     | string | name of the scheduler |

| user        | string | the username the task belongs to |
|-------------|--------|----------------------------------|
| description | string | The description of the task      |
| kind        | string | The kind of the task             |

# 4.8.3.2 Schema Policy

## Reference: •

| Property    | Type   | Description                                         |
|-------------|--------|-----------------------------------------------------|
| name        | string | name of the scheduler policy                        |
| description | string | The description of the policy                       |
| kind        | string | The kind of the policy                              |
| parameters  | string | parameters to define the behaviour of the scheduler |

## 4.8.3.3 Paths

| HTTP   | Path         | Summary                             |
|--------|--------------|-------------------------------------|
| get    | /task        | Returns a list of tasks             |
| get    | /task/{name} | Returns the named task              |
| put    | /task/{name} | Uploads a task to the list of tasks |
| delete | /task/{name} | Deletes the named task              |
| get    | /policy      | Returns the policy found            |
| put    | /policy      | Uploads the policy                  |

4.8.3.3.1 /task

4.8.3.3.1.1 GET /task

Returns a list of all tasks

# Responses

| Code | Description       | Schema               |
|------|-------------------|----------------------|
| 200  | The list of tasks | array[ <u>Task</u> ] |
| 401  | Not authorized    | String               |

4.8.3.3.2 /task/{name}

# Returns an task by name

# Responses

| Code | Description                           | Schema      |
|------|---------------------------------------|-------------|
| 200  | Returning the information of the task | <u>Task</u> |
| 401  | Not authorized                        | String      |
| 404  | The named task could not be found     | String      |

### Parameters

| Name      | Located<br>in | Description                                       | Required | Schema |
|-----------|---------------|---------------------------------------------------|----------|--------|
| name      | path          | The name of the task                              | True     | String |
| operation | query         | Show the task but do not remove it from the queue | False    | String |

4.8.3.3.2.2 PUT /task/{name}

# Uploads a task to the list of tasks

## Responses

| Code | Code Description |        |
|------|------------------|--------|
| 200  | Task updated     | String |
| 401  | Not authorized   | String |

### Parameters

| Name | Located in | Description          | Required | Schema |
|------|------------|----------------------|----------|--------|
| name | path       | The name of the task | True     | String |

# Request Body

| Located in | Description             | Required | Schema      |
|------------|-------------------------|----------|-------------|
| Body       | The task to be uploaded | True     | <u>Task</u> |

# Deletes an task by name

# Responses

| Code | Description                       | Schema |
|------|-----------------------------------|--------|
| 200  | Deletion successful               | String |
| 400  | Error to delete the task          | String |
| 401  | Not authorized                    | String |
| 404  | The named task could not be found | String |

## Parameters

| Name | Located in | Description          | Required | Schema |
|------|------------|----------------------|----------|--------|
| name | path       | The name of the task | True     | String |

4.8.3.3.3 /policy

4.8.3.3.3.1 GET /policy

# Returns the policy

## Responses

| Code | Description    | Schema                 |
|------|----------------|------------------------|
| 200  | The policy     | array[ <u>Policy</u> ] |
| 401  | Not authorized | String                 |

4.8.3.3.3.2 PUT /policy

# Uploads a task to the list of tasks

# Responses

|   | Code | Description    | Schema |
|---|------|----------------|--------|
|   | 200  | Task updated   | String |
| ٠ | 400  | Error updating | String |
|   | 401  | Not authorized | String |

#### Request Body

| Located in | Description               | Required | Schema |
|------------|---------------------------|----------|--------|
| Body       | The policy to be uploaded | True     | Policy |

### 4.8.3.4 scheduler.yaml

```
openapi: "3.0.2"
  version: 3.2.0
  x-date: 17-06-2019
x-status: defined
  title: Queue
  description: |-
    A scheduler allows to control the execution of tasks based on a policy.
    Schedulers may allow the assignment of differnt policies to define the
    order of the tasks. A scheduler returns the next task to be executed. Tasks can be added and deleted.
  termsOfService: "https://github.com/cloudmesh/cloudmesh-nist/blob/master/LICENSE.txt"
  contact:
name: NIST BDRA Interface Subgroup
    url: https://cloudmesh-community.github.io/nist
  license:
name: Apache 2.0
    url: https://github.com/cloudmesh/cloudmesh-nist/blob/master/LICENSE.txt
  - url: /cloudmesh/v3/scheduler
paths:
  /task:
    get:
      tags:
- Scheduler
      summary: Returns a list of tasks
description: Returns a list of all tasks
operationId: cloudmesh.scheduler.task.list
       responses:
          '200':
           description: The list of tasks content:
              application/json:
                schema:
                  type: array
items:
                     $ref: '#/components/schemas/Task'
          '401':
           description: Not authorized
  /task/{name}:
      tags:
         - Scheduler
       summary: Returns the named task
      description: Returns an task by name operationId: cloudmesh.scheduler.task.find_by_name parameters:
          - name: name
            in: path
            required: true
            schema:
           type: string
description: The name of the task
         - in: query name: operation
            description: Show the task but do not remove it from the queue
            schema:
              type: string
              enum:
                - info
       responses:
            description: Returning the information of the task
           content:
   application/json:
                   $ref: '#/components/schemas/Task'
          '401':
           description: Not authorized
           description: The named task could not be found
```

```
put:
       tags:
- Scheduler
       summary: Uploads a task to the list of tasks description: Uploads a task to the list of tasks
       operationId: cloudmesh.scheduler.task.add
       parameters:
          - name: name
            in: path
            required: true
            schema:
            type: string description: The name of the task
       requestBody:
          description: The task to be uploaded required: true
          content:
            application/json:
               schema:
    $ref: '#/components/schemas/Task'
       responses:
          '200':
            description: Task updated
            description: Not authorized
    delete:
       tags:
- Scheduler
       summary: Deletes the named task
description: Deletes an task by name
operationId: cloudmesh.scheduler.task.delete_by_name
       parameters:
          - name: name
            in: path required: true
            schema:
            type: string description: The name of the task
       responses:
          '200':
            description: Deletion successful
          '400':
            description: Error to delete the task
          '401':
            description: Not authorized
            description: The named task could not be found
  /policy:
    get:
       tags:
          - Scheduler
       summary: Returns the policy found
description: Returns the policy
operationId: cloudmesh.scheduler.policy.list
       responses:
            description: The policy
            content:
               application/json:
                  schema:
                    type: array
                    items:
                      $ref: '#/components/schemas/Policy'
          '401':
            description: Not authorized
    put:
       tags:
- Scheduler
       summary: Uploads the policy description: Uploads a task to the list of tasks operationId: cloudmesh.scheduler.policy.add
       requestBody:
          description: The policy to be uploaded
          required: true
          content:
            application/json:
               schema:

$ref: '#/components/schemas/Policy'
       responses:
          '200':
            description: Task updated
          '400':
            description: Error updating
          '401':
            description: Not authorized
components:
  schemas:
     Task:
       type: object
       description: the scheduler
```

```
properties:
    name:
       type: string
      description: name of the scheduler
      description: the username the task belongs to
    description:
      type: string
      description: The description of the task
    kind:
      type: string
description: The kind of the task
Policy:
type: object
description: The policy of the scheduler
  properties:
    name:
      type: string
description: name of the scheduler policy
    description:
      type: string description: The description of the policy
       type: string
      description: The kind of the policy
    parameters:
type: string
      description: parameters to define the behaviour of the scheduler
```

## 4.8.4 Queue

The queue is a special scheduler that allows tasks to be scheduled witle doing queue policies, such as LIFO, FIFO, and so on. A queue returns the next task to be executed. Tasks can be added and deleted.

#### 4.8.4.1 Schema Task

#### Reference:

| Property    | Type   | Description                      |  |
|-------------|--------|----------------------------------|--|
| name        | string | Name of the scheduler            |  |
| user        | string | The username the task belongs to |  |
| description | string | The description of the task      |  |
| kind        | string | The kind of the task             |  |
| content     | string | The content of the task          |  |

### 4.8.4.2 Schema Policy

## Reference: •

| Property    | Type   | Description                   |
|-------------|--------|-------------------------------|
| name        | string | Name of the scheduler policy  |
| description | string | The description of the policy |
| kind        | string | The kind of the policy        |

| parameters | string | parameters to define the behaviour of the scheduler |
|------------|--------|-----------------------------------------------------|
| parameters | Jung   | parameters to define the behaviour of the seneduler |

## 4.8.4.3 Paths

| HTTP   | Path         | Summary                             |
|--------|--------------|-------------------------------------|
| get    | /task        | Returns a list of tasks             |
| get    | /task/{name} | Returns the named task              |
| put    | /task/{name} | Uploads a task to the list of tasks |
| delete | /task/{name} | Deletes the named task              |
| get    | /policy      | Returns the policy                  |
| put    | /policy      | Uploads the policy                  |

4.8.4.3.1 /task

4.8.4.3.1.1 GET /task

## Returns a list of all tasks

# Responses

| Code Description |                   | Schema               |
|------------------|-------------------|----------------------|
| 200              | The list of tasks | array[ <u>Task</u> ] |
| 400              | No tasks found    | String               |
| 401              | Not authorized    | String               |

4.8.4.3.2 /task/{name}

4.8.4.3.2.1 GET /task/{name}

# Returns an task by name

# Responses

| Code | Description                           | Schema      |
|------|---------------------------------------|-------------|
| 200  | Returning the information of the task | <u>Task</u> |
| 400  | No task found                         | String      |
| 401  | Not authorized                        | String      |
| 404  | The named task could not be found     | String      |

## **Parameters**

| Name      | Located in | Description                | Required | Schema |
|-----------|------------|----------------------------|----------|--------|
| name      | path       | The name of the task       | True     | String |
| operation | query      | ERROR: description missing | False    | String |

4.8.4.3.2.2 PUT /task/{name}

# Uploads a task to the list of tasks

# Responses

| Code | Description          | Schema |
|------|----------------------|--------|
| 200  | Task updated         | String |
| 400  | Error updating task. | String |
| 401  | Not authorized       | String |

### Parameters

| Name | Located in | Description          | Required | Schema |
|------|------------|----------------------|----------|--------|
| name | path       | The name of the task | True     | String |

# Request Body

| Located in | Description             | Required | Schema      |
|------------|-------------------------|----------|-------------|
| Body       | The task to be uploaded | True     | <u>Task</u> |

4.8.4.3.2.3 DELETE /task/{name}

# Deletes an task by name

# Responses

| Code | Description         | Schema |
|------|---------------------|--------|
| 200  | Deletion successful | String |
| 400  | No task found       | String |
| 401  | Not authorized      | String |

### **Parameters**

| Name | Located in | Description          | Required | Schema |
|------|------------|----------------------|----------|--------|
| name | path       | The name of the task | True     | String |

4.8.4.3.3 /policy

4.8.4.3.3.1 GET /policy

# Returns the polocy

## Responses

| Code | Description    | Schema                 |
|------|----------------|------------------------|
| 200  | The policy     | array[ <u>Policy</u> ] |
| 400  | No tasks found | String                 |
| 401  | Not authorized | String                 |

4.8.4.3.3.2 PUT /policy

# Uploads a task to the list of tasks

## Responses

| Code | Description         | Schema |
|------|---------------------|--------|
| 200  | Task updated        | String |
| 400  | Error updating task | String |
| 401  | Not authorized      | String |

# Request Body

| Located in | Description | Required | Schema        |
|------------|-------------|----------|---------------|
| Body       | The Policy  | True     | <u>Policy</u> |

## 4.8.4.4 queue.yaml

openapi: "3.0.2" info:

```
version: 3.2.0
  x-date: 17-06-2019
  x-status: defined
  title: Scheduler description: |-
    The queue is a special scheduler that allows tasks to be scheduled witle doing queue policies, such as LIFO, FIFO, and so on. A queue returns the next task to be executed. Tasks can be added
     deleted.
  termsOfService: "https://github.com/cloudmesh/cloudmesh-nist/blob/master/LICENSE.txt"
  contact:
name: NIST BDRA Interface Subgroup
url: https://cloudmesh-community.github.io/nist
  license:
     name: Apache 2.0
     \verb"url: https://github.com/cloudmesh/cloudmesh-nist/blob/master/LICENSE.txt" \\
servers:
   - url: /cloudmesh/v3/scheduler
paths:
  /task:
    get:
       tags:
- Task
summary: Returns a list of tasks
description: Returns a list of all tasks
operationId: cloudmesh.task.list
            200':
             description: The list of tasks
             content:
                application/json:
                  schema:
                     type: array
                     items:
                       $ref: '#/components/schemas/Task'
           '400':
           description: No tasks found '401':
             description: Not authorized
  /task/{name}:
    get:
tags:
          - Task
       summary: Returns the named task
description: Returns an task by name
operationId: cloudmesh.task.find_by_name
        parameters:
           - name: name
             in: path required: true
             schema:
             type: string description: The name of the task
             in: query
             name: opération
             schema:
type: string
                enum:
                 - info
- pop
        responses:
           '200':
             description: Returning the information of the task
             content:
               application/json:
                     $ref: '#/components/schemas/Task'
             description: No task found
           '401':
             description: Not authorized
           '404':
             description: The named task could not be found
     put:
        tags:
- Task
        summary: Uploads a task to the list of tasks
       description: Uploads a task to the list of tasks operationId: cloudmesh.task.add
        parameters:
          - name: name
             in: path
             required: true
             schema:
             type: string description: The name of the task
```

```
requestBody:
         description: The task to be uploaded
         required: true
         content:
   application/json:
              schema:
               $ref: '#/components/schemas/Task'
       responses:
          200':
           description: Task updated
          '400':
           description: Error updating task.
           description: Not authorized
    delete:
       tags:
           Task
       summary: Deletes the named task
      description: Deletes an task by name
operationId: cloudmesh.task.delete_by_name
       parameters:
         - name: name
in: path
required: true
            schema:
           type: string
description: The name of the task
       responses:
          '200':
           description: Deletion successful
          '400':
           description: No task found
          '401':
           description: Not authorized
           description: The named task could not be found
  /policy:
    get:
       tags:
      - Task
summary: Returns the policy
description: Returns the polocy
operationId: cloudmesh.task.policy.list
       responses:
           description: The policy
            content:
              application/json:
schema:
type: array
                   items:
                     $ref: '#/components/schemas/Policy'
           description: No tasks found
          '401':
           description: Not authorized
    put:
      tags:
- Task
summary: Uploads the policy
description: Uploads a task to the list of tasks
       operationId: cloudmesh.task.policy.add
       requestBody:
         description: The Policy
         required: true
         content:
            application/json:
              schema:
                $ref: '#/components/schemas/Policy'
       responses:
'200':
           description: Task updated
          '400':
           description: Error updating task
          '401':
           description: Not authorized
components:
  schemas:
    Task:
       type: object
      description: The scheduler properties:
         name:
            type: string
            description: Name of the scheduler
         user:
            description: The username the task belongs to
         description:
```

```
type: string
description: The description of the task
kind:
    type: string
    description: The kind of the task
content:
    type: string
    description: The content of the task

Policy:
    type: object
description: The policy of the scheduler
properties:
    name:
    type: string
    description: Name of the scheduler policy
description:
    type: string
    description: The description of the policy
kind:
    type: string
    description: The description of the policy
kind:
    type: string
    description: The kind of the policy
parameters:
    type: string
    description: parameters to define the behaviour of the scheduler
```

## 4.9 Compute Management - Virtual Machines

This section summarizes a basic interface specification of virtual machines.

# 4.9.1 Image

To execute virtual machines, we need an image that specifies the details of the operating system.

#### 4.9.1.1 Schema Image

#### Reference: •

| Property    | Type         | Description                                           |
|-------------|--------------|-------------------------------------------------------|
| name        | string       | A unique name of the image                            |
| cloud       | string       | The name of the cloud                                 |
| label       | string       | A label that can be defined by the user for the image |
| description | string       | A description for the image                           |
| osType      | string       | The OS type of the image                              |
| osVersion   | string       | The OS version of the image                           |
| status      | string       | The status of the image                               |
| progress    | integer      | The loading progress percentage of the image          |
| visibility  | string       | The visibility of the image                           |
| requirement | Requirements | Minimum requirement to run the image                  |

## 4.9.1.2 Schema Requirements

# Reference: •

| Property | Type    | Description                                       |
|----------|---------|---------------------------------------------------|
| size     | integer | Minimum disk size in bytes required for the image |
| ram      | integer | Minimum ram size in bytes to run the image        |
| cpu      | string  | CPU required to run the image                     |
| cores    | integer | Minimum number of cores                           |

## 4.9.1.3 Paths

| HTTP   | Path                  | Summary                                |
|--------|-----------------------|----------------------------------------|
| get    | /image/{cloud}        | Returns a list of images for the cloud |
| get    | /image/{cloud}/{name} | Returns the named image                |
| put    | /image/{cloud}/{name} | Add a image                            |
| delete | /image/{cloud}/{name} | Deletes the named image                |

4.9.1.3.1 /image/{cloud}

4.9.1.3.1.1 GET /image/{cloud}

# Returns a list of all images

## Responses

| Code | Description        | Schema               |
|------|--------------------|----------------------|
| 200  | The list of images | array[ <u>Image]</u> |
| 401  | Not authorized     | String               |

## Parameters

| Name  | Located in | Description           | Required | Schema |
|-------|------------|-----------------------|----------|--------|
| cloud | path       | The name of the cloud | True     | String |

4.9.1.3.2 /image/{cloud}/{name}

 $4.9.1.3.2.1~GET~/image/\{cloud\}/\{name\}$ 

Returns a image by name

# Responses

| Code | Description                            | Schema       |
|------|----------------------------------------|--------------|
| 200  | Returning the information of the image | <u>Image</u> |
| 401  | Not authorized                         | String       |
| 404  | The named image could not be found     | String       |

## Parameters

| Name  | Located in | Description           | Required | Schema |
|-------|------------|-----------------------|----------|--------|
| cloud | path       | The name of the cloud | True     | String |
| name  | path       | The name of the image | True     | String |

4.9.1.3.2.2 PUT /image/{cloud}/{name}

# Sets the named image

# Responses

| Code | Description                        | Schema |
|------|------------------------------------|--------|
| 200  | Image updated or created           | String |
| 401  | Not authorized                     | String |
| 404  | The named image could not be found | String |

## Parameters

| Name  | Located in | Description           | Required | Schema |
|-------|------------|-----------------------|----------|--------|
| cloud | path       | The name of the cloud | True     | String |

# Request Body

| Located in | Description                | Required | Schema       |
|------------|----------------------------|----------|--------------|
| Body       | The image to add or modify | True     | <u>Image</u> |

4.9.1.3.2.3 DELETE /image/{cloud}/{name}

Deletes a image by name

#### Responses

| Code | Description                        | Schema |
|------|------------------------------------|--------|
| 200  | Deletion successful                | String |
| 401  | Not authorized                     | String |
| 404  | The named image could not be found | String |

#### **Parameters**

| Name  | Located in | Description           | Required | Schema |
|-------|------------|-----------------------|----------|--------|
| cloud | path       | The name of the cloud | True     | String |
| name  | path       | The name of the image | True     | String |

### 4.9.1.4 image.yaml

```
openapi: "3.0.2"
info:
        version: 3.2.0
       x-date: 17-06-2019
x-status: defined
title: Image
description: |-
               To execute virtual machines, we need an image that specifies the details of the operating \ensuremath{\mathsf{system}}.
        terms Of Service: "https://github.com/cloudmesh/cloudmesh-nist/blob/master/LICENSE.txt" in the control of the control of the
        contact:
name: NIST BDRA Interface Subgroup
               url: https://cloudmesh-community.github.io/nist/spec/
        license:
name: Apache 2.0
url: https://github.com/cloudmesh/cloudmesh-nist/blob/master/LICENSE.txt
servers:
         - url: /cloudmesh/v3
paths:
           get:
tags:
- Image
- Tary:
        /image/{cloud}:
                      summary: Returns a list of images for the cloud description: Returns a list of all images operationId: cloudmesh.image.list
                      parameters:
                                 - name: cloud
                                     in: path required: true
                                       schema:
                                     type: string
description: The name of the cloud
                        responses:
                                 '200':
                                     description: The list of images content:
                                              application/json:
                                                      schema:
                                                            type: array
items:
                                                                   $ref: '#/components/schemas/Image'
                                 '401':
        description: Not authorized /image/{cloud}/{name}:
                      tags:
                               - Image
                       summary: Returns the named image
                      description: Returns a image by name operationId: cloudmesh.image.find_by_name
```

```
parameters:
          - name: cloud
            in: path
            description: The name of the cloud required: true
         type: string - name: name
            in: path
            required: true
            schema:
           type: string description: The name of the image
       responses:
          '200':
            description: Returning the information of the image
            content:
              application/json:
                 schema:
   $ref: '#/components/schemas/Image'
          '401':
           description: Not authorized
          '404':
            description: The named image could not be found
      tags:
- Image
summary: Add a image
description: Sets the named image
operationId: cloudmesh.image.add
       parameters:
           name: cloud
            in: path
            required: true schema:
              type: string
       description: The name of the cloud requestBody:
         description: The image to add or modify
         required: true
         content:
            application/json:
              schema:
               $ref: '#/components/schemas/Image'
       responses:
            description: Image updated or created
          '401':
           description: Not authorized
           description: The named image could not be found
    delete:
       tags:
- Image
      summary: Deletes the named image
description: Deletes a image by name
operationId: cloudmesh.image.delete_by_name
       parameters:
         - name: cloud
description: The name of the cloud
            in: path
            required: true
            schema:
          type: string
- name: name
            in: path
            required: true
            schema:
           type: string
description: The name of the image
       responses:
            description: Deletion successful
          '401':
            description: Not authorized
          '404':
             description: The named image could not be found
components:
  schemas:
    Image:
      type: object properties:
         name:
            type: string
         description: A unique name of the image cloud:
            type: string
            description: The name of the cloud
         label:
```

```
type: string
      description: A label that can be defined by the user for the image
    description:
      type: string description: A description for the image
    osType:
      description: The OS type of the image
    osVersion:
      type: string
      description: The OS version of the image
    status:
      type: string
description: The status of the image
    progress:
type: integer
      description: The loading progress percentage of the image
    visibility:
      description: The visibility of the image
      type: string
    requirement:

$ref: "#/components/schemas/Requirements"
description: Minimum requirement to run the image
Requirements:
  type: object
  properties:
    size:
      type: integer
      description: Minimum disk size in bytes required for the image
      description: Minimum ram size in bytes to run the image
    cpu:
      type: string
      description: CPU required to run the image
    cores:
      type: integer
description: Minimum number of cores
```

### **4.9.2** Flavor

The flavor specifies elementary information about a virtual machine or compute node. This information includes name, id, label, ram size, swap size, disk space, availability of ephemeral disk, available bandwidth, price value, cloud name. Flavors and the corresponding information are essential to size a virtual cluster appropriately.

#### 4.9.2.1 Schema Flavor

#### Reference:

| Property       | Type    | Description                                             |
|----------------|---------|---------------------------------------------------------|
| name           | string  | Name of the flavor                                      |
| id             | string  | The id of the flavor for the named cloud                |
| label          | string  | A label that a user can set for this flavor             |
| description    | string  | A description for the flavor                            |
| ram            | integer | Number of bytes used for the image in RAM               |
| swap           | integer | Number of bytes used for the image in SWAP              |
| disk           | integer | Number of bytes used for the disk                       |
| ephemeral_disk | boolean | Specifies whether the flavor features an ephemeral disk |
| bandwidth      | integer | Bandwidth of the node                                   |

| price | number | Price for the flavor                     |
|-------|--------|------------------------------------------|
| cloud | string | Name of the cloud this flavor is used in |

### 4.9.2.2 Paths

| HTTP   | Path                   | Summary                                 |
|--------|------------------------|-----------------------------------------|
| get    | /flavor/{cloud}        | Returns a list of flavors for the cloud |
| get    | /flavor/{cloud}/{name} | Returns the named flavor                |
| put    | /flavor/{cloud}/{name} | Add a flavor                            |
| delete | /flavor/{cloud}/{name} | Deletes the named flavor                |

4.9.2.2.1 /flavor/{cloud}

4.9.2.2.1.1 GET /flavor/{cloud}

## Returns a list of all flavors

## Responses

| Code | Description         | Schema                 |
|------|---------------------|------------------------|
| 200  | The list of flavors | array[ <u>Flavor</u> ] |
| 401  | Not authorized      | String                 |

### Parameters

| Name  | Located in | Description           | Required | Schema |
|-------|------------|-----------------------|----------|--------|
| cloud | path       | The name of the cloud | True     | String |

4.9.2.2.2 /flavor/{cloud}/{name}

4.9.2.2.2.1 GET /flavor/{cloud}/{name}

# Returns a flavor by name

## Responses

| Code | Description                             | Schema |
|------|-----------------------------------------|--------|
| 200  | Returning the information of the flavor | Flavor |

| 401 | Not authorized                      | String |
|-----|-------------------------------------|--------|
| 404 | The named flavor could not be found | String |

## Parameters

| Name  | Located in | Description            | Required | Schema |
|-------|------------|------------------------|----------|--------|
| cloud | path       | The name of the cloud  | True     | String |
| name  | path       | The name of the flavor | True     | String |

4.9.2.2.2.2 PUT /flavor/{cloud}/{name}

## Sets the named flavor

# Responses

| Code | Description Sc                      |        |
|------|-------------------------------------|--------|
| 200  | Flavor updated                      | String |
| 401  | Not authorized                      | String |
| 404  | The named flavor could not be found | String |

## Parameters

| Name  | Located in | Description           | Required | Schema |
|-------|------------|-----------------------|----------|--------|
| cloud | path       | The name of the cloud | True     | String |

# Request Body

| Located in | Description                 | Required | Schema        |
|------------|-----------------------------|----------|---------------|
| Body       | The flavor to add or modify | True     | <u>Flavor</u> |

4.9.2.2.3 DELETE /flavor/{cloud}/{name}

# Deletes a flavor by name

## Responses

| Code | Description         | Schema |
|------|---------------------|--------|
| 200  | Deletion successful | String |

| 401 | Not authorized                      | String |
|-----|-------------------------------------|--------|
| 404 | The named flavor could not be found | String |

#### **Parameters**

| Name  | Located in | Description            | Required | Schema |
|-------|------------|------------------------|----------|--------|
| cloud | path       | The name of the cloud  | True     | String |
| name  | path       | The name of the flavor | True     | String |

### 4.9.2.3 flavor.yaml

```
openapi: "3.0.2"
   version: 3.2.0
  x-date: 17-06-2019
x-status: defined
   title: Flavor
   description: |-
     The flavor specifies elementary information about a virtual machine or compute node. This information includes name, id, label, ram size, swap size, disk space, availability of ephemeral disk, available bandwidth, price value, cloud name. Flavors and the corresponding information are essential to size a virtual cluster appropriately.
   terms Of Service: "https://github.com/cloudmesh/cloudmesh-nist/blob/master/LICENSE.txt" \\
   contact:
      name: NIST BDRA Interface Subgroup
url: https://cloudmesh-community.github.io/nist
   license:
      url: https://github.com/cloudmesh/cloudmesh-nist/blob/master/LICENSE.txt
servers:
   - url: /cloudmesh/v3
paths:
   /flavor/{cloud}:
     get:
         tags:
            - Flavor
         summary: Returns a list of flavors for the cloud description: Returns a list of all flavors operationId: cloudmesh.flavor.list
         parameters:
- name: cloud
                in: path
                required: true
               schema:
type: string
description: The name of the cloud
         responses:
              200':
               description: The list of flavors
                content:
                   application/json:
                      schema:
                         type: array
                         items:
                            $ref: '#/components/schemas/Flavor'
                description: Not authorized
   /flavor/{cloud}/{name}:
      get:
         tags:
            - Flavor
         summary: Returns the named flavor description: Returns a flavor by name operationId: cloudmesh.flavor.find_by_name
         parameters:
            - name: cloud
in: path
                description: The name of the cloud
                required: true
                schema:
```

```
type: string
          - name: name
            in: path
            required: true
            schema:
              type: string
            description: The name of the flavor
       responses:
           description: Returning the information of the flavor
            content:
              application/json:
                schema:
                  $ref: '#/components/schemas/Flavor'
          '401':
           description: Not authorized
          '404':
             description: The named flavor could not be found
    put:
       tags:
         - Flavor
      summary: Add a flavor
description: Sets the named flavor
operationId: cloudmesh.flavor.add
       parameters:
          - name: cloud
in: path
            required: true
           type: string
description: The name of the cloud
       requestBody:
         description: The flavor to add or modify
         required: true
         content:
            application/json:
              schema:
               $ref: '#/components/schemas/Flavor'
       responses:
          '200':
           description: Flavor updated
          '401':
           description: Not authorized
          '404':
           description: The named flavor could not be found
    delete:
       tags:
- Flavor
       summary: Deletes the named flavor
      description: Deletes a flavor by name operationId: cloudmesh.flavor.delete_by_name
      parameters:
- name: cloud
            description: The name of the cloud
           in: path required: true
            schema:
              type: string
         - name: name
in: path
            required: true
           schema:
type: string
description: The name of the flavor
          '200':
           description: Deletion successful
           description: Not authorized
          '404':
            description: The named flavor could not be found
components:
  schemas:
    Flavor:
       type: object
       description: The flavor
       properties:
         name:
           type: string
description: Name of the flavor
         id:
           type: string description: The \operatorname{id} of the flavor for the named cloud
         label:
           type: string
description: A label that a user can set for this flavor
         description:
type: string
description: A description for the flavor
```

```
ram:
    type: integer
    description: Number of bytes used for the image in RAM
swap:
    type: integer
    description: Number of bytes used for the image in SWAP
disk:
    type: integer
    description: Number of bytes used for the disk
ephemeral_disk:
    type: boolean
    description: Specifies whether the flavor features an ephemeral disk
bandwidth:
    type: integer
    description: Bandwidth of the node
price:
    type: number
    description: Price for the flavor
cloud:
    type: string
    description: Name of the cloud this flavor is used in
```

## 4.9.3 Virtual Machine

Vm is used to manage virtual machines.

#### 4.9.3.1 Schema Vm

## Reference:

| Property    | Type   | Description                                       |
|-------------|--------|---------------------------------------------------|
| provider    | string | Name of the provider                              |
| name        | string | the unique name of the virtual machine            |
| image       | string | the image name for the virtual machine            |
| flavor      | string | the flavor name for the virtual machine           |
| region      | string | an optional region                                |
| state       | string | The state of the virtual machine                  |
| private_ips | string | The private IPs                                   |
| public_ips  | string | The public IPS                                    |
| metadata    | string | The meta data passed along to the virtual machine |

### 4.9.3.2 Paths

| HTTP   | Path               | Summary                                          |
|--------|--------------------|--------------------------------------------------|
| get    | /vm/{cloud}        | Returns a list of virtual machines for the cloud |
| get    | /vm/{cloud}/{name} | Returns the named virtual machine                |
| put    | /vm/{cloud}/{name} | Add a virtual machine                            |
| delete | /vm/{cloud}/{name} | Deletes the named virtual machine                |

#### 4.9.3.2.1 /vm/{cloud}

4.9.3.2.1.1 GET /vm/{cloud}

## Returns a list of all virtual machines

## Responses

| Code | Description                  | Schema             |
|------|------------------------------|--------------------|
| 200  | The list of virtual machines | array[ <u>Vm</u> ] |
| 400  | No Vm found                  | String             |
| 401  | Not authorized               | String             |

### Parameters

| Name  | Located in | Description           | Required | Schema |
|-------|------------|-----------------------|----------|--------|
| cloud | path       | The name of the cloud | True     | String |

4.9.3.2.2 /vm/{cloud}/{name}

4.9.3.2.2.1 GET /vm/{cloud}/{name}

## Returns a virtual machine by name

## Responses

| Code | Description                                           | Schema    |
|------|-------------------------------------------------------|-----------|
| 200  | Returning the information of the virtual machine      | <u>Vm</u> |
| 400  | Error updating virtual machine                        | String    |
| 401  | Not authorized                                        | String    |
| 404  | The named virtual machine or cloud could not be found | String    |

### Parameters

| Name  | Located in | Description                     | Required | Schema |
|-------|------------|---------------------------------|----------|--------|
| cloud | path       | The name of the cloud           | True     | String |
| name  | path       | The name of the virtual machine | True     | String |

## Sets the named virtual machine

## Responses

| Code | Description                                           | Schema |
|------|-------------------------------------------------------|--------|
| 200  | Vm updated                                            | String |
| 400  | Error updating virtual machine                        | String |
| 401  | Not authorized                                        | String |
| 404  | The named virtual machine or cloud could not be found | String |

## Parameters

| Name  | Located in | Description           | Required | Schema |
|-------|------------|-----------------------|----------|--------|
| cloud | path       | The name of the cloud | True     | String |

# Request Body

| Located in | Description                          | Required | Schema    |
|------------|--------------------------------------|----------|-----------|
| Body       | The virtual machine to add or modify | True     | <u>Vm</u> |

4.9.3.2.2.3 DELETE /vm/{cloud}/{name}

# Deletes a virtual machine by name

## Responses

| Code | Description                                           | Schema |
|------|-------------------------------------------------------|--------|
| 200  | Deletion successful                                   | String |
| 400  | Error updating virtual machine                        | String |
| 401  | Not authorized                                        | String |
| 404  | The named virtual machine or cloud could not be found | String |

### Parameters

| Name  | Located in | Description                     | Required | Schema |
|-------|------------|---------------------------------|----------|--------|
| cloud | path       | The name of the cloud           | True     | String |
| name  | path       | The name of the virtual machine | True     | String |

#### 4.9.3.3 vm.yaml

```
openapi: "3.0.2"
info:
version: 3.2.0
  x-date: 17-06-2019
  x-status: defined
title: Virtual Machine
  description: |-
    Vm is used to manage virtual machines.
  termsOfService: https://github.com/cloudmesh-community/nist/blob/master/LICENSE.txt
    name: NIST BDRA Interface Subgroup Service
url: https://cloudmesh-community.github.io/nist/spec/
  license:
    name: Apache 2.0
    url: https://github.com/cloudmesh/cloudmesh-nist/blob/master/LICENSE.txt
servers:
   - url: /cloudmesh/v3
paths:
/vm/{cloud}:
    get:
      tags:
         - Vm
       summary: Returns a list of virtual machines for the cloud
      description: Returns a list of all virtual machines
      operationId: cloudmesh.vm.list
      parameters:
         - name: cloud
           in: path
           required: true
           schema:
             type: string
           description: The name of the cloud
      responses:
           description: The list of virtual machines
           content:
             application/json:
               schema:
                  type: array
                 items:
                    $ref: '#/components/schemas/Vm'
            description: No Vm found
         '401':
           description: Not authorized
  /vm/{cloud}/{name}:
      tags:
- Vm
       summary: Returns the named virtual machine
      description: Returns a virtual machine by name operationId: cloudmesh.vm.find_by_name
      parameters:
         - name: cloud
           in: path description: The name of the cloud
           required: true
           schema:
type: string
         - name: name
           in: path
           description: The name of the virtual machine
           required: true schema:
             type: string
       responses:
          200':
           description: Returning the information of the virtual machine
           content:
             application/json:
               schema:
                 $ref: '#/components/schemas/Vm'
           description: Error updating virtual machine
           description: Not authorized
         '404':
            description: The named virtual machine or cloud could not be found
    put:
      summary: Add a virtual machine
      description: Sets the named virtual machine
```

```
operationId: cloudmesh.vm.add
      parameters:
- name: cloud
           in: path required: true
           schema:
          type: string description: The name of the cloud
      requestBody:
         description: The virtual machine to add or modify
         required: true
        content:
           application/json:
             schema:
               $ref: '#/components/schemas/Vm'
      responses:
           description: Vm updated
         '400':
           description: Error updating virtual machine
          description: Not authorized
         '404':
          description: The named virtual machine or cloud could not be found
    delete:
      tags:
         - Vm
       summary: Deletes the named virtual machine
      description: Deletes a virtual machine by name
      operationId: cloudmesh.vm.delete_by_name
      parameters:
           name: cloud
           description: The name of the cloud
           in: path required: true
           schema:
         type: string
- name: name
           in: path
           \operatorname{desc\mbox{'}ription:} 
 The name of the virtual machine required: true
           schema:
             type: string
       responses:
          200':
           description: Deletion successful
            description: Error updating virtual machine
           description: Not authorized
         '404':
            description: The named virtual machine or cloud could not be found
components:
  schemas:
    Vm:
      type: object
      properties:
        provider:
          type: string description: Name of the provider
           description: the unique name of the virtual machine
         image:
           type: string
           description: the image name for the virtual machine
        flavor:
type: string
description: the flavor name for the virtual machine
        region:
type: string
           description: an optional region
         state:
           type: string
description: The state of the virtual machine
         private_ips:
           type: string description: The private IPs
        public_ips:
   type: string
           description: The public IPS
        metadata:
           description: The meta data passed along to the virtual machine
```

A security group defines the incoming and outgoing security rules which can then be assigned to a node. The connection to and from the node will be determined by the security group rules, in addition to any other possible rules applied on network devices or from the instance's firewall settings. A security group may have one or multiple rules and a node may be associated with one or more security groups.

### 4.9.4.1 Schema Secgroup

### Reference:

| Property    | Туре                | Description                              |
|-------------|---------------------|------------------------------------------|
| name        | string              | Name of the security group               |
| description | string              | Describes what the security group is for |
| rules       | array[SecGroupRule] | List of Security group rules             |

### 4.9.4.2 Schema SecGroupRule

#### Reference:

| Property     | Туре    | Description                                                           |
|--------------|---------|-----------------------------------------------------------------------|
| name         | string  | Unique name of the rule                                               |
| ingress      | boolean | The defined security group rule is for ingress if True                |
| egress       | boolean | The defined security group rule is for egress if True                 |
| remote_group | string  | Name of the group if the rule is defined by group instead of IP range |
| protocol     | string  | The protocol used such as TCP, UDP, ICMP                              |
| from_port    | integer | Port range starting port                                              |
| to_port      | integer | Port range ending port                                                |
| cidr         | string  | The source or destination network in CIDR notation,                   |

### 4.9.4.3 Paths

| HTTP | Path             | Summary                           |
|------|------------------|-----------------------------------|
| get  | /secgroup        | Returns all security groups       |
| get  | /secgroup/{name} | Return the security group by name |
| post | /secgroup/{name} | Create the named security group   |
| -    |                  |                                   |

Get an existing rule from the specified

| get    | /secgroup/{name}/rule/{rule} | security group                                            |
|--------|------------------------------|-----------------------------------------------------------|
| put    | /secgroup/{name}/rule/{rule} | Create or update specified security group                 |
| delete | /secgroup/{name}/rule/{rule} | Delete an existing rule from the specified security group |

4.9.4.3.1 /secgroup

4.9.4.3.1.1 GET /secgroup

# Returns all security groups

## Responses

| Code | Description                | Schema          |
|------|----------------------------|-----------------|
| 200  | security group information | array[Secgroup] |
| 401  | Not authorized             | String          |

4.9.4.3.2 /secgroup/{name}

4.9.4.3.2.1 GET /secgroup/{name}

# Return the security group by name

## Responses

| Code | Description                                 | Schema   |
|------|---------------------------------------------|----------|
| 200  | security group information                  | Secgroup |
| 401  | Not authorized                              | String   |
| 404  | The named security group could not be found | String   |

## Parameters

| Name | Located in | Description                | Required | Schema |
|------|------------|----------------------------|----------|--------|
| name | path       | name of the security group | True     | String |

4.9.4.3.2.2 POST /secgroup/{name}

# Create a new named security group

## Responses

| Code | Description                    | Schema |
|------|--------------------------------|--------|
| 201  | Created                        | String |
| 400  | The group could not be created | String |
| 401  | Not authorized                 | String |

#### Parameters

| Name | Located in | Description                              | Required | Schema |
|------|------------|------------------------------------------|----------|--------|
| name | path       | The name of the security group to create | True     | String |

4.9.4.3.3 /secgroup/{name}/rule/{rule}

 $4.9.4.3.3.1~GET/secgroup/\{name\}/rule/\{rule\}$ 

## Create a new rule in security group

## Responses

| Code | Description                                         | Schema              |
|------|-----------------------------------------------------|---------------------|
| 200  | The security group rule definition info             | <u>Secgrouprule</u> |
| 401  | Not authorized                                      | String              |
| 404  | The named security group or role could not be found | String              |

### Parameters

| Name | Located<br>in | Description                                                         | Required | Schema |
|------|---------------|---------------------------------------------------------------------|----------|--------|
| name | path          | The named of the security group from which the rule will be deleted | True     | String |
| rule | path          | The rule to be added                                                | True     | String |

4.9.4.3.3.2 PUT /secgroup/{name}/rule/{rule}

# Create a new rule in security group

# Responses

| Code | Description                                         | Schema |
|------|-----------------------------------------------------|--------|
| 200  | Created                                             | String |
| 401  | Not authorized                                      | String |
| 404  | The named security group or role could not be found | String |

## Parameters

| Name | Located<br>in | Description                                  | Required | Schema |
|------|---------------|----------------------------------------------|----------|--------|
| name | path          | The name of the new security group to create | True     | String |

# Request Body

| Located in | Description                           | Required | Schema              |
|------------|---------------------------------------|----------|---------------------|
| Body       | The new security group rule to create | True     | <u>SecGroupRule</u> |

4.9.4.3.3.3 DELETE /secgroup/{name}/rule/{rule}

# Create a new rule in security group

## Responses

| Code | Description                                         | Schema |
|------|-----------------------------------------------------|--------|
| 200  | Deleted sucessfully                                 | String |
| 401  | Not authorized                                      | String |
| 404  | The named security group or role could not be found | String |

### Parameters

| Name | Located in | Description        | Required | Schema |
|------|------------|--------------------|----------|--------|
| name | path       | The named secgroup | True     | String |
| rule | path       | The secgroup rule  | True     | String |

# 4.9.4.4 secgroup.yaml

```
openapi: "3.0.2"
info:
  version: 3.2.0
  x-date: 17-06-2019
x-status: defined
  title: Secgroup
  description: |
   A security group defines the incoming and outgoing security rules which can then be assigned to a node. The connection to and from the node {\sf N}
   will be determined by the security group rules, in addition to any other possible rules applied on network devices or from the instance's firewall settings. A security group may have one or multiple rules and a node may be
   associated with one or more security groups.
  termsOfService: "https://github.com/cloudmesh/cloudmesh-nist/blob/master/LICENSE.txt"
  contact:
    name: NIST BDRA Interface Subgroup
    url: https://cloudmesh-community.github.io/nist
  license:
     url: https://github.com/cloudmesh/cloudmesh-nist/blob/master/LICENSE.txt
servers:
   - url: /cloudmesh/v3
paths:
  /secgroup:
    get:
       tags:
       - Security group
summary: Returns all security groups
description: Returns all security groups
       operationId: cloudmesh.secgroup.get
       responses:
           2001:
            description: security group information
            content:
               application/json:
                 schema:
                   type: array
                   items:
                      $ref: "#/components/schemas/Secgroup"
          '401':
            description: Not authorized
  /secgroup/{name}:
     get:
       - Security group
summary: Return the security group by name
description: Return the security group by name
       operationId: cloudmesh.secgroup.get_by_name
       parameters:
          - name: name
            description: name of the security group
            in: path
            required: true
            schema:
              type: string
       responsés:
          '200':
            description: security group information
            content:
               application/json:
                 schema:
                   $ref: "#/components/schemas/Secgroup"
          '401':
            description: Not authorized
          '404':
           description: The named security group could not be found
       tags:
- Security group
       summary: Create the named security group
       description: Create a new named security group
       operationId: cloudmesh.secgroup.create
       parameters:
          - in: path
            name: name
required: true
            description: The name of the security group to create
            schema:
       type: string
responses:
'201':
            description: Created
          '400':
            description: The group could not be created
            description: Not authorized
  /secgroup/{name}/rule/{rule}:
```

```
tags:
       - Security group
       summary: Get an existing rule from the specified security group description: Create a new rule in security group
       operationId: cloudmesh.secgroup.get_rule
       parameters:
          - in: path
           name: name
required: true
           description: The named of the security group from which the rule will be deleted
           schema:
         type: string
- in: path
name: rule
           required: true
           description: The rule to be added
           schema:
             type: string
       responses:
          200':
           description: The security group rule definition info
           content:
              application/json:
                schema:
                    $ref: "#/components/schemas/SecGroupRule"
          '401':
           description: Not authorized
          '404':
           description: The named security group or role could not be found
    put:
       tags:
       - Security group
       summary: Create or update specified security group
      description: Create a new rule in security group operationId: cloudmesh.secgroup.add_rule
       parameters:
         - in: path
           name: name
required: true
           description: The name of the new security group to create
           schema:
              type: string
       requestBody:
         description: The new security group rule to create
         required: true
         content:
           application/json:
             schema:

$ref: '#/components/schemas/SecGroupRule'
       responses:
          '200':
           description: Created
          401':
           description: Not authorized
         '404'
           description: The named security group or role could not be found
    delete:
       tags:
      - Security group
summary: Delete an existing rule from the specified security group
description: Create a new rule in security group
       operationId: cloudmesh.secgroup.delete_rule
       parameters:
          in: path
name: name
           required: true
description: The named secgroup
           schema:
              type: string
         - in: path
name: rule
           required: true
           description: The secgroup rule
           schema:
             type: string
       responses:
           description: Deleted sucessfully
           description: Not authorized
          '404':
           description: The named security group or role could not be found
components:
  schemas:
    Secgroup:
type: object
       description: the security group object
         name:
```

```
type: string description: Name of the security group
     description:
        type: string
        description: Describes what the security group is for
        description: List of Security group rules
        items:
          $ref: "#/components/schemas/SecGroupRule"
SecGroupRule:
  type: object
description: security group rule
  properties:
     name:
       type: string
description: Unique name of the rule
     ingress:
type: boolean
description: The defined security group rule is for ingress if True
        type: boolean
     description: The defined security group rule is for egress if True remote_group:
type: string
description: Name of the group if the rule is defined by group instead of IP range
     protocol:
     type: string
  description: The protocol used such as TCP, UDP, ICMP
  example: TCP
from_port:
       type: integer
description: Port range starting port
     to_port:
        description: Port range ending port
     cidr:
        type: string
description: The source or destination network in CIDR notation,
        example: 129.79.0.0/16
```

## 4.9.5 Nic

A resource store Network Interface Controller (NIC) information.

#### 4.9.5.1 Schema Nic

#### Reference:

| Property  | Type    | Description                                           |
|-----------|---------|-------------------------------------------------------|
| name      | string  | Name of the network interface controller              |
| kind      | string  | Kind of the network interface controller (wifi, WAN,) |
| mac       | string  | The mac address                                       |
| ip        | string  | The IP address                                        |
| mask      | string  | The network mask                                      |
| broadcast | string  | The broadcast address                                 |
| gateway   | string  | The gateway address                                   |
| mtu       | integer | The MTU of the NIC                                    |
| bandwidth | integer | The bandwidth in bps                                  |
|           |         | _                                                     |

### 4.9.5.2 Paths

| HTTP   | Path        | Summary                                         |  |
|--------|-------------|-------------------------------------------------|--|
| get    | /nic        | Returns a list of network interface controllers |  |
| get    | /nic/{name} | Returns the named network interface controller  |  |
| put    | /nic/{name} | Set a network interface controller              |  |
| delete | /nic/{name} | Deletes the named network interface controller  |  |

4.9.5.2.1 /nic

4.9.5.2.1.1 GET /nic

Returns a list of all network interface controllers

## Responses

| Code | Description                               | Schema              |
|------|-------------------------------------------|---------------------|
| 200  | The list of network interface controllers | array[ <u>Nic</u> ] |
| 401  | Not authorized                            | String              |

4.9.5.2.2 /nic/{name}

4.9.5.2.2.1 GET /nic/{name}

Returns a network interface controller by name

# Responses

| Code | Description                                                   | Schema |
|------|---------------------------------------------------------------|--------|
| 200  | Returning the information of the network interface controller | Nic    |
| 401  | Not authorized                                                | String |
| 404  | The named network interface controller could not be found     | String |

### Parameters

| Name | Located<br>in | Description                                  | Required | Schema |
|------|---------------|----------------------------------------------|----------|--------|
| name | path          | The name of the network interface controller | True     | String |

## Sets the named network interface controller

## Responses

| Code Description Scl |                    | Schema |
|----------------------|--------------------|--------|
| 200                  | Nic updated String |        |
| 401                  | Not authorized     | String |

# Request Body

| Located in | Description                     | Required | Schema |
|------------|---------------------------------|----------|--------|
| Body       | The new nic to create or update | True     | Nic    |

4.9.5.2.2.3 DELETE /nic/{name}

## Deletes a network interface controller by name

## Responses

| Code | Description                                               | Schema |
|------|-----------------------------------------------------------|--------|
| 200  | Deletion successful                                       | String |
| 401  | Not authorized                                            | String |
| 404  | The named network interface controller could not be found | String |

### Parameters

| Name | Located<br>in | Description                                  | Required | Schema |
|------|---------------|----------------------------------------------|----------|--------|
| name | path          | The name of the network interface controller | True     | String |

## 4.9.5.3 nic.yaml

```
openapi: "3.0.2"
info:
    version: 3.2.0
    x-date: 17-06-2019
    x-status: defined
    title: Nic
    description: |-

    A resource store Network Interface Controller (NIC) information.
```

```
termsOfService: "https://github.com/cloudmesh/cloudmesh-nist/blob/master/LICENSE.txt"
 contact:
    name: NIST BDRA Interface Subgroup
    url: https://cloudmesh-community.github.io/nist
  license:
    url: https://github.com/cloudmesh/cloudmesh-nist/blob/master/LICENSE.txt
servers:
  - url: /cloudmesh/v3
paths:
 /nic:
    get:
      tags:
      summary: Returns a list of network interface controllers description: Returns a list of all network interface controllers
      operationId: cloudmesh.nic.list
      responses:
         200':
          description: The list of network interface controllers
             application/json:
               schema:
                 type: array
                 items:
                  $ref: '#/components/schemas/Nic'
         '401':
          description: Not authorized
  /nic/{name}:
    get:
      tags:
      summary: Returns the named network interface controller
      description: Returns a network interface controller by name
operationId: cloudmesh.nic.find_by_name
      parameters:
         - name: name
          in: path
          required: true
          schema:
            type: string
          description: The name of the network interface controller
         200':
          description: Returning the information of the network interface controller
          content:
            application/json:
               schema:
                $ref: '#/components/schemas/Nic'
         '401':
          description: Not authorized
         '404':
           description: The named network interface controller could not be found
      tags:
        - Nic
      summary: Set a network interface controller
      description: Sets the named network interface controller
      operationId: cloudmesh.nic.add
requestBody:
        description: The new nic to create or update
        required: true
        content:
          application/json:
            schema:
              $ref: '#/components/schemas/Nic'
      responses:
'200':
          description: Nic updated
         '401':
          description: Not authorized
    delete:
      tags:
        - Nic
      summary: Deletes the named network interface controller
      description: Deletes a network interface controller by name
      operationId: cloudmesh.nic.delete_by_name
      parameters:
          name: name
          in: path
          required: true
          schema:
            type: string
          description: The name of the network interface controller
      responses:
         200':
          description: Deletion successful
         '401':
          description: Not authorized
```

```
description: The named network interface controller could not be found
components:
  schemas:
    Nic:
      type: object
description: The network interface controller
      properties:
         name:
           type: string description: Name of the network interface controller
         kind:
           type: string description: Kind of the network interface controller (wifi, WAN, \dots)
           type: string
           description: The mac address
         ip:
           type: string
description: The IP address
         mask:
           type: string
           description: The network mask
         broadcast:
           type: string
description: The broadcast address
           type: string description: The gateway address
           type: integer
           description: The MTU of the NIC
         bandwidth:
           type: integer
description: The bandwidth in bps
```

## 4.10 Compute Management - Containers

### 4.10.1 Containers

Numerous different containers are likely to be created and handling them becomes more and more time consuming as their number increases. This service helps to solve that issue by storing containers and their corresponding information.

#### 4.10.1.1 Schema Container

### Reference:

| Property   | Type          | Description                             |
|------------|---------------|-----------------------------------------|
| name       | string        | Name of the container                   |
| version    | string        | Version of the container                |
| label      | string        | Label of the container                  |
| type       | string        | Type of the container                   |
| definition | string        | Definition or manifest of the container |
| imgURI     | string        | URI of the container                    |
| tags       | array[string] | Tags of the container                   |

## 4.10.1.2 Paths

| HTTP   | Path              | Summary                      |
|--------|-------------------|------------------------------|
| get    | /container        | Returns a list of containers |
| get    | /container/{name} | Returns the named container  |
| put    | /container/{name} | Set an container             |
| delete | /container/{name} | Deletes the named container  |

4.10.1.2.1 /container

4.10.1.2.1.1 GET /container

## Returns a list of all containers

# Responses

| Code | Description              | Schema           |  |
|------|--------------------------|------------------|--|
| 200  | The list of containerses | array[Container] |  |
| 401  | Not authorized           | String           |  |

 $4.10.1.2.2 \ / container / \{name\}$ 

4.10.1.2.2.1 GET /container/{name}

# Returns an container by name

## Responses

| Code | Description                                | Schema    |
|------|--------------------------------------------|-----------|
| 200  | Returning the information of the container | Container |
| 400  | No Container found                         | String    |
| 401  | Not authorized                             | String    |
| 404  | The named container could not be found     | String    |

## Parameters

| Name | Located in | Description               | Required | Schema |
|------|------------|---------------------------|----------|--------|
| name | path       | The name of the container | True     | String |

#### Sets the named container

#### Responses

| Code | Description              | Schema |
|------|--------------------------|--------|
| 200  | Container updated        | String |
| 401  | Not authorized           | String |
| 400  | Error updating container | String |

# Request Body

| Located in | Description                 | Required | Schema           |
|------------|-----------------------------|----------|------------------|
| Body       | The new container to create | True     | <u>Container</u> |

4.10.1.2.2.3 DELETE /container/{name}

### Deletes an container by name

#### Responses

| Code | Description                            | Schema |
|------|----------------------------------------|--------|
| 200  | Deletion successful                    | String |
| 401  | Not authorized                         | String |
| 404  | The named container could not be found | String |

#### **Parameters**

| Name | Located in | Description               | Required | Schema |
|------|------------|---------------------------|----------|--------|
| name | path       | The name of the container | True     | String |

### 4.10.1.3 containers.yaml

openapi: "3.0.2" info: version: 3.2.0 x-date: 17-06-2019 x-status: defined title: Containers description: |-

Numerous different containers are likely to be created and handling them becomes more and more time consuming as their number increases. This service helps to solve that issue by storing containers and their corresponding information.

terms Of Service: "https://github.com/cloudmesh/cloudmesh-nist/blob/master/LICENSE.txt"

```
name: NIST BDRA Interface Subgroup
    url: https://cloudmesh-community.github.io/nist
  license:
    name: Apache 2.0 url: https://github.com/cloudmesh/cloudmesh-nist/blob/master/LICENSE.txt
   url: /cloudmesh/v3
paths:
  /container:
    get:
      tags:
      - Container
summary: Returns a list of containers
      description: Returns a list of all containers
      operationId: cloudmesh.container.list
       responses:
           description: The list of containerses
           content:
             application/json:
                schema:
                  type: array
                  items:
                    $ref: '#/components/schemas/Container'
         '401':
           description: Not authorized
  /container/{name}:
    get:
      tags:
         - Container
       summary: Returns the named container
      description: Returns an container by name
      operationId: cloudmesh.container.find_by_name
      parameters:
           name: name
           in: path
           required: true
           schema:
           type: string
description: The name of the container
       responses:
          .
'200':
           description: Returning the information of the container
           content:
   application/json:
               schema:
                  $ref: '#/components/schemas/Container'
         '400':
            description: No Container found
         '401':
           description: Not authorized
         '404'
            description: The named container could not be found
      tags:
         - Container
       summary: Set an container
      description: Sets the named container
      operationId: cloudmesh.container.add
requestBody:
         description: The new container to create
         required: true
         content:
           application/json:
             schema:
               $ref: '#/components/schemas/Container'
      responses:
'200':
           description: Container updated
         '401':
           description: Not authorized
         400'
           description: Error updating container
    delete:
       tags:
         - Container
      summary: Deletes the named container
description: Deletes an container by name
operationId: cloudmesh.container.delete_by_name
      parameters:
         name: name
in: path
           required: true
           schema:
type: string
description: The name of the container
       responses:
         '200':
           description: Deletion successful
```

```
'401':
           description: Not authorized
          '404':
            description: The named container could not be found
components:
    Container:
      type: object
description: A record representing a container
      properties:
         name:
           type: string description: Name of the container
         version:
type: string
description: Version of the container
         label:
            type: string
           description: Label of the container
         type:
            type: string
         description: Type of the container definition:
           type: string description: Definition or manifest of the container
         imgURI:
           type: string description: URI of the container
         tags:
type: array
description: Tags of the container
              type: string
```

# 4.11 Compute Management - Map Reduce

# 4.11.1 Map Reduce

A service to store the information of a mapreduce deployment definition. All of the attributes are stored as Strings.

#### 4.11.1.1 Schema Map

#### Reference:

| Property | Type   | Description                                     |  |
|----------|--------|-------------------------------------------------|--|
| name     | string | The name of the map function                    |  |
| kind     | string | The kind in which the specification is provided |  |
| content  | string | The kind in which the specification is provided |  |

#### 4.11.1.2 Schema Reduce

#### Reference: •

| Property | Type   | Description                                     |  |
|----------|--------|-------------------------------------------------|--|
| name     | string | The name of the reduce function                 |  |
| kind     | string | The kind in which the specification is provided |  |

### 4.11.1.3 Schema Data

### Reference: •

| Property | Property Type Description |                          |
|----------|---------------------------|--------------------------|
| name     | string                    | The name of the data     |
| content  | string                    | The content of tehe data |

#### 4.11.1.4 Paths

| HTTP | Path                     | Summary                                               |
|------|--------------------------|-------------------------------------------------------|
| get  | /mapreduce               | Returns the data identified by the mapreduce resource |
| get  | /mapreduce/{name}        | Returns the data identified by the map and function   |
| put  | /mapreduce/map/{name}    | Create or update the map function                     |
| get  | /mapreduce/map/{name}    | Returns the data identified bythe map function        |
| put  | /mapreduce/reduce/{name} | Create or update the reduce function                  |
| get  | /mapreduce/reduce/{name} | Returns the data identified bythe reduce function     |

#### 4.11.1.4.1 /mapreduce

#### 4.11.1.4.1.1 GET /mapreduce

# Returns the data identified by the mapreduce resource

# Responses

| Code | Description     | Schema        |
|------|-----------------|---------------|
| 200  | mapreduce names | array[String] |
| 401  | Not authorized  | String        |

#### 4.11.1.4.2 /mapreduce/{name}

#### $4.11.1.4.2.1~GET~/mapreduce/\{name\}$

Returns the data identified bythe reduce function.

### Responses

| Code | Description                     | Schema              |
|------|---------------------------------|---------------------|
| 200  | The data identified by reduce   | array[ <u>Data]</u> |
| 401  | Not authorized                  | String              |
| 404  | The resource could not be found | String              |

#### Parameters

| Name | e Located in | Description              | Required | Schema |
|------|--------------|--------------------------|----------|--------|
| name | path         | The name of the function | True     | String |

4.11.1.4.3 /mapreduce/map/{name}

4.11.1.4.3.1 PUT /mapreduce/map/{name}

# Create or update the map function

### Responses

| Code | Description                             | Schema |
|------|-----------------------------------------|--------|
| 200  | The map function was created or updated | String |
| 401  | Not authorized                          | String |
| 404  | The resource could not be found         | String |

#### Parameters

| Name | Located in | Description              | Required | Schema |
|------|------------|--------------------------|----------|--------|
| name | path       | The name of the function | True     | String |

# Request Body

| Located in | Description               | Required | Schema     |
|------------|---------------------------|----------|------------|
| Body       | The new default to create | True     | <u>Map</u> |

# Returns the data identified bythe map function

### Responses

| Code | Description                     | Schema               |
|------|---------------------------------|----------------------|
| 200  | The data identified by map      | array[ <u>Data</u> ] |
| 401  | Not authorized                  | String               |
| 404  | The resource could not be found | String               |

#### Parameters

| Name | Located in | Description              | Required | Schema |
|------|------------|--------------------------|----------|--------|
| name | path       | The name of the function | True     | String |

4.11.1.4.4 /mapreduce/reduce/{name}

4.11.1.4.4.1 PUT /mapreduce/reduce/{name}

# Create or update the reduce function

### Responses

| Code | Description                                | Schema |
|------|--------------------------------------------|--------|
| 200  | The reduce function was created or updated | String |
| 401  | Not authorized                             | String |
| 404  | The resource could not be found            | String |

#### Parameters

| Name | Located in | Description              | Required | Schema |
|------|------------|--------------------------|----------|--------|
| name | path       | The name of the function | True     | String |

# Request Body

| Located in | Description               | Required | Schema |
|------------|---------------------------|----------|--------|
| Body       | The new default to create | True     | Reduce |

# Returns the data identified bythe reduce function

#### Responses

| Code | Description                     | Schema               |
|------|---------------------------------|----------------------|
| 200  | The data identified by reduce   | array[ <u>Data</u> ] |
| 401  | Not authorized                  | String               |
| 404  | The resource could not be found | String               |

#### **Parameters**

| Name | Located in | Description              | Required | Schema |
|------|------------|--------------------------|----------|--------|
| name | path       | The name of the function | True     | String |

#### 4.11.1.5 mapreduce.yaml

```
openapi: "3.0.2"
info:
  version: 3.2.0
x-date: 17-06-2019
x-status: defined
   title: MapReduce
  description: |-
     A service to store the information of a mapreduce deployment definition.
     All of the attributes are stored as Strings.
  termsOfService: "https://github.com/cloudmesh/cloudmesh-nist/blob/master/LICENSE.txt"
     name: NIST BDRA Interface Subgroup
url: https://cloudmesh-community.github.io/nist
  license:
     url: https://github.com/cloudmesh/cloudmesh-nist/blob/master/LICENSE.txt
servers:
   - url: /cloudmesh/v3
paths:
   /mapreduce:
     get:
        tags:
         - mapreduce
        summary: Returns the data identified by the mapreduce resource description: Returns the data identified by the mapreduce resource operationId: cloudmesh.mapreduce.list
        responses:
             description: mapreduce names
              content:
                application/json:
schema:
                      type: array
                      items:
                        type: string
             description: Not authorized
   /mapreduce/{name}:
     get:
        tags:
- mapreduce
        summary: Returns the data identified by the map and function description: Returns the data identified bythe reduce function. operationId: cloudmesh.mapreduce.get
        parameters:
- name: name
              in: path
              required: true
              schema:
                type: string
```

```
description: The name of the function
    responses:
       '200':
        description: The data identified by reduce
        content:
           application/json:
             schema:
               type: array
               items:
                 $ref: '#/components/schemas/Data'
       '401':
        description: Not authorized
        description: The resource could not be found
/mapreduce/map/{name}:
  put:
    tags:
       - mapreduce
    summary: Create or update the map function description: Create or update the map function
    operationId: cloudmesh.mapreduce.map.put
    parameters:
- name: name
         in: path
         required: true
         schema:
        type: string description: The name of the function
    requestBody:
      description: The new default to create
      required: true
      content:
         application/json:
           schema:
             $ref: '#/components/schemas/Map'
    responses:
       '200':
        description: The map function was created or updated
        description: Not authorized
       '404':
        description: The resource could not be found
  get:
    tags:
       - mapreduce
    summary: Returns the data identified bythe map function
    description: Returns the data identified bythe map function
    operationId: cloudmesh.mapreduce.map.get
    parameters:
        name: name
         in: path
         required: true
         schema:
        type: string
description: The name of the function
    responses:
         description: The data identified by map
        content:
   application/json:
             schema:
               type: array
               items:
                  $ref: '#/components/schemas/Data'
       '401':
        description: Not authorized
       '404':
        description: The resource could not be found
/mapreduce/reduce/{name}:
  put:
    tags:
       - mapreduce
    summary: Create or update the reduce function description: Create or update the reduce function operationId: cloudmesh.mapreduce.reduce.put
    parameters:
       - name: name
        in: path required: true
         schema:
        type: string description: The name of the function
    requestBody:
      description: The new default to create
      required: true
      content:
         application/json:
           schema:

$ref: '#/components/schemas/Reduce'
```

```
responses:
                                         '200':
                                                description: The reduce function was created or updated
                                         '401':
                                              description: Not authorized
                                               description: The resource could not be found
                  get:
                            tags:
                                         - mapreduce
                             summary: Returns the data identified bythe reduce function
                           \begin{tabular}{ll} description: Returns the data identified by the reduce function operation Id: cloud mesh. mapreduce. reduce. get \end{tabular}
                            parameters:
                                         name: name
                                               in: path
                                                required: true
                                                schema:
                                              type: string description: The name of the function
                                               description: The data identified by reduce
                                                          application/json:
                                                                   schema:
                                                                            type: array
                                                                            items:
                                                                                    $ref: '#/components/schemas/Data'
                                               description: Not authorized
                                              description: The resource could not be found
components:
          schemas:
                  Map:
                           type: object description: The specification of the map function
                           properties:
                                      name:
                                                type: string
                                                description: The name of the map function
                                              type: string description: The kind in which the specification is provided % \left( 1\right) =\left( 1\right) \left( 1\right) 
                                               description: The kind in which the specification is provided
                            description: The specification of the reduce function
                           properties:
                                      name:
                                                description: The name of the reduce function
                                       kind:
                                                description: The kind in which the specification is provided
                                      content:
   type: string
   description: The kind in which the specification is provided
                           type: object description: The specification of the function
                            properties:
                                       name:
                                               type: string description: The name of the data
                                                type: string
                                                description: The content of tehe data
```

# 4.12 Compute Management - Functions

#### 4.12.1 Microservice

As part of microservices, a function with parameters that can be invoked has been defined.

#### 4.12.1.1 Schema Microservice

# Reference: •

| Property    | Type   | Description                              |
|-------------|--------|------------------------------------------|
| name        | string | Name of the microservice                 |
| endpoint    | string | The end point of the microservice        |
| function    | string | The function the microservice represents |
| description |        | The description of the microservice      |

#### 4.12.1.2 Paths

| HTTP   | Path                 | Summary                          |
|--------|----------------------|----------------------------------|
| get    | /microservice        | Returns a list of microservicees |
| get    | /microservice/{name} | Returns the named microservice   |
| put    | /microservice/{name} | Set an microservice              |
| delete | /microservice/{name} | Deletes the named microservice   |

#### 4.12.1.2.1 /microservice

#### 4.12.1.2.1.1 GET /microservice

### Returns a list of all microservicees

# Responses

| Code | Description                 | Schema              |
|------|-----------------------------|---------------------|
| 200  | The list of microserviceses | array[Microservice] |
| 401  | Not authorized              | String              |

#### 4.12.1.2.2 /microservice/{name}

#### 4.12.1.2.2.1 GET /microservice/{name}

#### Returns the named microservice

### Responses

| Code | Description              | Schema              |
|------|--------------------------|---------------------|
| 200  | Returns the microservice | <u>Microservice</u> |

| 401 | Not authorized                            | String |
|-----|-------------------------------------------|--------|
| 404 | The named microservice could not be found | String |

#### Parameters

| Name | Located in | Description                  | Required | Schema |
|------|------------|------------------------------|----------|--------|
| name | path       | The name of the microservice | True     | String |

4.12.1.2.2.2 PUT /microservice/{name}

### Sets the named microservice

# Responses

| Code | Description                 | Schema |
|------|-----------------------------|--------|
| 200  | Microservice updated        | String |
| 400  | Error updating microservice | String |
| 401  | Not authorized              | String |

# Request Body

| Located in | Description                    | Required | Schema              |
|------------|--------------------------------|----------|---------------------|
| Body       | The new microservice to create | True     | <u>Microservice</u> |

4.12.1.2.2.3 DELETE /microservice/{name}

# Deletes an microservice by name

# Responses

| Code | Description                               | Schema |
|------|-------------------------------------------|--------|
| 200  | Deletion successful                       | String |
| 400  | Error deleting microservice               | String |
| 401  | Not authorized                            | String |
| 404  | The named microservice could not be found | String |

#### Parameters

| Name | Located in | Description                  | Required | Schema |
|------|------------|------------------------------|----------|--------|
| name | path       | The name of the microservice | True     | String |

#### 4.12.1.3 microservice.yaml

```
openapi: "3.0.2"
info:
  version: 3.2.0
  x-date: 17-06-2019
  x-status: defined
  title: Microservice description: |-
    As part of microservices, a function with parameters that can be
    invoked has been defined.
  termsOfService: "https://github.com/cloudmesh-nist/blob/master/LICENSE.txt"
  contact:
    name: NIST BDRA Interface Subgroup
    url: https://cloudmesh-community.github.io/nist
  license:
    name: Apache 2.0
    url: https://github.com/cloudmesh/cloudmesh-nist/blob/master/LICENSE.txt
   - url: /cloudmesh/v3
paths:
  /microservice:
    get:
      tags:
         - Microservice
       summary: Returns a list of microservicees
      description: Returns a list of all microservicees operationId: cloudmesh.microservice.list
      responses:
           description: The list of microserviceses
           content:
             application/json:
                schema:
                  type: array
                  items:
                   $ref: '#/components/schemas/Microservice'
         '401':
  description: Not authorized
/microservice/{name}:
    get:
      tags:
- Microservice
       summary: Returns the named microservice
      description: Returns the named microservice
      operationId: cloudmesh.microservice.find_by_name
      parameters:
         - name: name
           in: path
           required: true
           schema:
           type: string description: The name of the microservice
       responses:
          200':
           description: Returns the microservice
           content:
             application/json:
               schema:
                  $ref: '#/components/schemas/Microservice'
         '401':
           description: Not authorized
         '404':
            description: The named microservice could not be found
    put:
      tags:
         - Microservice
      summary: Set an microservice description: Sets the named microservice operationId: cloudmesh.microservice.add
       requestBody:
        description: The new microservice to create required: true
         content:
           application/json:
             schema:
               $ref: '#/components/schemas/Microservice'
```

```
12001:
          description: Microservice updated
          description: Error updating microservice
          description: Not authorized
    delete:
      tags:
- Microservice
      summary: Deletes the named microservice
      description: Deletes an microservice by name
      operationId: cloudmesh.microservice.delete_by_name
      parameters:
         - name: name
          in: path
required: true
           schema:
      type: string
description: The name of the microservice
responses:
         description: Deletion successful '400':
          description: Error deleting microservice
         description: Not authorized '404':
            description: The named microservice could not be found
components:
    Microservice:
      type: object
      description: The microservice
      properties:
name:
           type: string
        description: Name of the microservice endpoint:
           type: string description: The end point of the microservice
         function:
           type: string description: The function the \, microservice represents
         description:
           type string: description of the microservice
```

# 4.13 Reservation

#### 4.13.1 Reservation

Some services may consume a considerable amount of resources, necessitating the reservation of resources.

#### 4.13.1.1 Schema Reservation

#### Reference: •

| Property    | Type         | Description                                                  |
|-------------|--------------|--------------------------------------------------------------|
| name        | string       | Name of the reservation                                      |
| service     | string       | The name of the service for which the reservation is applied |
| description | string       | The description of the reservation                           |
| start       | string(date) | The start time and date                                      |
| end         | string(date) | The end time and date                                        |

### 4.13.1.2 Paths

| HTTP   | Path                | Summary                                           |
|--------|---------------------|---------------------------------------------------|
| get    | /reservation        | Returns a list of reservations                    |
| get    | /reservation/{name} | Returns the named reservation                     |
| put    | /reservation/{name} | Uploads a reservation to the list of reservations |
| delete | /reservation/{name} | Deletes the named reservation                     |

#### 4.13.1.2.1 /reservation

#### 4.13.1.2.1.1 GET /reservation

#### Returns a list of all reservations

# Responses

| Code | Description              | Schema                      |
|------|--------------------------|-----------------------------|
| 200  | The list of reservations | array[ <u>Reservation</u> ] |
| 400  | No Reservations found    | String                      |

#### 4.13.1.2.2 /reservation/{name}

#### 4.13.1.2.2.1 GET /reservation/{name}

# Returns an reservation by name

### Responses

| Code | Description                                  | Schema      |
|------|----------------------------------------------|-------------|
| 200  | Returning the information of the reservation | Reservation |
| 400  | No reservation found                         | String      |
| 401  | Not authorized                               | String      |
| 404  | The named reservation could not be found     | String      |

#### Parameters

| Name | Located in | Description                 | Required | Schema |
|------|------------|-----------------------------|----------|--------|
| name | path       | The name of the reservation | True     | String |

# Uploads a reservation to the list of reservations

# Responses

| Code | Description                | Schema |
|------|----------------------------|--------|
| 200  | Reservation updated        | String |
| 400  | Error updating reservation | String |

# Request Body

| Located in | Description                    | Required | Schema      |
|------------|--------------------------------|----------|-------------|
| Body       | The reservation to be uploaded | True     | Reservation |

4.13.1.2.2.3 DELETE /reservation/{name}

### Deletes an reservation by name

### Responses

| Code | Description                              | Schema |
|------|------------------------------------------|--------|
| 200  | Deletion successful                      | String |
| 400  | No reservation found                     | String |
| 401  | Not authorized                           | String |
| 404  | The named reservation could not be found | String |

#### **Parameters**

| Name | Located in | Description                 | Required | Schema |
|------|------------|-----------------------------|----------|--------|
| name | path       | The name of the reservation | True     | String |

### 4.13.1.3 reservation.yaml

openapi: '3.0.2'
info:
 version: 3.2.0
 x-date: 17-06-2019
 x-status: defined
 title: Reservation
 description: |-

Some services may consume a considerable amount of resources, necessitating the reservation of resources.

```
termsOfService: 'https://github.com/cloudmesh/cloudmesh-nist/blob/master/LICENSE.txt'
  contact:
    name: NIST BDRA Interface Subgroup
    url: https://cloudmesh-community.github.io/nist
  license:
    url: https://github.com/cloudmesh/cloudmesh-nist/blob/master/LICENSE.txt
servers:
   - url: /cloudmesh/v3
paths:
  /reservation:
    get:
      tags:
          Reservation
      summary: Returns a list of reservations description: Returns a list of all reservations
      operationId: cloudmesh.reservation.list
       responses:
          200':
           description: The list of reservations
           content:
              application/json:
                schema:
                  type: array
                  items:
                     $ref: '#/components/schemas/Reservation'
          '400':
           description: No Reservations found
  /reservation/{name}:
    get:
      tags:
         - Reservation
      summary: Returns the named reservation description: Returns an reservation by name operationId: cloudmesh.reservation.find_by_name
      parameters:
         - name: name
           in: path
           required: true
           type: string
description: The name of the reservation
          200':
           description: Returning the information of the reservation
           content:
              application/json:
                schema:
                  $ref: '#/components/schemas/Reservation'
          '400':
           description: No reservation found
          '401':
           description: Not authorized
          '404':
           description: The named reservation could not be found
    put:
      tags:
- Reservation
      summary: Uploads a reservation to the list of reservations description: Uploads a reservation to the list of reservations
      operationId: cloudmesh.reservation.add
       requestBody:
         description: The reservation to be uploaded
         required: true
         content:
           application/json:
              schema:
                $ref: '#/components/schemas/Reservation'
       responses:
          200':
           description: Reservation updated
          400'
           description: Error updating reservation
    delete:
       tags:
          - Reservation
      summary: Deletes the named reservation description: Deletes an reservation by name operationId: cloudmesh.reservation.delete_by_name
      parameters:
          - name: name
           in: path
           required: true
           type: string
description: The name of the reservation
       responses:
          2001:
           description: Deletion successful
```

```
description: No reservation found
           description: Not authorized
         '404':
           description: The named reservation could not be found
components:
  schemas:
    Reservation:
      type: object description: The reservation
      properties:
           type: string
description: Name of the reservation
         service:
type: string
description: The name of the service for which the reservation is
                          applied
         description:
           type: string
description: The description of the reservation
           type: string
format: date
           description: The start time and date
           type: string format: date
           description: The end time and date
```

# 4.14 Data Streams

#### 4.14.1 Stream

The stream object describes a data flow, providing information about the rate and number of items exchanged while issuing requests to the stream. A stream may return data items in a specific format that is defined by the stream.

#### 4.14.1.1 Schema Stream

#### Reference: •

| Property | Type    | Description                          |
|----------|---------|--------------------------------------|
| name     | string  | Name of the stream                   |
| format   | string  | Format of the stream                 |
| rate     | integer | The rate of messages                 |
| limit    | integer | The limit of items send              |
| endpoint | string  | The endpoint of the stream           |
| protocol | string  | DThe definition of the protocol used |

#### 4.14.1.2 Paths

| HTTP | Path    | Summary                   |
|------|---------|---------------------------|
| get  | /stream | Returns a list of streams |

| get    | /stream/{name} | Returns the named stream |
|--------|----------------|--------------------------|
| put    | /stream/{name} | Set an stream            |
| delete | /stream/{name} | Deletes the named stream |

4.14.1.2.1 /stream

4.14.1.2.1.1 GET /stream

### Returns a list of all streams

# Responses

| Code | Description           | Schema                 |
|------|-----------------------|------------------------|
| 200  | The list of streamses | array[ <u>Stream</u> ] |
| 400  | No Stream found       | String                 |
| 401  | Not authorized        | String                 |

4.14.1.2.2 /stream/{name}

4.14.1.2.2.1 GET /stream/{name}

# Returns an stream by name

# Responses

| Code | Description                             | Schema        |
|------|-----------------------------------------|---------------|
| 200  | Returning the information of the stream | <u>Stream</u> |
| 401  | Not authorized                          | String        |
| 404  | The named stream could not be found     | String        |

### Parameters

| Name | Located in | Description            | Required | Schema |
|------|------------|------------------------|----------|--------|
| name | path       | The name of the stream | True     | String |

4.14.1.2.2.2 PUT /stream/{name}

Sets the named stream

#### Responses

| Code | Description    | Schema |
|------|----------------|--------|
| 200  | Stream updated | String |
| 401  | Not authorized | String |

# Request Body

| Located in | Description              | Required | Schema        |
|------------|--------------------------|----------|---------------|
| Body       | The new stream to create | True     | <u>Stream</u> |

4.14.1.2.2.3 DELETE /stream/{name}

#### Deletes an stream by name

### Responses

| Code | Description                         | Schema |
|------|-------------------------------------|--------|
| 200  | Deletion successful                 | String |
| 401  | Not authorized                      | String |
| 404  | The named stream could not be found | String |

#### **Parameters**

| Name | Located in | Description            | Required | Schema |
|------|------------|------------------------|----------|--------|
| name | path       | The name of the stream | True     | String |

### **4.14.1.3** stream.yaml

```
openapi: "3.0.2"
info:

version: 3.2.0

x-date: 17-06-2019

x-status: defined
title: Stream
description: |-

The stream object describes a data flow, providing information
about the rate and number of items exchanged while issuing requests
to the stream. A stream may return data items in a specific format
that is defined by the stream.

termsOfService: "https://github.com/cloudmesh/cloudmesh-nist/blob/master/LICENSE.txt"
contact:
    name: NIST BDRA Interface Subgroup
    url: https://cloudmesh-community.github.io/nist
license:
    name: Apache 2.0
    url: https://github.com/cloudmesh/cloudmesh-nist/blob/master/LICENSE.txt

servers:
    - url: /cloudmesh/v3
```

```
paths:
  /stream:
    get:
      tags:
- Stream
       summary: Returns a list of streams
      description: Returns a list of all streams
operationId: cloudmesh.stream.list
       responses:
          '200':
           description: The list of streamses
           content:
   application/json:
                schema:
                  type: array
items:
                     $ref: '#/components/schemas/Stream'
         '400':
            description: No Stream found
           description: Not authorized
  /stream/{name}:
    get:
      tags:
- Stream
      summary: Returns the named stream description: Returns an stream by name operationId: cloudmesh.stream.find_by_name
       parameters:
         - name: name
           in: path
           required: true
           schema:
           type: string
description: The name of the stream
       responses:
          2001:
           description: Returning the information of the stream
           content:
              application/json:
                schema:
                  $ref: '#/components/schemas/Stream'
         '401':
           description: Not authorized
          '404':
            description: The named stream could not be found
    put:
       tags:
- Stream
      summary: Set an stream
description: Sets the named stream
       operationId: cloudmesh.stream.add
       requestBody:
         description: The new stream to create
         required: true
         content:
           application/json:
              schema:
                $ref: '#/components/schemas/Stream'
       responses:
'200':
           description: Stream updated
          '401':
           description: Not authorized
    delete:
       tags:
         - Stream
       summary: Deletes the named stream
      description: Deletes an stream by name operationId: cloudmesh.stream.delete_by_name parameters:
           name: name
           in: path
           required: true
           schema:
              type: string
           description: The name of the stream
       responses:
           description: Deletion successful
          '401':
           description: Not authorized
            description: The named stream could not be found
components:
  schemas:
    Stream:
       type: object
       description: The stream
      properties:
```

```
name:
    type: string
    description: Name of the stream
    format:
    type: string
    description: Format of the stream
    rate:
        type: integer
    description: The rate of messages
limit:
    type: integer
    description: The limit of items send
endpoint:
    type: string
    description: The endpoint of the stream
protocol:
    type: string
    description: DThe definition of the protocol used
```

### 4.14.2 Filter

Filters can operate on a variety of objects and reduce the information received based on a search criterion.

#### 4.14.2.1 Schema Filter

#### Reference:

| Property | Type   | Description                                        |
|----------|--------|----------------------------------------------------|
| name     | string | Name of the filter                                 |
| function | string | The function used to filter the data in the stream |
| kind     | string | The filter kind or type                            |

#### 4.14.2.2 Paths

| HTTP   | Path           | Summary                    |
|--------|----------------|----------------------------|
| get    | /filter        | Returns a list of filteres |
| get    | /filter/{name} | Returns the named filter   |
| put    | /filter/{name} | Set an filter              |
| delete | /filter/{name} | Deletes the named filter   |

4.14.2.2.1 /filter

4.14.2.2.1.1 GET /filter

Returns a list of all filteres

Responses

| Code | Description           | Schema                 |
|------|-----------------------|------------------------|
| 200  | The list of filterses | array[ <u>Filter</u> ] |
| 401  | Not authorized        | String                 |

4.14.2.2.2 /filter/{name}

4.14.2.2.2.1 GET /filter/{name}

# Returns an filter by name

# Responses

| Code | Description                             | Schema        |
|------|-----------------------------------------|---------------|
| 200  | Returning the information of the filter | <u>Filter</u> |
| 401  | Not authorized                          | String        |
| 404  | The named filter could not be found     | String        |

# Parameters

| Name | Located in | Description            | Required | Schema |
|------|------------|------------------------|----------|--------|
| name | path       | The name of the filter | True     | String |

4.14.2.2.2.2 PUT /filter/{name}

### Sets the named filter

# Responses

| Code | Description           | Schema |
|------|-----------------------|--------|
| 200  | Filter updated        | String |
| 401  | Not authorized        | String |
| 400  | Error updating filter | String |

# Request Body

| Located in | Description              | Required | Schema        |
|------------|--------------------------|----------|---------------|
| Body       | The new filter to create | True     | <u>Filter</u> |

#### Deletes an filter by name

#### Responses

| Code | Description                         | Schema |
|------|-------------------------------------|--------|
| 200  | Deletion successful                 | String |
| 401  | Not authorized                      | String |
| 404  | The named filter could not be found | String |

#### **Parameters**

| Name | Located in | Description            | Required | Schema |
|------|------------|------------------------|----------|--------|
| name | path       | The name of the filter | True     | String |

### 4.14.2.3 filter.yaml

```
openapi: "3.0.2"
info:
  version: 3.2.0
  x-date: 17-06-2019
x-status: defined
title: Filter
  description: |-
     Filters can operate on a variety of objects and reduce the information received based on a search criterion.  \\
  terms Of Service: "https://github.com/cloudmesh/cloudmesh-nist/blob/master/LICENSE.txt" \\
  contact:
     name: NIST BDRA Interface Subgroup
     url: https://cloudmesh-community.github.io/nist
  license:
name: Apache 2.0
     url: https://github.com/cloudmesh/cloudmesh-nist/blob/master/LICENSE.txt
servers:
   - url: /cloudmesh/v3
paths:
  /filter:
    summary: Returns a list of filteres
description: Returns a list of all filteres
operationId: cloudmesh.filter.list
        responses:
             description: The list of filterses
             content:
                application/json:
                   schema:
type: array
                        $ref: '#/components/schemas/Filter'
             description: Not authorized
   /filter/{name}:
    get:
tags:
- Filter
--mary: R
       summary: Returns the named filter description: Returns an filter by name operationId: cloudmesh.filter.find_by_name
           - name: name
```

```
in: path
                                                     required: true
                                                     schema:
                                                   type: string description: The name of the filter
                                                    description: Returning the information of the filter
                                                    content:
                                                               application/json:
                                                                           schema:
                                                                                   $ref: '#/components/schemas/Filter'
                                                   description: Not authorized
                                                         description: The named filter could not be found
                    put:
                             tags:
- Filter
                               summary: Set an filter
                               description: Sets the named filter
                               operationId: cloudmesh.filter.add
                               requestBody:
                                           description: The new filter to create
                                           required: true
                                          content:
                                                     application/json:
                                                               schema:
                                                                        $ref: '#/components/schemas/Filter'
                               responses:
                                                    description: Filter updated
                                                    description: Not authorized
                                                   description: Error updating filter
                    delete:
                               tags:
- Filter
                              summary: Deletes the named filter description: Deletes an filter by name operationId: cloudmesh.filter.delete_by_name
                               parameters:
                                             - name: name
in: path
                                                     required: true
                                                     schema:
                                                    type: string description: The name of the filter
                                                    description: Deletion successful
                                                   description: Not authorized
                                             '404':
                                                         description: The named filter could not be found
components:
                   Filter:
type: object
                               description: The filter
                               properties:
                                          name:
                                                     type: string
                                                     description: Name of the filter
                                           function:
                                                    type: string description: The function used to filter the data % \left( 1\right) =\left( 1\right) \left( 1\right) \left( 1
                                                                in the stream
                                           kind:
                                                    type: string description: The filter kind or type
```

# 4.15 DEPLOYMENT

# 4.15.1 Deployment

A resource to store software deployments. The deployment is formulated in aspecification file. To distinguish the format of the specification file a string is used that defines the kind of the deployment. In case the specification uses an external service an endpoint to the service can be

used and the name of the specification is used to identify the deployment.

# 4.15.1.1 Schema Deployment

# Reference: •

| Property      | Type   | Description                                                                                                    |
|---------------|--------|----------------------------------------------------------------------------------------------------|
| name          | string | The name of the deployment                                                                                                   |
| kind          | string | The kind of the deployment                                                                                                   |
| specification | string | The specification of the deployment                                                                                          |
| endpoint      | string | The location of the deployment service                                                                                       |
| endpointname  | string | in case an endpoint is used, the endpointname is used to uniquly identify the deployment within the endpoint defined service |

### 4.15.1.2 Paths

| HTTP   | Path               | Summary                        |
|--------|--------------------|--------------------------------|
| get    | /deployment        | Returns a list of deploymentes |
| get    | /deployment/{name} | Returns the named deployment   |
| put    | /deployment/{name} | Set an deployment              |
| delete | /deployment/{name} | Deletes the named deployment   |

#### 4.15.1.2.1 /deployment

4.15.1.2.1.1 GET /deployment

# Returns a list of all deploymentes

#### Responses

| Code | Description               | Schema                     |
|------|---------------------------|----------------------------|
| 200  | The list of deploymentses | array[ <u>Deployment</u> ] |
| 401  | Not authorized            | String                     |

#### 4.15.1.2.2 /deployment/{name}

4.15.1.2.2.1 GET /deployment/{name}

# Returns an deployment by name

### Responses

| Code | Description                                 | Schema            |
|------|---------------------------------------------|-------------------|
| 200  | Returning the information of the deployment | <u>Deployment</u> |
| 401  | Not authorized                              | String            |
| 404  | The named deployment could not be found     | String            |

#### Parameters

| Name | Located in | Description                | Required | Schema |
|------|------------|----------------------------|----------|--------|
| name | path       | The name of the deployment | True     | String |

4.15.1.2.2.2 PUT /deployment/{name}

# Sets the named deployment

### Responses

| Code | Description        | Schema |
|------|--------------------|--------|
| 200  | Deployment updated | String |
| 401  | Not authorized     | String |

# Request Body

| Located in | Description                  | Required | Schema            |
|------------|------------------------------|----------|-------------------|
| Body       | The new deployment to create | True     | <u>Deployment</u> |

4.15.1.2.2.3 DELETE /deployment/{name}

# Deletes an deployment by name

### Responses

| Code | Description                             | Schema |
|------|-----------------------------------------|--------|
| 200  | Deletion successful                     | String |
| 401  | Not authorized                          | String |
| 404  | The named deployment could not be found | String |

#### **Parameters**

| Name | Located in | Description                | Required | Schema |
|------|------------|----------------------------|----------|--------|
| name | path       | The name of the deployment | True     | String |

#### 4.15.1.3 deployment.yaml

```
openapi: "3.0.2"
info:
  version: 3.2.0
  x-date: 17-06-2019
  x-status: defined
title: Deployment
  description: |-
     A resource to store software deployments. The deployment is formulated in aspecification file. To distinguish the format of the specification file a string is used that defines the kind of the deployment. In case the
     specification uses an external service an endpoint to the service can
be used and the name of the specification is used to identify the
deployment.
  termsOfService: "https://github.com/cloudmesh/cloudmesh-nist/blob/master/LICENSE.txt"
  contact:
     name: NIST BDRA Interface Subgroup
     url: https://cloudmesh-community.github.io/nist
  license:
name: Apache 2.0
     url: https://github.com/cloudmesh/cloudmesh-nist/blob/master/LICENSE.txt
servers:
   - url: /cloudmesh/v3
paths:
  /deployment:
     get:
       tags:
- Deployment
       summary: Returns a list of deploymentes description: Returns a list of all deploymentes
        operationId: cloudmesh.deployment.list
        responses:
           '200':
             description: The list of deploymentses
             content:
                application/json:
                  schema:
type: array
                     items:
                       $ref: '#/components/schemas/Deployment'
           '401':
             description: Not authorized
  /deployment/{name}:
     get:
tags:
          - Deployment
       summary: Returns the named deployment description: Returns an deployment by name operationId: cloudmesh.deployment.find_by_name
        parameters:
           - name: name
             in: path required: true
             schema:
             type: string description: The name of the deployment
        responses:
             description: Returning the information of the deployment
             content:
                application/json:
                  schema:
                     $ref: '#/components/schemas/Deployment'
             description: Not authorized
           '404':
              description: The named deployment could not be found
     put:
        tags:
            Deployment
```

```
summary: Set an deployment description: Sets the named deployment
        operationId: cloudmesh.deployment.add
        requestBody:
description: The new deployment to create
          required: true
          content:
             application/json:
               schema:
                 $ref: '#/components/schemas/Deployment'
        responses:
           2001:
             description: Deployment updated
           '401':
            description: Not authorized
     delete:
        tags:
           - Deployment
       summary: Deletes the named deployment description: Deletes an deployment by name operationId: cloudmesh.deployment.delete_by_name
       parameters:
- name: name
             in: path
             required: true
             schema:
type: string
description: The name of the deployment
        responses:
             description: Deletion successful
            description: Not authorized
           '404':
              description: The named deployment could not be found
components:
  schemas:
Deployment:
       type: object
description: the deployment
properties:
name:
          type: string
description: The name of the deployment
kind:
            type: string
description: The kind of the deployment
          specification:
            type: string description: The specification of the deployment
          endpoint:
             type: string description: The location of the deployment service
          endpointname:
             type: string
description: in case an endpoint is used, the endpointname is used
to uniquly identify the deployment within the
```

# 5 Acronyms and Terms

The following acronyms and terms are used in this volume.

**ACID** 

Atomicity, Consistency, Isolation, Durability

API

**Application Programming Interface** 

**ASCII** 

American Standard Code for Information Interchange

**BASE** 

Basically Available, Soft state, Eventual consistency

Container

See http://csrc.nist.gov/publications/drafts/800-180/sp800-180 draft.pdf

**Cloud Computing** 

The practice of using a network of remote servers hosted on the Internet to store, manage, and process data, rather than a local server or a personal computer. See <a href="http://nvlpubs.nist.gov/nistpubs/Legacy/SP/nistspecialpublication800-145.pdf">http://nvlpubs.nist.gov/nistpubs/Legacy/SP/nistspecialpublication800-145.pdf</a>.

**DevOps** 

A clipped compound of software DEVelopment and information technology OPerationS

Deployment

The action of installing software on resources

**HTTP** 

HyperText Transfer Protocol HTTPS HTTP Secure

Hybrid

Cloud See <a href="http://nvlpubs.nist.gov/nistpubs/Legacy/SP/nistspecialpublication800-145.pdf">http://nvlpubs.nist.gov/nistpubs/Legacy/SP/nistspecialpublication800-145.pdf</a>.

**IaaS** 

Infrastructure as a Service SaaS Software as a Service

ITL

Information Technology Laboratory

#### Microservice Architecture

Is an approach to build applications based on many smaller modular services. Each module supports a specific goal and uses a simple, well-defined interface to communicate with other sets of services.

**NBD-PWG** 

NIST Big Data Public Working Group

**NBDRA** 

NIST Big Data Reference Architecture

**NBDRAI** 

NIST Big Data Reference Architecture Interface

**NIST** 

National Institute of Standards and Technology

OS

**Operating System** 

**REST** 

REpresentational State Transfer

Replica

A duplicate of a file on another resource to avoid costly transfer costs in case of frequent access.

#### Serverless Computing

Serverless computing specifies the paradigm of function as a service (FaaS). It is a cloud computing code execution model in which a cloud provider manages the function deployment and utilization while clients can utilize them. The charge model is based on

execution of the function rather than the cost to manage and host the VM or container.

#### Software Stack

A set of programs and services that are installed on a resource to support applications.

#### Virtual File System

An abstraction layer on top of a distributed physical file system to allow easy access to the files by the user or application.

#### Virtual Machine

A VM is a software computer that, like a physical computer, runs an operating system and applications. The VM is composed of a set of specification and configuration files and is backed by the physical resources of a host.

#### Virtual Cluster

A virtual cluster is a software cluster that integrate either VMs, containers, or physical resources into an agglomeration of compute resources. A virtual cluster allows users to authenticate and authorize to the virtual compute nodes to utilize them for calculations. Optional high-level services that can be deployed on a virtual cluster may simplify interaction with the virtual cluster or provide higher-level services.

#### Workflow

The sequence of processes or tasks

#### WWW

World Wide Web

# Bibliography

- [1] NIST, "Big Data Public Working Group (NBD-PWG)." [Online]. Available: <a href="https://bigdatawg.nist.gov/">https://bigdatawg.nist.gov/</a>
- [2] W. L. Chang (Co-Chair), N. Grady (Subgroup Co-chair), and NIST Big Data Public Working Group, "NIST Big Data Interoperability Framework: Volume 1, Big Data Definitions (NIST SP 1500-1 VERSION 3)," National Institute of Standards; Technology (NIST), Gaithersburg, MD, Jul. 2019 [Online]. Available: <a href="https://bigdatawg.nist.gov/show\_InputDoc.php">https://bigdatawg.nist.gov/show\_InputDoc.php</a>
- [3] W. L. Chang (Co-Chair), N. Grady (Subgroup Co-chair), and NIST Big Data Public Working Group, "NIST Big Data Interoperability Framework: Volume 2, Big Data Taxonomies (NIST SP 1500-2 VERSION 3)," National Institute of Standards; Technology (NIST), Gaithersburg, MD, Jul. 2019 [Online]. Available: <a href="https://bigdatawg.nist.gov/show\_InputDoc.php">https://bigdatawg.nist.gov/show\_InputDoc.php</a>
- [4] W. L. Chang (Co-Chair), G. Fox (Subgroup Co-chair), and NIST Big Data Public Working Group, "NIST Big Data Interoperability Framework: Volume 3, Big Data Use Cases and General Requirements (NIST SP 1500-3 VERSION 3)," National Institute of Standards; Technology (NIST), Gaithersburg, MD, Jul. 2019 [Online]. Available: <a href="https://bigdatawg.nist.gov/show\_InputDoc.php">https://bigdatawg.nist.gov/show\_InputDoc.php</a>
- [5] W. L. Chang (Co-Chair), A. Roy (Subgroup Co-chair), M. Underwood (Subgroup Co-chair), and NIST Big Data Public Working Group, "NIST Big Data Interoperability Framework: Volume 4, Big Data Security and Privacy (NIST SP 1500-4 VERSION 3)," National Institute of Standards; Technology (NIST), Gaithersburg, MD, Jul. 2019 [Online]. Available: <a href="https://bigdatawg.nist.gov/show\_InputDoc.php">https://bigdatawg.nist.gov/show\_InputDoc.php</a>
- [6] W. L. Chang (Co-Chair), S. Mishra (Editor), and NIST Big Data Public Working Group, "NIST Big Data Interoperability Framework: Volume 5, Big Data Architectures White Paper Survey (NIST SP 1500-5 VERSION 1)," National Institute of Standards; Technology (NIST), Gaithersburg, MD, Sep. 2019 [Online]. Available: <a href="https://bigdatawg.nist.gov/show\_InputDoc.php">https://bigdatawg.nist.gov/show\_InputDoc.php</a>
- [7] W. L. Chang (Co-Chair), D. Boyd (Subgroup Co-chair), O. Levin (Version 1 Subgroup Co-Chair), and NIST Big Data Public Working Group, "NIST Big Data Interoperability Framework: Volume 6, Big Data Reference Architecture (NIST SP 1500-6 VERSION 3)," National Institute of Standards; Technology (NIST), Gaithersburg, MD, Jul. 2019 [Online]. Available: <a href="https://bigdatawg.nist.gov/show\_InputDoc.php">https://bigdatawg.nist.gov/show\_InputDoc.php</a>
- [8] W. L. Chang (Co-Chair), R. Reinsch (Subgroup Co-chair), D. Boyd (Version 1 Subgroup Co-chair), C. Buffington (Version 1 Subgroup Co-chair), and NIST Big Data Public Working Group, "NIST Big Data Interoperability Framework: Volume 7, Big Data Standards Roadmap

- (NIST SP 1500-7 VERSION 3)," National Institute of Standards; Technology (NIST), Gaithersburg, MD, Jul. 2019 [Online]. Available: <a href="https://bigdatawg.nist.gov/show\_InputDoc.php">https://bigdatawg.nist.gov/show\_InputDoc.php</a>
- [9] W. L. Chang (Co-Chair), G. von Laszewski (Editor), and NIST Big Data Public Working Group, "NIST Big Data Interoperability Framework: Volume 8, Big Data Reference Architecture Interfaces (NIST SP 1500-9 VERSION 2)," National Institute of Standards; Technology (NIST), Gaithersburg, MD, Jul. 2019 [Online]. Available: <a href="https://bigdatawg.nist.gov/show\_InputDoc.php">https://bigdatawg.nist.gov/show\_InputDoc.php</a>
- [10] W. L. Chang (Co-Chair), R. Reinsch (Subgroup Co-chair), C. Austin (Editor), and NIST Big Data Public Working Group, "NIST Big Data Interoperability Framework: Volume 9, Adoption and Modernization (NIST SP 1500-10 VERSION 2)," National Institute of Standards; Technology (NIST), Gaithersburg, MD, Jul. 2019 [Online]. Available: <a href="https://bigdatawg.nist.gov/show\_InputDoc.php">https://bigdatawg.nist.gov/show\_InputDoc.php</a>
- [11] NIST, "V1.0 final version page of the nbd-pwg website." Web Page, Sep-2015 [Online]. Available: <a href="https://bigdatawg.nist.gov/V1">https://bigdatawg.nist.gov/V1</a> output docs.php
- [12] NIST, "21.0 final version page of the nbd-pwg website." Web Page, Sep-2015 [Online]. Available: <a href="https://bigdatawg.nist.gov/V2">https://bigdatawg.nist.gov/V2</a> output docs.php
- [13] The White House Office of Science and Technology Policy, "Big Data is a Big Deal." OSTP Blog, Feb-2014 [Online]. Available: <a href="http://www.whitehouse.gov/blog/2012/03/29/big-data-big-deal">http://www.whitehouse.gov/blog/2012/03/29/big-data-big-deal</a>
- [14] Department of Defense, "The dodaf architecture framework version 2.02," Department of Defense, Report 2.02, Apr. 2010 [Online]. Available: <a href="https://dodcio.defense.gov/library/dod-architecture-framework/">https://dodcio.defense.gov/library/dod-architecture-framework/</a>
- [15] G. von Laszewski, "NIST bdra vol 8. GitHub issues." GitHub, Jun-2019 [Online]. Available: <a href="https://github.com/cloudmesh/cloudmesh-nist/issues">https://github.com/cloudmesh/cloudmesh-nist/issues</a>
- [16] G. von Laszewski, "Nist bdra volume 8 github history." GitHub, Jun-2019 [Online]. Available: <a href="https://github.com/cloudmesh/cloudmesh-nist/commits/master/docs/nistvol8-2.epub">https://github.com/cloudmesh/cloudmesh/cloudmesh-nist/commits/master/docs/nistvol8-2.epub</a>
- [17] G. von Laszewski *et al.*, "NIST big data interoperability framework: Volume 8, reference architecture interfaces," National Institute of Standards; Technology (NIST), Gaithersburg, MD, Special Publication (NIST SP), Oct. 2015 [Online]. Available: <a href="https://github.com/cloudmesh/cloudmesh-nist/raw/master/history/NIST.SP.1500-9.pdf">https://github.com/cloudmesh/cloudmesh-nist/raw/master/history/NIST.SP.1500-9.pdf</a>
- [18] G. von Laszewski, F. Wang, B. Abdul-Wahid, H. Lee, G. C. Fox, and and Wo Chang, "Cloudmesh in support of the nist big data architecture framework," Indiana University, 2017 [Online]. Available: <a href="https://github.com/cyberaide/nist/blob/master/vonLaszewski-nist.pdf">https://github.com/cyberaide/nist/blob/master/vonLaszewski-nist.pdf</a>
- [19] G. von Laszewski, "NIST bdra vol 8. OpenAPI specifications." GitHub, Jun-2019

[Online]. Available: <a href="https://github.com/cloudmesh-community/nist/tree/master/spec">https://github.com/cloudmesh-community/nist/tree/master/spec</a>

[20] G. von Laszewski, "Configuration file example: Coudmesh4.yaml." GitHub, Jun-2019 [Online]. Available: <a href="https://github.com/cloudmesh/cloudmesh/cloudmesh/cloudmesh4.yaml">https://github.com/cloudmesh/cloudmesh/cloudmesh/cloudmesh/cloudmesh4.yaml</a>

[21] Internet2 Middleware Architecture Committee for Education, "EduPerson object class specification," Internet2, 2016, 201602, Mar. 2016 [Online]. Available: <a href="http://software.internet2.edu/eduperson/internet2-mace-dir-eduperson-201602.html">http://software.internet2.edu/eduperson/internet2-mace-dir-eduperson-201602.html</a>